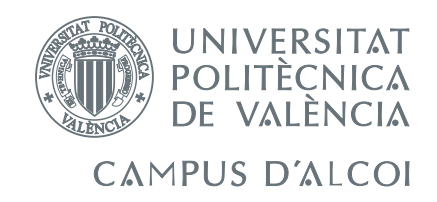

# **TRABAJO FIN DE GRADO**

# **Diseño, control e implementación de un simulador de un robot Scara de 3 grados de libertad con Matlab/Simulink**

Alumno: **Javier Burguete Alventosa**

Tutores: Juan Ernesto Solanes Galbis Adolfo Hilario Caballero

GRADO EN INGENIERÍA MECÁNICA

Convocatoria de defensa: **Febrero de 2021**

## <span id="page-2-0"></span>**Resumen**

En este trabajo se analizará el diseño de un robot Scara para el transporte de paquetes de mascarillas quirúrgicas desde una cinta transportadora a la caja correspondiente para su envío. Para ello, se detallarán las especificaciones técnicas de la tarea a resolver, que condicionarán la elección de los motores de articulación del robot SCARA, así como sus dimensiones y materiales.

Tras la fase de diseño mecánica, el trabajo presenta un estudio comparativo de varios métodos de control. En concreto, se diseñarán y compararán controladores realizados mediante diferentes métodos (PID, PID con filtro de derivada y realimentación de estados sin y con observador) para finalmente escoger y utilizar el método que genere controladores más robustos frente a perturbaciones y ruido.

Finalmente, la viabilidad del diseño de robot propuesto se realiza mediante la simulación en Simulink de la tarea de Pick & Place de mascarillas quirúrgicas.

#### **Palabras clave**

Diseño mecánico de robots SCARA, Control de robots SCARA, Simulador de robots SCARA, Aplicación de pick & place.

## **Abstract**

This work will analyze the design of a Scara robot for transporting packages of surgical masks from a conveyor belt to the corresponding box for shipment. For this, the technical specifications of the task to be solved will be detailed, which will determine the choice of the SCARA robot articulation motors, as well as their dimensions and materials.

After the mechanical design phase, the work presents a comparative study of several control methods. Specifically, controllers will be designed and compared performed using different methods (PID, PID with derivative filter and feedback of states without and with observer) to finally choose and use the method that generates more robust drivers against disturbances and noise.

Finally, the feasibility of the proposed robot design is made by simulating the Pick & Place task of surgical masks in Simulink.

#### **Keywords**

SCARA Robot Mechanical Design, SCARA robot control, SCARA robot simulator, Pick & Place application.

## **Resum**

En aquest treball s'analitzarà el disseny d'un robot Scara per al transport de paquets de màscares d'ús general des d'una cinta transportadora a la caixa corresponent per al seu enviament. Per a això, es detallaran les especificacions tècniques de la tasca a resoldre, que condicionaran l'elecció dels motors d'articulació de l'robot SCARA, així com les seves dimensions i materials.

Després de la fase de disseny mecànica, el treball presenta un estudi comparatiu de diversos mètodes de control. En concret, es dissenyaran i compararan controladors realitzats mitjançant diferents mètodes (PID, PID amb filtre de derivada i realimentació de estats sense i amb observador) per finalment escollir i utilitzar el mètode que generi controladors més robustos davant pertorbacions i soroll.

Finalment, la viabilitat de el disseny de robot proposat es realitza mitjançant la simulació en Simulink de la tasca de Pick & Place de màscares d'ús general.

#### **Paraules clau**

Disseny mecànic de robots SCARA, Control de robots SCARA, Simulador de robots SCARA, Aplicació de pick & place.

# <span id="page-8-0"></span>**Índice general**

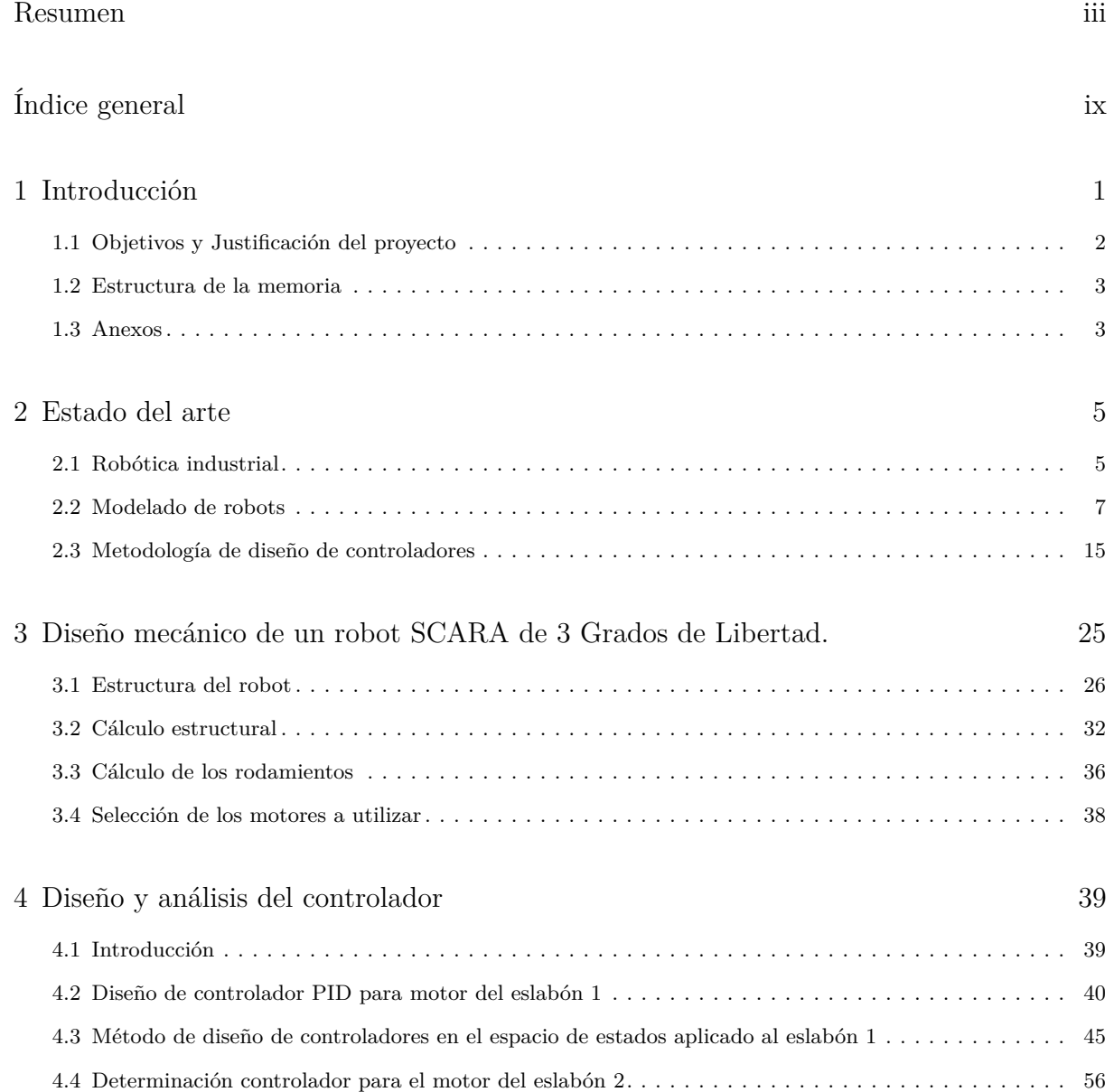

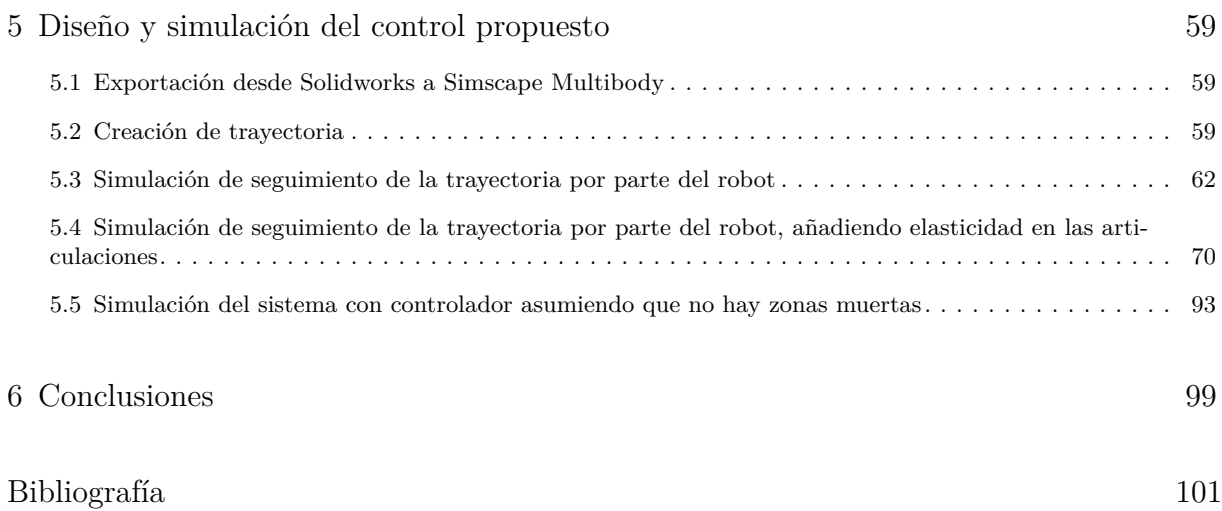

# **Índice de figuras**

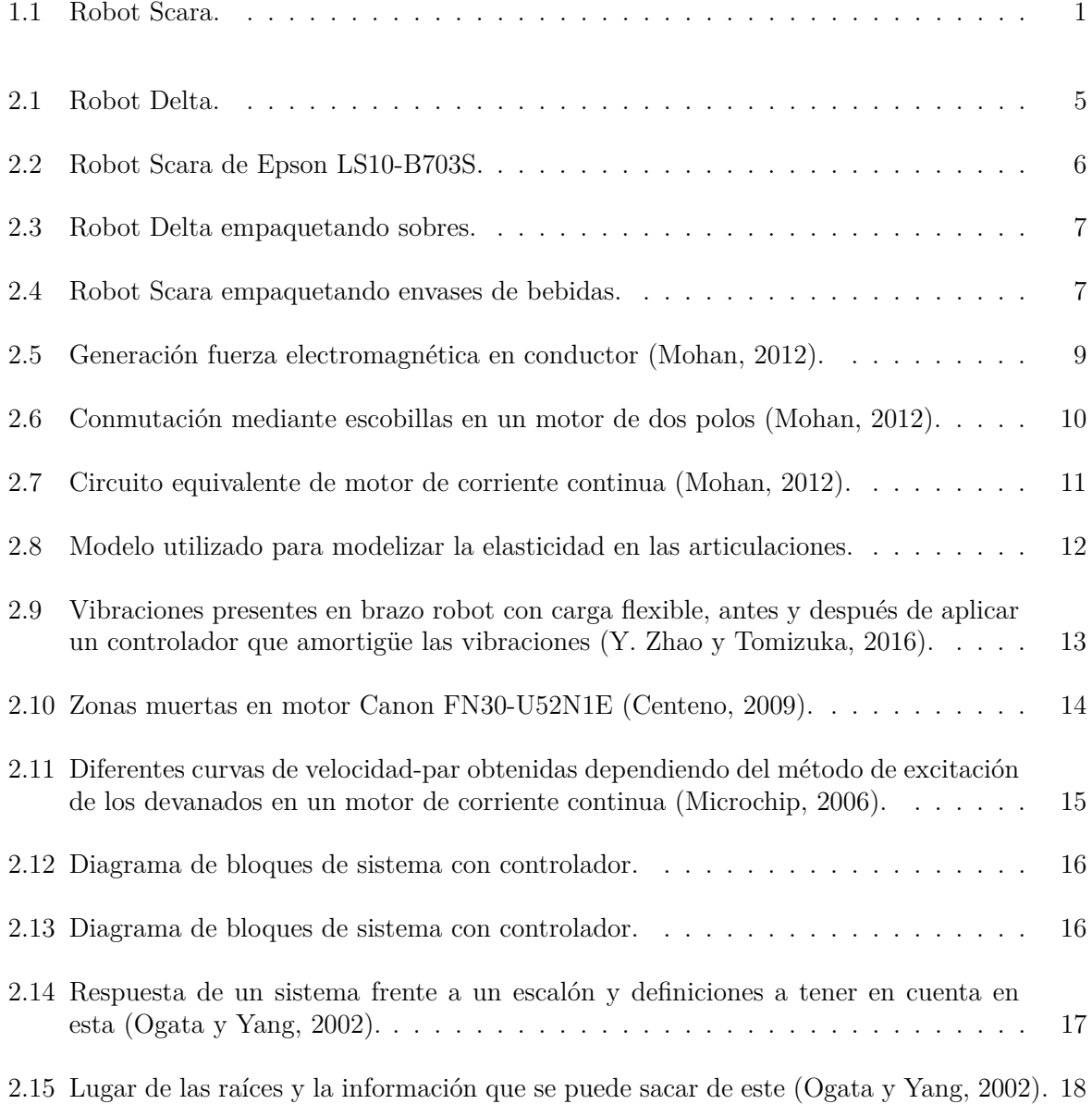

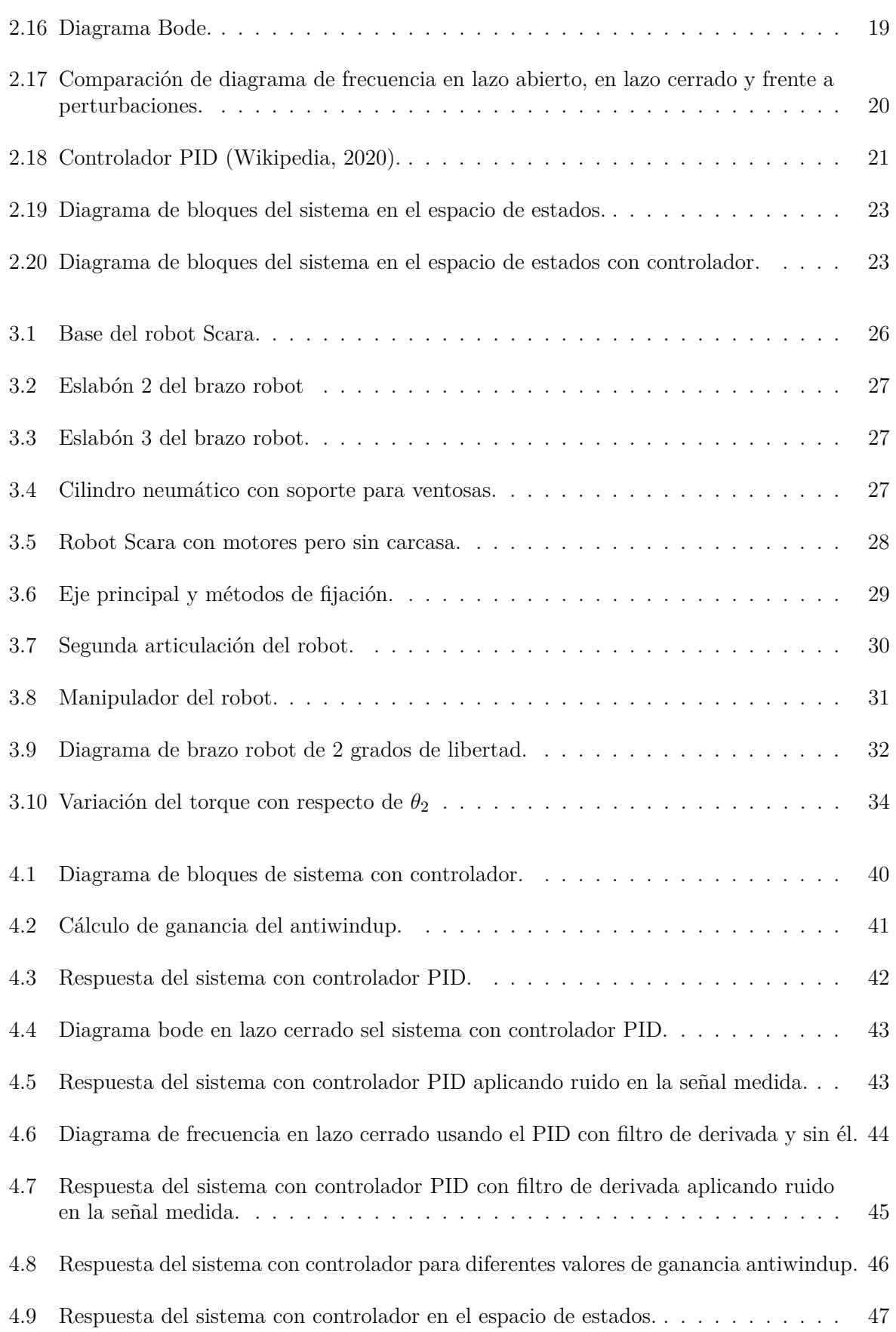

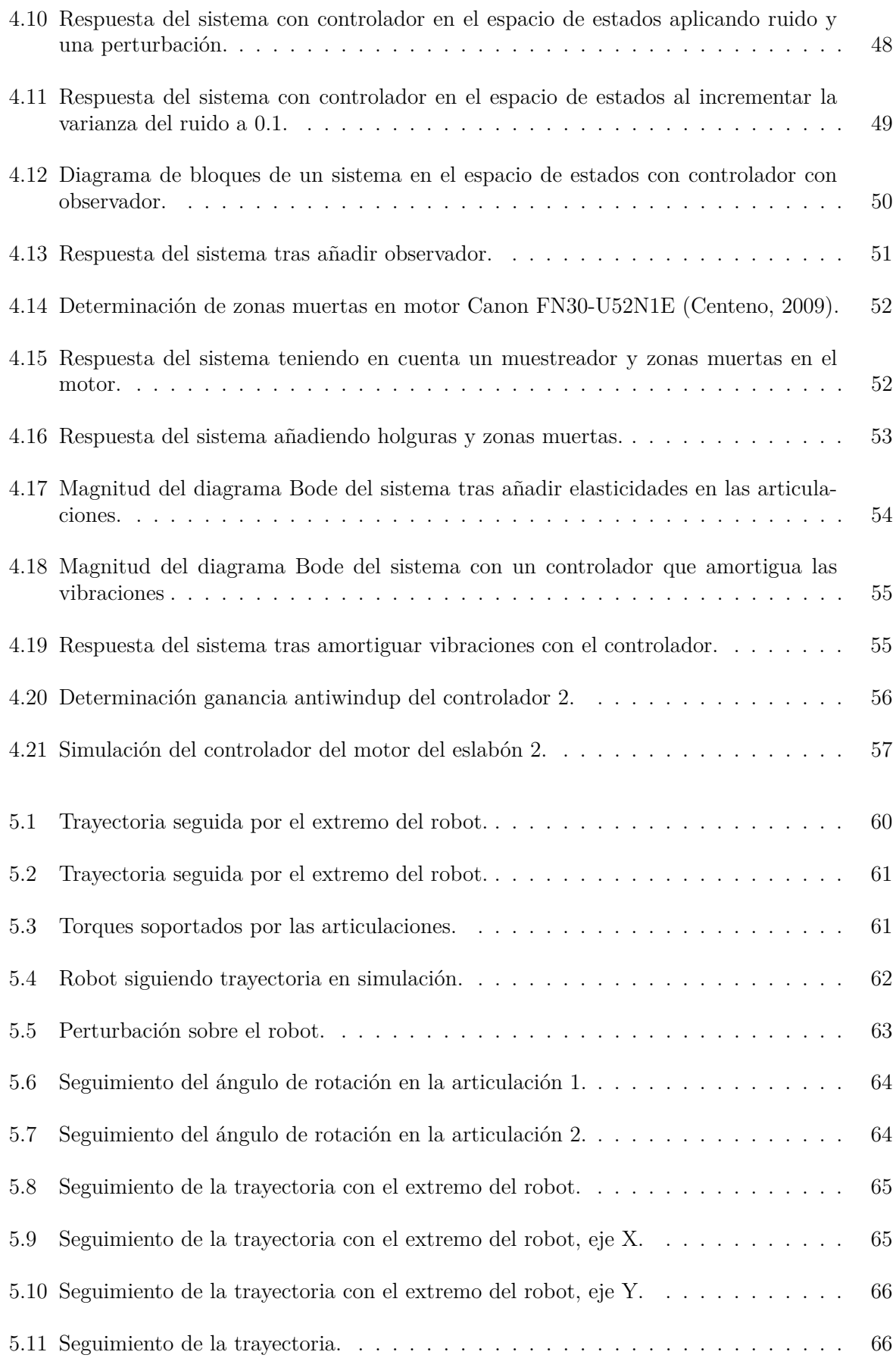

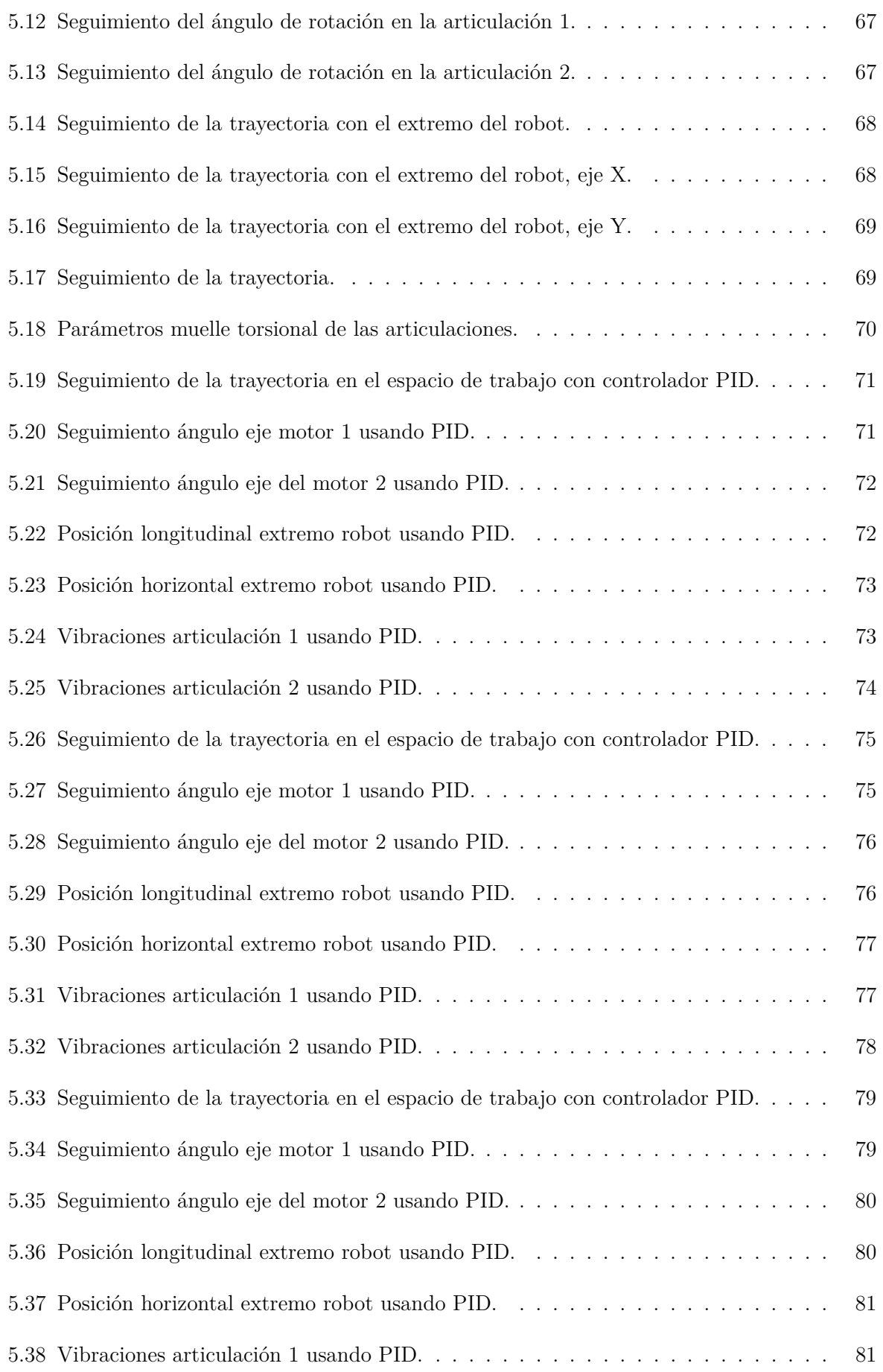

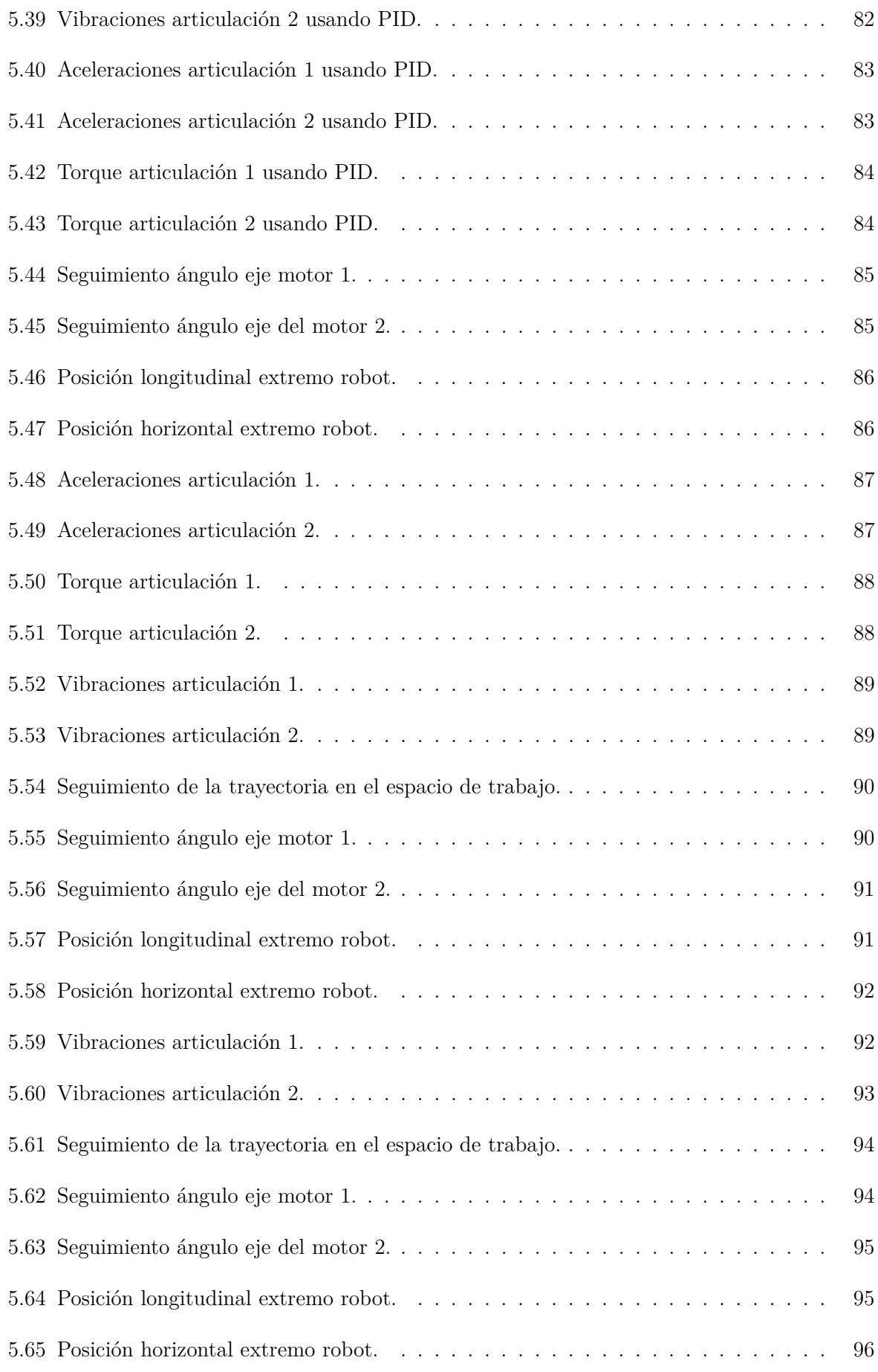

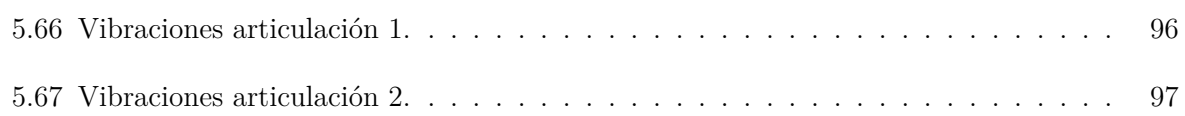

# **Índice de tablas**

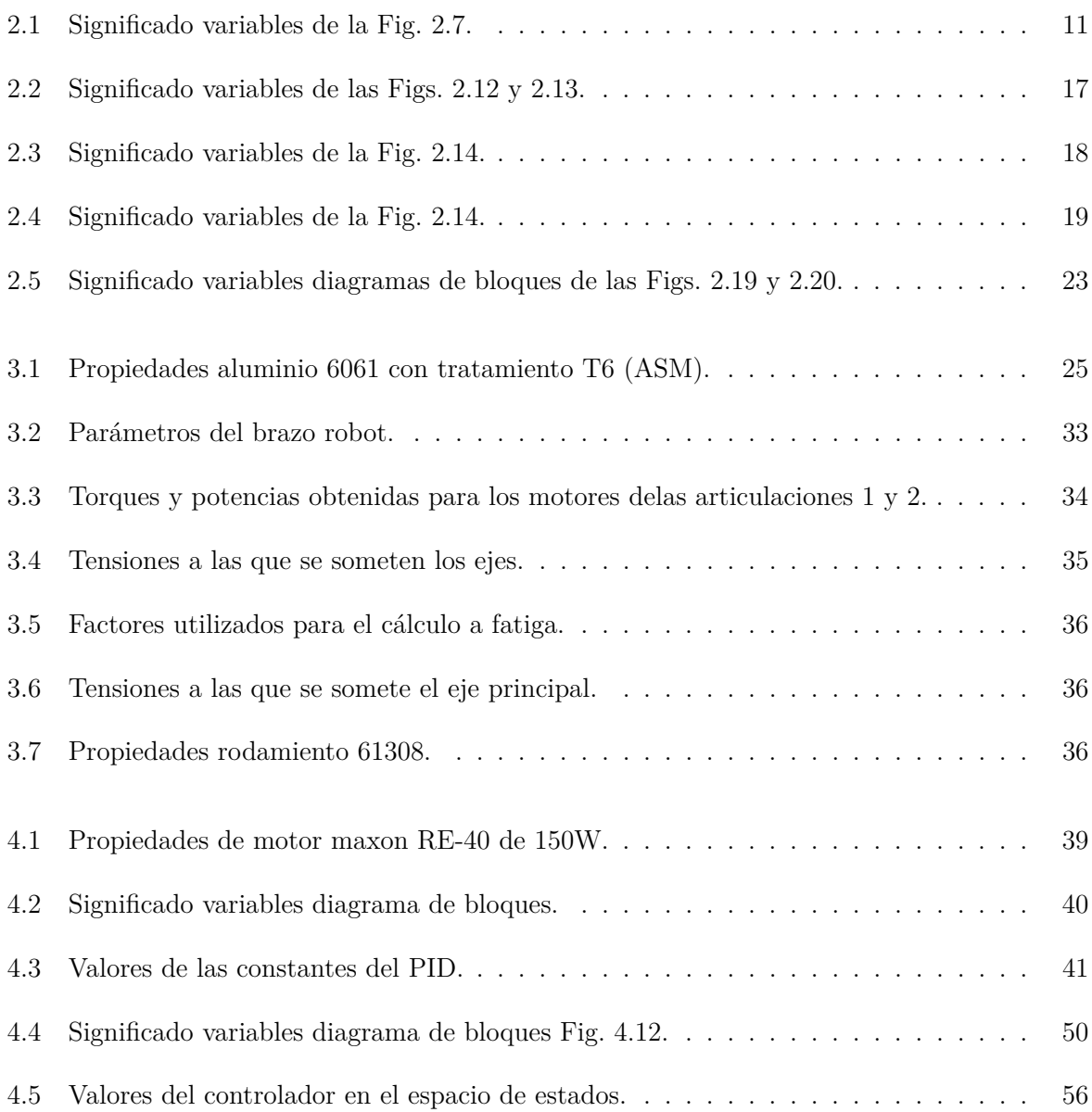

[4.6 Parámetros del controlador del motor del eslabón 2.](#page-74-1) . . . . . . . . . . . . . . . . . 57

# <span id="page-18-0"></span>**1 Introducción**

Debido a la pandemia del COVID-19 que ha acontecido actualmente y que está afectando en gran manera a la sociedad en la que vivimos, el uso de mascarillas se ha disparado. Por este motivo se ha producido un aummento exponencial en la producción de mascarillas, desde particulares a grandes empresas que nada tenían que ver con el sector sanitario.

En este trabajo, se diseñará un robot Scara de 3 grados de libertad para una línea de producción de mascarillas (Fig. [1.1\)](#page-18-1). Este robot será el encargado de coger paquetes de mascarillas provenientes de la línea de producción principal y empaquetarlas en cajas de 50 unidades para su posterior envío.

<span id="page-18-1"></span>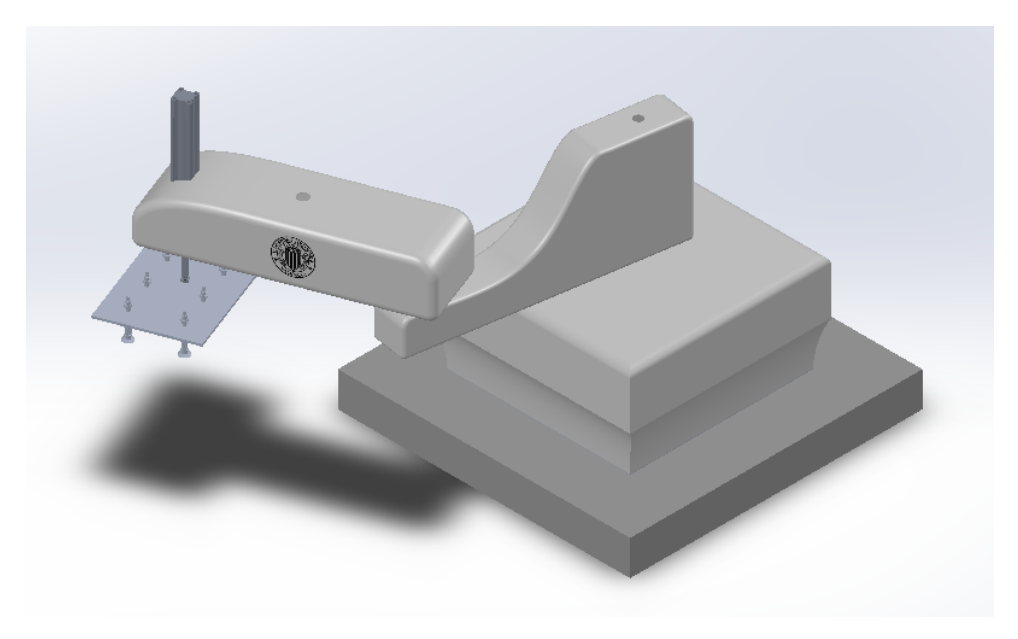

**Figura 1.1:** Robot Scara.

## <span id="page-19-0"></span>**1.1 Objetivos y Justificación del proyecto**

El objetivo de este trabajo de final de grado es el de ser capaz de diseñar un robot para una aplicación dada. Buscando también ser capaz de diseñar los controladores que muevan el robot.

Escogiéndose este tema dado que en la actualidad, cada vez más y más trabajos se están automatizando, debido a su repetibilidad. Siendo esto consecuencia de su menor coste a la vez de que los robots son capaces de realizar esos mismos trabajos. Además de que, con el paso de los años los avances técnicos hacen que cada vez sean más los trabajos que son automatizables.

Esta transición a una industria más automatizada, ya estaba sucediendo con mucha fuerza, pero a raíz del COVID-19, esta transición se ha intensificado, lo que hace aún más importante el objetivo de este proyecto. Por ejemplo, en Uphoff, [2020](#page-119-4) se habla de que la página de suministro de equipo para automatización *thomasnet.com* estaba incrementando las ventas un 147 % anualmente, y el primer cuatrimestre de 2020, que es cuando la pandemia del COVID-19 tuvo una gran repercusión, sus ventas se incrementaron un 20 % más de lo esperado. Y con respecto a temas de trabajos, en *The Future of Jobs 2018* se hablaba de que entre 2018 y 2022 se esperaba un incremento de 133 millones en la demanda mundial de los trabajos enfocados en la automatización.

Asimismo, se tratará la influencia que pueden tener varios factores de diseño en la posible controlabilidad del robot, ya que el diseño mecánico y el control del sistema están interrelacionados, y consecuentemente, aunque el diseño mecánico sea muy bueno y permita obtener un rendimiento teórico determinado, no será hasta después de la implementación de un controlador que se determinará el rendimiento real de dicho sistema.

Esta relación entre diseño y controlador, ya se conoce desde hace muchos años, ya sea en un robot como en este caso o en cualquier otro sistema como puede ser un proceso químico. Así, por ejemplo, hace más de 100 años ya se investigaba como afectaban diferentes aspectos a la controlabilidad de los diferentes sistemas, dado que por unos motivos u otros no se conseguían obtener los resultados esperados en la implementación de algunos sistemas. Esto llevó a afirmaciones como la siguiente en Ziegler y Nichols, [1943:](#page-119-5)

> *En la aplicación de controladores automáticos, es importante realizar que controlador y proceso son uno solo. El crédito o descrédito por los resultados obtenidos son atribuibles tanto a uno como a otro. Un controlador pobre es habitualmente capaz de rendir aceptablemente en un sistema que es fácilmente controlable. El mejor controlador, si es aplicado a un proceso miserablemente diseñado, puede no dar el rendimiento deseado. Es verdad que en procesos malamente diseñado controladores avanzados son capaces de suplir las deficiencias de modelos más viejos, pero en estos procesos, hay un límite que puede ser alcanzado y esta lejos de ser perfecto.*

## <span id="page-20-0"></span>**1.2 Estructura de la memoria**

#### **Capítulo 2: Estado del arte**

Se expondrán casos reales de procesos similares al presentado en este proyecto, además de problemas que suelen surgir.

También se presentarán las metodologías que se van a utilizar en este trabajo.

#### **Capítulo 3: Diseño mecánico del robot**

Aquí se planteará el diseño mecánico del robot a emplear, desde la selección del material a utilizar hasta la selección de los diferentes motores a utilizar.

#### **Capítulo 4: Diseño de los controladores del robot**

En este capítulo se diseñarán controladores para los motores utilizando diferentes métodos de diseño. Tras esto se compararán entre sí para seleccionar el controlador que mejor respuesta presente.

#### **Capítulo 5: Simulación del robot**

Una vez que ya se tienen los controladores para los motores, lo siguiente es analizar el camino a seguir por el robot. Para esto se supondrá un obstáculo y se diseñará una trayectoria para alcanzar el destino final evitando el obstáculo. En este análisis de la trayectoria se tendrán en cuenta las diferentes restricciones del motor, como puede se el par máximo que pueden aplicar los motores. De esta manera, se simulará el robot para comprobar el rendimiento de este.

#### **Capítulo 6: Conclusiones**

En este apartado final se comentará el trabajo realizado, así como posibles mejoras a este que se podrían realizar en un futuro.

### <span id="page-20-1"></span>**1.3 Anexos**

Estos se añadirán por separado. Debajo se comenta el contenido de los mismos.

#### **Anexo A**

Se presentan los planos de fabricación de todos los componentes además de los planos de ensamblaje.

#### **Anexo B**

Se adjunta una lista de precios teniendo en cuenta que el precio del mecanizado de los diferentes componentes es de 30€/hora, además de contar un precio del material de 3€/kg.

#### **Anexo C**

Se adjuntan las hojas de catálogo con las especificaciones de los motores y las reductoras planetarias utilizadas.

#### **Anexo D**

Se adjuntan los ficheros de Matlab y de Simulink utilizados durante el trabajo.

#### **Anexo E**

Se adjuntan todos los ficheros del modelo realizado en Solidworks.

## <span id="page-22-0"></span>**2 Estado del arte**

### <span id="page-22-1"></span>**2.1 Robótica industrial**

En la actualidad, una gran variedad de tareas de producción industrial son llevadas a cabo por robots, siendo el principal motivo que en muchos casos debido a que en un gran porcentaje son trabajos muy repetitivos.

<span id="page-22-2"></span>Entre los robots utilizados para la automatización de el empaquetamiento y Concretamente, para tareas de *Pick&Place* (esto es, trasladar productos de una parte de la línea de producción a otra) se utilizan, principalmente dos familias de robots, el robot Delta (Fig. [2.1\)](#page-22-2) y el Scara (Fig. [2.2\)](#page-23-0).

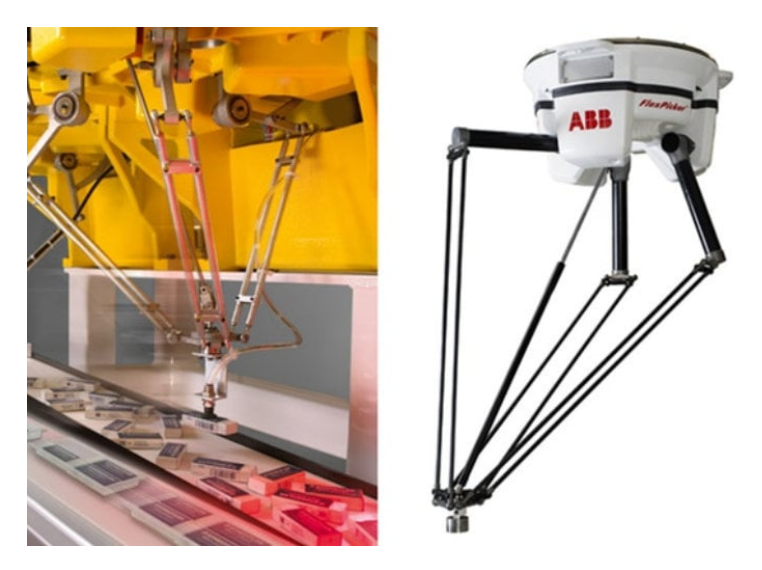

**Figura 2.1:** Robot Delta.

<span id="page-23-0"></span>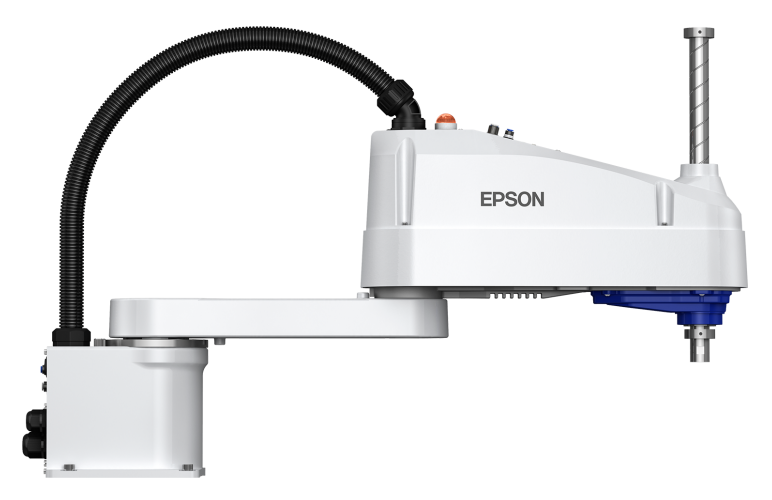

**Figura 2.2:** Robot Scara de Epson LS10-B703S.

#### *2.1.1 Comparativa entre robots Scara y Delta*

El robot Delta es un robot en paralelo, es decir, un robot que utiliza un elevado número de eslabones conectados al manipulador para regular el movimiento de este conjuntamente. Ejemplos de estos robots que se pueden ver en la industria pertenecen a marcas como Fanuc (M-3iA/6A) o ABB (IRB 360) entre otras. Este tipo de robot presenta todos los motores en la base, por lo cuál los eslabones se pueden diseñar para ser muy ligeros, disminuyendo la inercia de estos y por tanto pudiendo alcanzar velocidades muy elevadas.

El robot Scara, en contraposición al delta es un robot en serie, es decir, que cada articulación del robot esta controlada directamente por un motor. Esto último genera que la inercia de estos sea mayor a la del robot Delta, lo que genera que no se puedan alcanzar velocidades tan elevadas. El nombre Scara proviene del inglés, de "Selective Compliance Articulated Robot Arm". Este nombre viene dado por el hecho de que el brazo robot es rígido en el eje Z, moviéndose solamente en el plano XY. El manipulador es el que se mueve en el eje Z. Debido a esta restricción de movimiento de los eslabones, el robot Scara es más rápidos que el resto de robots en serie, manteniendo la ventaja de estos de ser articulado por lo cuál puede moverse mejor en espacios cerrados evitando obstáculos. Otro punto a favor del robot scara, es que los eslabones son más rígidos que en un robot delta, por lo que la precisión es algo superior. Por ejemplo, para una carga de 3kg, mientras que en un robot Delta Kawasaki YF03N tiene una precisión de ±0*,*1*mm*, el robot Scara FANUC SR-3iA, para la misma carga, tiene una precisión de ±0*,*01*mm* (Comparativa extraída de Maw, [2018\)](#page-118-3).

Debido a lo explicado, el robot delta suele utilizarse principalmente en aplicaciones donde la carga es muy pequeña y donde se busca una velocidad muy elevada, como es el caso en la Fig. [2.3.](#page-24-1) En cambio, cuando la velocidad no es un factor tan determinante, y se trabaja con mayores cargas o en espacios más cerrados, el robot Scara es más utilizado. Un ejemplo de esto se puede ver en la Fig. [2.4.](#page-24-2)

<span id="page-24-1"></span>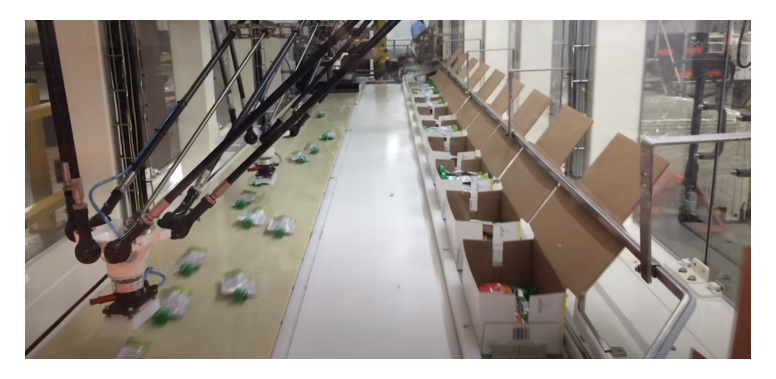

**Figura 2.3:** Robot Delta empaquetando sobres.

<span id="page-24-2"></span>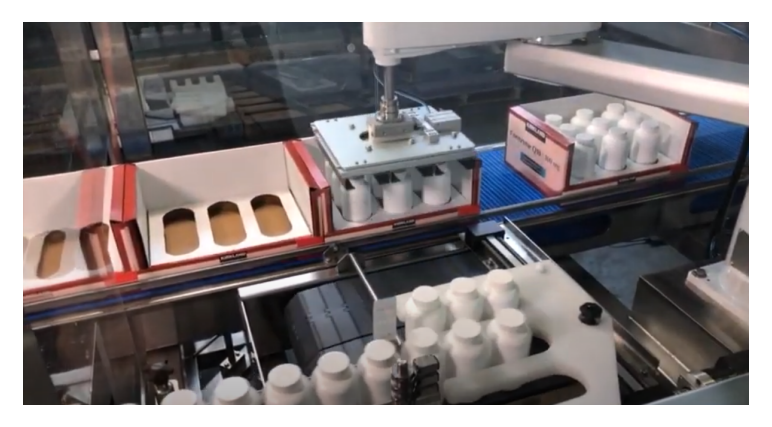

**Figura 2.4:** Robot Scara empaquetando envases de bebidas.

### <span id="page-24-0"></span>**2.2 Modelado de robots**

En este apartado se realizará un modelado dinámico del robot. El modelo cinemático no se realizará, aunque se comentará en el siguiente apartado a que refiere.

Las ecuaciones utilizadas no se derivarán, para más información sobre estás se recomiendan los libros Lynch y Park, [2017](#page-118-4) y Corke, [2017.](#page-118-5)

Por último, se comenta que a la hora de exponer las diferente ecuaciones, se marcarán los vectores y matrices en negrita mientras que los escalares se escribirán sin negrita.

#### *2.2.1 Modelado cinemático*

Lo primero a la hora de identificar un robot es conocer sus rango de movimientos y las posibles posiciones que puede alcanzar y las singularidades que pueda presentar.

De ese modo, el modelado cinemático del robot considera el posible movimiento del robot sin considerar las fuerzas aplicadas sobre este, y permite determinar la relación entre el efector final y los ángulos de rotación de las articulaciones.

Dentro del modelado cinemático se pueden diferenciar dos tipos, el de cinemática directa y el de inversa.

El modelado de cinemática directa permite determinar la posición del efector final a partir de las rotaciones en las articulaciones. Esto permite obtener que posición alcanzará el efector final para una determinada configuración especificada en los motores que generan el movimiento rotatorio de las articulaciones.

El modelado de cinemática inversa, sirve para todo lo contrario, es decir para determinar la configuración para la cual el efector final llega a una determinada posición. Esto es útil, dado que a la hora de planificar una trayectoria para el robot en el espacio de trabajo, normalmente no se especificará la posición angular de los motores del robot, sino la posición en un sistema de coordenadas XYZ, y será necesario obtener las configuraciones que se tienen que enviar a los motores.

En este trabajo la trayectoria generada para realizar la simulación será realizada en el espacio de las articulaciones, es decir, se especificará directamente los ángulos de rotaciones de los motores. Como consecuencia de esto, no se necesitará un modelado de la cinemática inversa del robot. En caso de que si que fuese necesario realizar un análisis cinemático inverso se debería calcular la Jacobiana del robot, que es la relación entre las velocidades angulares de los motores del robot y la velocidad lineal del efector final.

A pesar de que no se necesita conocer la cinemática inversa, la cinemática directa si que es necesaria, pero esta es simple dado que los eslabones controlados por los motores se mueven en un único plano. Esto sumado a que son solo 2, hace posible que sea fácil obtener esta simplemente mediante el coseno y el seno de cada uno de los ángulos de rotación de los motores.

#### *2.2.2 Modelado dinámico del sistema*

Para analizar dinámicas del brazo robot, se utilizará el Lagrangiano, el cual viene dado por la ecuación siguiente:

$$
L = K - V \tag{2.1}
$$

Denotando *L* como el Lagrangiano, *K* como la energía cinética y *V* como la energía potencial.

Utilizando la variable *q* para denotar las variables del sistema, se obtiene el torque necesario para realizar un cambio en el estado del sistema sistema. Las variables del sistema en este caso son las rotaciones angulares del motor, que son las controladas. La ecuación utilizada para obtener dicho torque será la siguiente.

<span id="page-25-0"></span>
$$
T_i = \frac{d}{dt} \frac{\delta L}{\delta q_i} - \frac{\delta L}{\delta q_i} \tag{2.2}
$$

Resolviendo la ecuación [\(2.2\)](#page-25-0) se llegará a que la forma final de la ecuación del torque viene dada por la ecuación expuesta debajo.

$$
\mathbf{T} = \mathbf{M}(\mathbf{q})\ddot{\mathbf{q}} + \mathbf{c}(\mathbf{q}, \dot{\mathbf{q}}) + \mathbf{g}(\mathbf{q})
$$
\n(2.3)

Donde **M** es la matriz de inercia, **c** es la matriz de las fuerzas debidas a la velocidad como la de coriolis y la centrípeta y **g** es la matriz que contiene las fuerzas debidas a la gravedad.

La matriz de inercia será la utilizada para el computo del controlador del motor ya que se refiere a la inercia y es linealmente dependiente de la aceleración angular. Así, cuando se linealize el sistema, las inercias en dicha matriz serán las que se utilizarán.

#### *Modelado dinámico del motor de corriente continua*

En la sección anterior se analizó en que consiste el modelado dinámico del sistema, simplemente teniendo en cuenta los eslabones del robot. Pero dado que la rotación de estos es generada por motores, es necesario también analizar las dinámicas de los motores utilizados para el movimiento de los eslabones.

Para más información sobre el tema y las ecuaciones que definen el comportamiento del motor se recomienda el libro Mohan, [2012.](#page-119-0)

El comportamiento explicado en este apartado es referente al motor de corriente continua con escobillas, aunque el funcionamiento se puede extrapolar a otros tipos.

El motor consta de dos partes principales, el estator y el rotor.

El estator es la parte fija del motor de corriente continua y la que se encarga de generar un campo magnético conseguido mediante imanes permanentes o mediante electroimanes.

Por otro lado, está el rotor, que es el eje del motor y que es la parte móvil del mismo. Este al igual que el estator también genera un campo magnético.

El mecanismo que provoca que se genere un torque electromagnético en el motor, es la ley de Amper, que dice que si por un conductor magnético pasa una corriente, se generará una intensidad magnética proporcional a esta y de sentido antihorario. Esto genera que si se aplica un campo magnético constante, por ejemplo del estator sobre el rotor, si el rotor está generando su propio campo magnético se generará un gradiente que moverá el rotor (fuerza electromagnética). Este efecto puede verse en la Fig. [2.5.](#page-26-0) En caso de que el campo magnético sea constante, la fuerza electromotriz generada sera proporcional a la corriente aplicada en el conductor.

<span id="page-26-0"></span>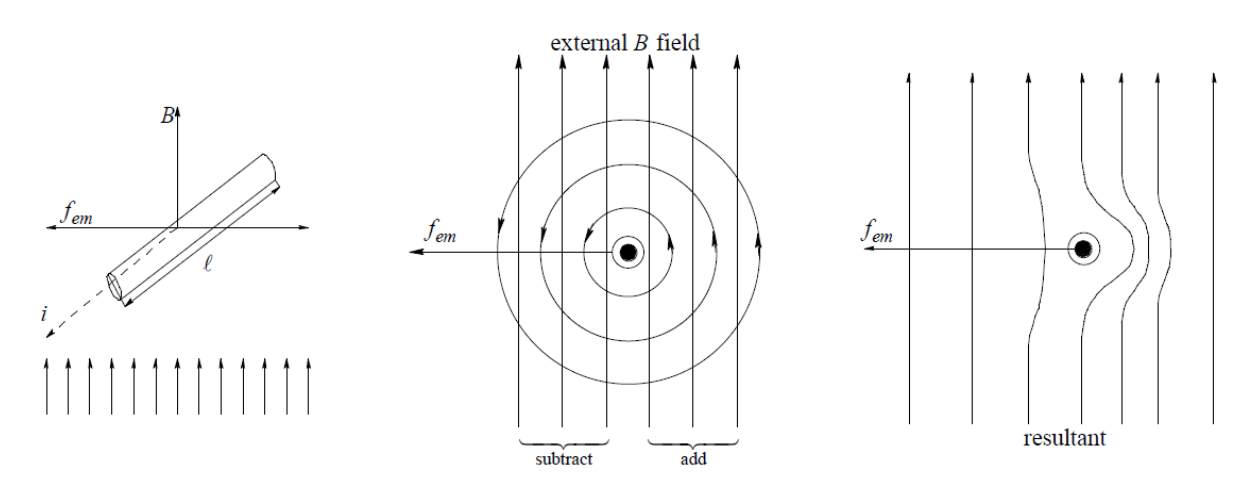

**Figura 2.5:** Generación fuerza electromagnética en conductor (Mohan, [2012\)](#page-119-0).

De este modo, mediante las escobillas, se consigue variar la polarización del inductor (estator) o el inducido (rotor) para poder controlar la dirección de esta fuerza, y de esta manera controlar

<span id="page-27-0"></span>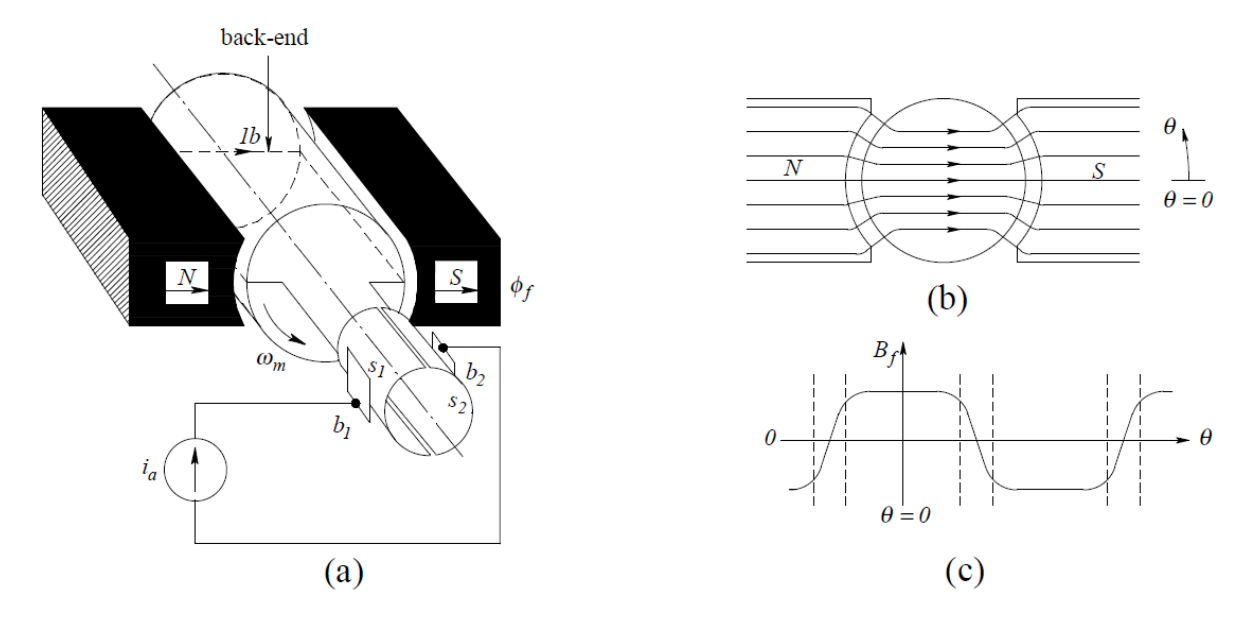

el giro del motor. este método de cambio de la polarización se denomina conmutación, y en la Fig. [2.6](#page-27-0) se puede ver este efecto para un motor de 2 polos.

**Figura 2.6:** Conmutación mediante escobillas en un motor de dos polos (Mohan, [2012\)](#page-119-0).

Finalmente, la otra variable a tener en cuenta es la fuerza electromotriz que se refiere a un voltaje que circula en sentido contrario al motor dependiendo de la velocidad. Este se genera debido a que el sistema siempre tiende a mantenerse estable, por lo que intenta evitar los cambios bruscos en la variación del campo magnético generando un voltaje en sentido contrario a la corriente que se encarga de excitar el campo magnético en el motor.

De esta manera, y teniendo en cuenta las fuerzas explicadas, el modelo equivalente del sistema se puede ver en la Fig. [2.7.](#page-28-0)

<span id="page-28-0"></span>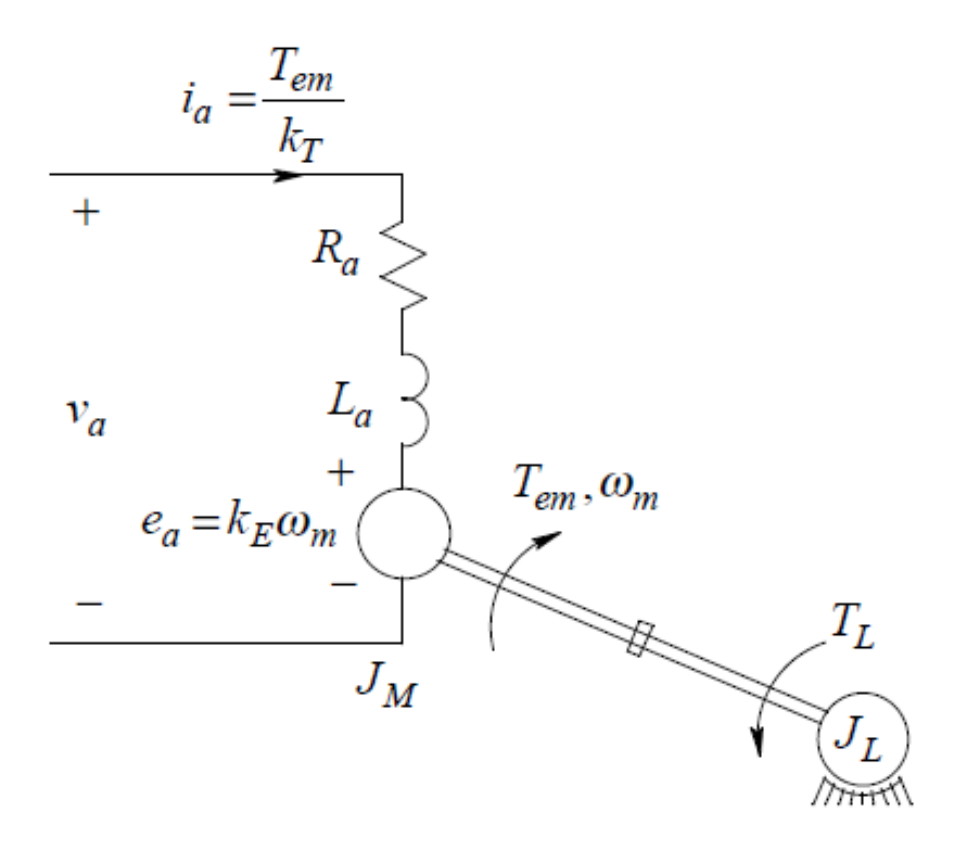

**Figura 2.7:** Circuito equivalente de motor de corriente continua (Mohan, [2012\)](#page-119-0).

<span id="page-28-1"></span>

| Variable   | Significado                                  |
|------------|----------------------------------------------|
| $i_a$      | Corriente aplicada al motor                  |
| $k_T$      | Constante de par del motor                   |
| $T_{em}$   | torque electromagnético generado en el rotor |
| $R_a$      | Resistencia interna del motor                |
| $L_a$      | Inductancia del motor                        |
| $e_a$      | fuerza electromotriz                         |
| $\omega_m$ | Velocidad angular del motor                  |
| $k_E$      | Constante electromotriz del motor            |
| $J_M$      | Inercia del motor                            |
| $J_L$      | Inercia de la carga                          |
| $T_L$      | Torque generado por la carga                 |
| $v_a$      | Voltaje aplicado al motor                    |

**Tabla 2.1:** Significado variables de la Fig. [2.7.](#page-28-0)

De esta manera se llega a que el comportamiento del motor viene dado (suponiendo campo magnético constante) por las tres ecuaciones que se exponen a continuación:

$$
v_a(t) - R_a \cdot i_a(t) - L_a \cdot \frac{di_a(t)}{dt} - K_E \cdot \omega_m = 0
$$
\n(2.4)

$$
T_{em}(t) - T_L(t) = T(t) = K_T \cdot i_a(t)
$$
\n(2.5)

$$
(J_M + J_L) \cdot \frac{d\omega_m(t)}{dt} = T(t) \tag{2.6}
$$

#### *2.2.3 Inexactitudes en el modelo dinámico*

#### *Vibraciones en robots*

En la vida real, siempre se producen ciertas holguras durante el ensamblaje de los robots, y estas pueden causar vibraciones en el robot durante su movimiento. Esto es muy negativo en casos donde se busca una alta precisión, debido a que se producirán movimientos indeseados, aunque también es muy negativo desde el punto de vista de la fatiga dado que esas vibraciones causarán un estrés en el material y en los componentes de unión. Aunque esta tensión sea pequeña, debido a la frecuencia de aparición de esta puede causar serios daños con el paso del tiempo.

<span id="page-29-0"></span>Estas vibraciones se pueden modelar mediante un muelle torsional y un amortiguador entre el eslabón y el rotor del motor, como se puede ver en la Fig. [2.8.](#page-29-0) En este modelo, *J*<sup>1</sup> es la inercia del rotor, *J*<sup>2</sup> es la inercia del eslabón o eslabones a mover, K es la constante de rigidez del muelle torsional y b es el coeficiente de amortiguación entre estos.

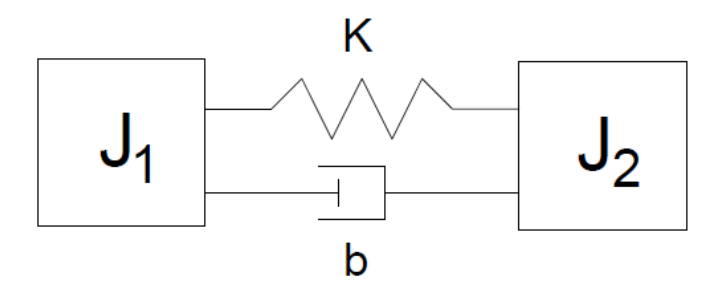

**Figura 2.8:** Modelo utilizado para modelizar la elasticidad en las articulaciones. .

A parte de por culpa del ensamblaje, otro factor a tener en cuenta es el hecho de que es posible que la carga transportada presente una cierta flexibilidad. Este último caso se puede ver la Fig. [2.9,](#page-30-0) en la cual se utiliza un controlador para amortiguar vibraciones debidas a la flexibilidad de la carga.

<span id="page-30-0"></span>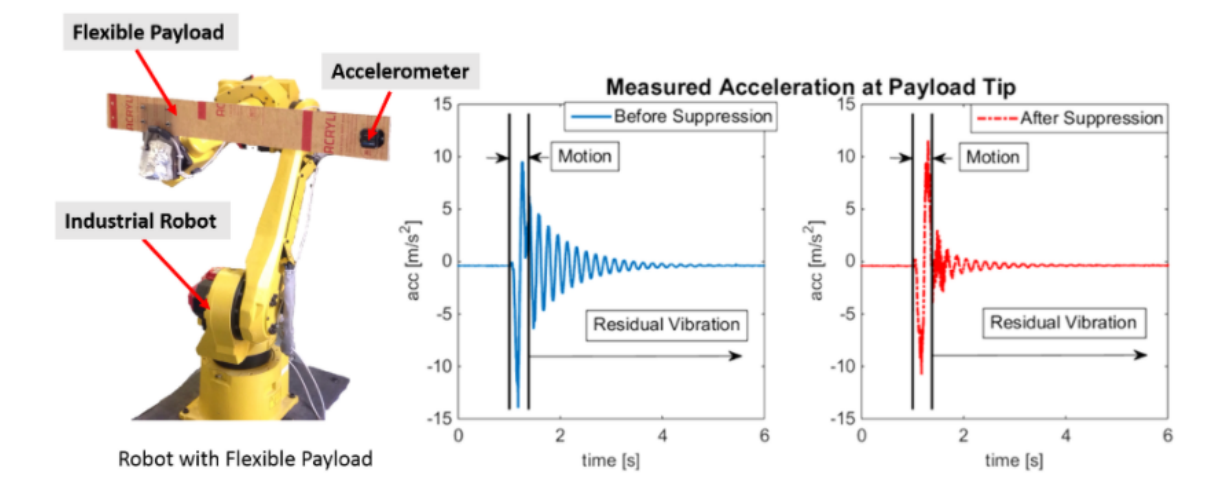

**Figura 2.9:** Vibraciones presentes en brazo robot con carga flexible, antes y después de aplicar un controlador que amortigüe las vibraciones (Y. Zhao y Tomizuka, [2016\)](#page-119-1). .

Debido a lo explicado, las vibraciones en robots son un problema muy presente y con respecto al cual hay mucha investigación al respecto para poder modelizarla más rigurosamente o eliminarla mediante la implementación de un controlador adecuado.

#### *Zonas muertas en el motor*

Estas son debidas a la fricción de Coulomb, y generan que se necesite aplicar un torque como mínimo para poder moverse. Esto causa problemas cuando hay varios cambios de sentido, dado que para voltajes pequeños el motor no responde, por lo que el motor puede comportarse de manera inadecuada.

Un ejemplo de como pueden afectar las zonas muertas al comportamiento de un motor de corriente continua al cuál se le aplica un determinado voltaje se tiene en la Fig. [2.10.](#page-31-0)

<span id="page-31-0"></span>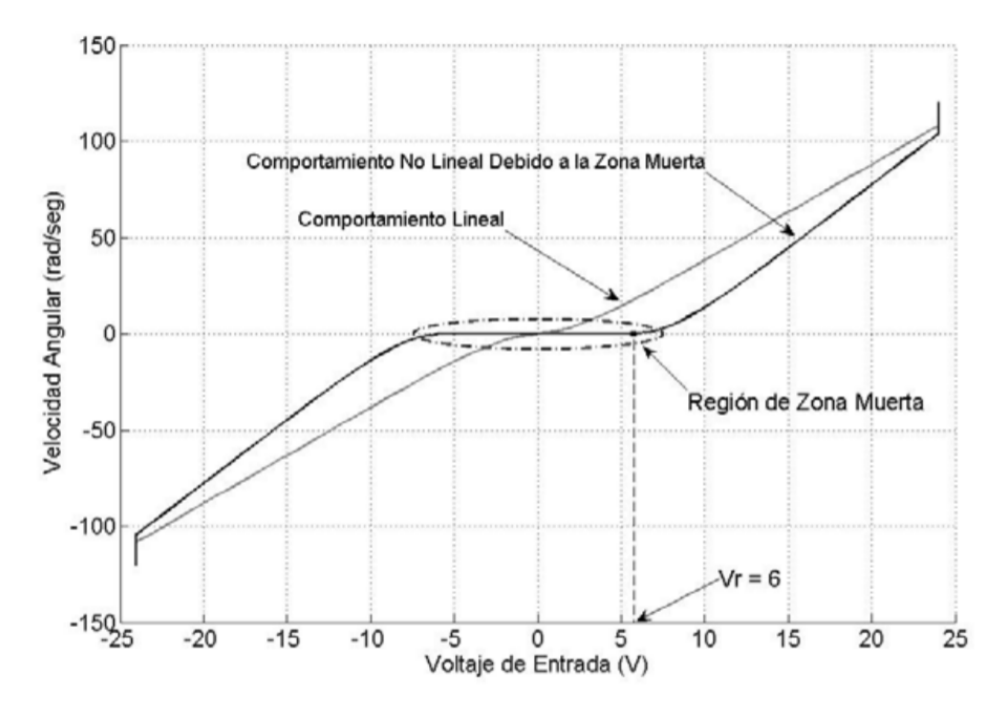

**Figura 2.10:** Zonas muertas en motor Canon FN30-U52N1E (Centeno, [2009\)](#page-118-1). .

Ahí se ve que para ese motor, hasta que el voltaje aplicado no supera los 6V, este no responde, alejándose bastante del comportamiento idealizado.

#### *Variación del campo magnético en motor de corriente continua*

Para obtener el modelo matemático del motor de corriente continua, se supone que el campo magnético es constante. Esto solo sucede en caso de que se usen imanes permanentes. Las diferentes curvas que se obtienen dependiendo del modo de excitación de los devanados del motor se tienen en la Fig. [2.11.](#page-32-1) En esta figura se observa las grandes variaciones que se pueden tener.

<span id="page-32-1"></span>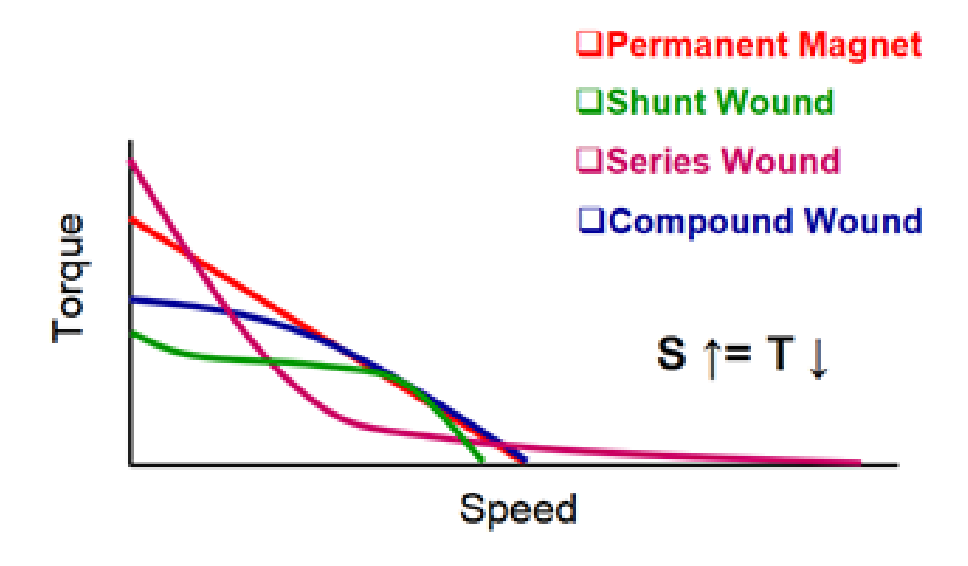

**Figura 2.11:** Diferentes curvas de velocidad-par obtenidas dependiendo del método de excitación de los devanados en un motor de corriente continua (Microchip, [2006\)](#page-118-2). .

### <span id="page-32-0"></span>**2.3 Metodología de diseño de controladores**

En la actualidad se han propuesto una gran cantidad de métodos de control para poder tratar sistemas no lineales como puede ser el caso de un robot, además de seguir investigando en la mejora de ellos. Hay dos grandes ramas en el método del diseño de controladores: control lineal y control no lineal. De entre estas dos ramas, se escogerá la de control lineal ya que es más simple, pero para la cual se necesita linealizar el sistema sobre el punto de trabajo. En este trabajo se realizará un control basado en una linearización de las dinámicas del sistema.

#### *2.3.1 Teoría de control*

#### *Diagrama de bloques*

A la hora de analizar un sistema, a parte de conocer las dinámicas del sistema, es conocer como están relacionadas entre si y como afectan diferentes entradas a la salida del sistema. Esto se representa con un diagrama de bloques donde cada bloque representa una función de transferencia, siendo la del controlador la que se puede variar. Un ejemplo es el diagrama de bloques del sistema a controlar en este trabajo. Este se expone sin realimentación en la Fig. [2.12,](#page-33-0) que es en lo que consistiría el sistema en caso de que no se midiese la posición o velocidad del motor y simplemente se aplicase una consigna al controlador y este generase un voltaje. Las variables de este diagrama de bloques se tienen explicadas en la Tabla [4.2.](#page-57-2)

<span id="page-33-0"></span>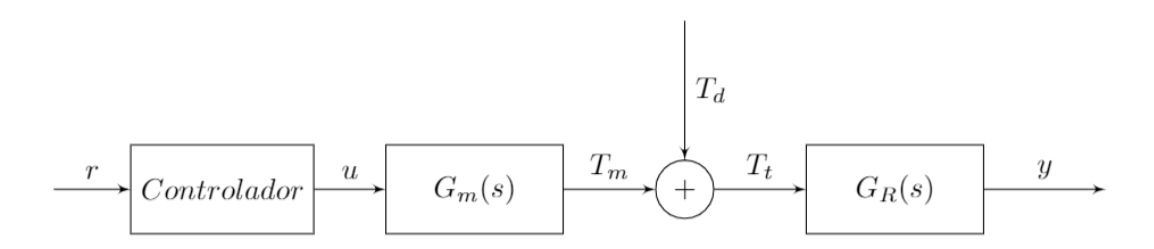

**Figura 2.12:** Diagrama de bloques de sistema con controlador.

En este diagrama de bloque se ve que se aplica una consigna al controlador, es decir, una posición angular deseada y este controlador se encarga de generar un voltaje que aplica al motor para que este a su vez genere un torque que sea aplicado al eslabón para conseguir que este vaya a la posición deseada.

En caso de que el modelo fuese perfecto y no hubiesen perturbaciones, se podría conseguir la posición deseada sin ningún problema. En la realidad, ningún modelo es perfecto, por lo que la posición final obtenida para un voltaje determinado puede variar. A esto hay que sumarle el problema que puede aparecer en caso de que haya una perturbación como puede ser para nuestro caso, que un objeto golpee el robot desplazando este de la posición que tenga en dicho momento. Dado que no se conoce la posición del robot, es imposible corregir dichos errores que se pueden generar.

Consecuentemente a lo explicado arriba, es necesario una realimentación para poder ser capaces de eliminar errores en la posición final. El diagrama de bloques del sistema en lazo cerrado se tiene en la Fig. [2.13.](#page-33-1)

En ese diagrama de bloques se puede ver que al añadir la realimentación al sistema, también se añade ruido que aparece al realizar a medición. Este ruido se debe a diversos factores que dependen del propio robot y del entorno donde se encuentre. Por ejemplo, el ruido ese puede deberse a la quantización de la variable medida, dado que el controlador trabajo con un periodo de muestreo y en valores discretos o a factores del entorno como vibraciones causadas por otra maquinaría que este trabajando cerca del robot.

<span id="page-33-1"></span>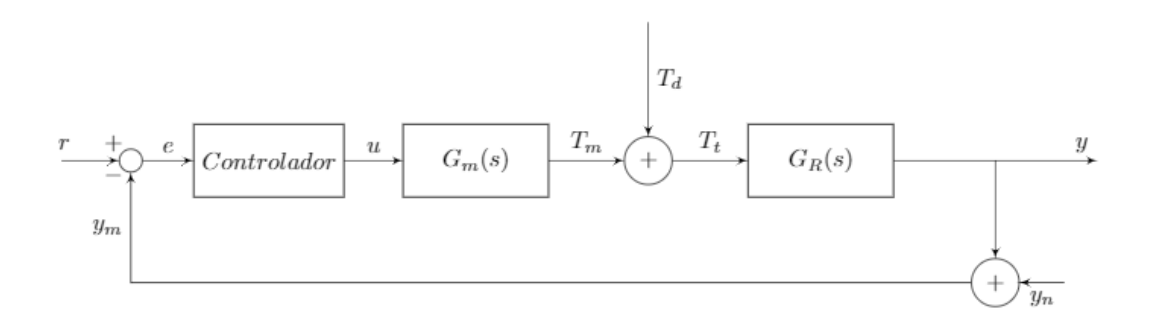

**Figura 2.13:** Diagrama de bloques de sistema con controlador.

<span id="page-34-1"></span>

| Variable      | Significado                                                        |
|---------------|--------------------------------------------------------------------|
| r             | señal de consigna                                                  |
| e             | error o diferencia entre la consigna y el valor medido a la salida |
| u             | voltaje de manipulación generado por el controlador                |
| $G_m(s)$      | función de transferencia del torque generado                       |
| $T_m$         | torque generado por el motor                                       |
| $T_d$         | perturbación aplicada en forma de torque                           |
| $T_t$         | torque total generado teniendo en cuenta las perturbaciones        |
| $G_R(s)$      | función de transferencia del movimiento del rotor                  |
| $\mathcal{Y}$ | posición del robot                                                 |
| $y_n$         | ruido en la medición de la salida                                  |
| $y_m$         | posición medida                                                    |

**Tabla 2.2:** Significado variables de las Figs. [2.12](#page-33-0) y [2.13.](#page-33-1)

#### *Conceptos básicos del análisis temporal de sistemas dinámicos*

A la hora de analizar la respuesta transitoria de un sistema, hay que fijarse en diferentes parámetros que nos indican la velocidad de reacción de un sistema y la robustez de este. Estos parámetros se representan en la Fig. [2.14,](#page-34-0) y se explican en la Tabla [\(2.4\)](#page-36-1).

<span id="page-34-0"></span>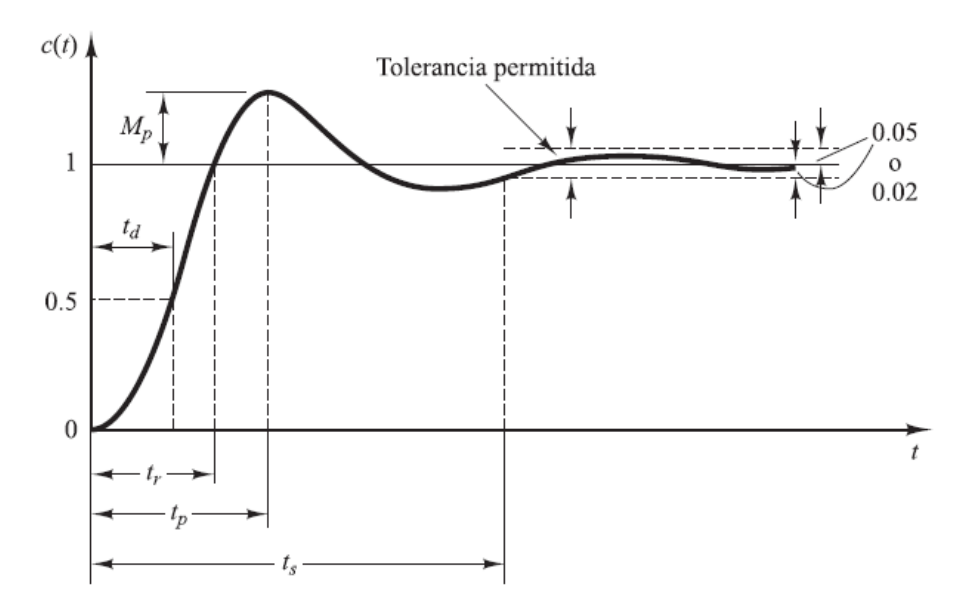

**Figura 2.14:** Respuesta de un sistema frente a un escalón y definiciones a tener en cuenta en esta (Ogata y Yang, [2002\)](#page-119-2).

<span id="page-35-1"></span>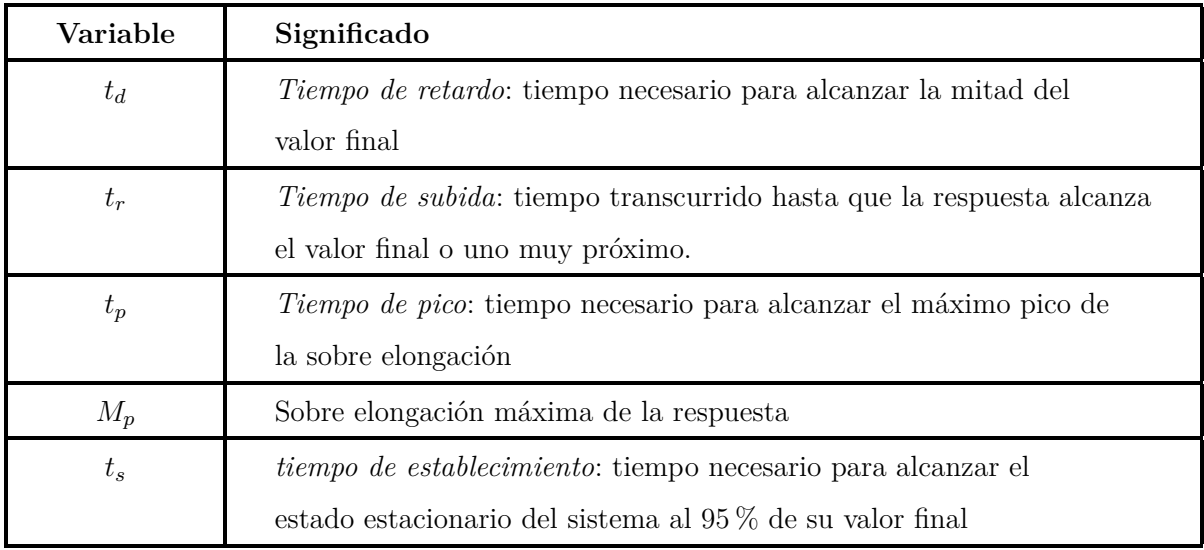

**Tabla 2.3:** Significado variables de la Fig. [2.14.](#page-34-0)

Una vez definidos los parámetros que nos indicarán si el comportamiento del sistema es adecuado o no, se pasa a definir los principales métodos utilizados para el diseño de un controlador.

#### *Conceptos básicos del análisis en el plano de Gauss de sistemas dinámicos.*

Debido a las facilidades que nos aporta, a la hora de trabajar con las funciones de transferencia de un sistema, siempre se trabaja con la transformada de Laplace. Dado que la variable compleja *s* representa la frecuencia y la amortiguación de un sistema, conocer los polos (raíces del denominador de la función de transferencia), indica conocer la respuesta transitoria del sistema frente a una consigna. Este plano para representar los polos consiste en las frecuencias en el eje de ordenadas y el amortiguamiento en el eje de abscisas (Fig. [2.15\)](#page-35-0).

<span id="page-35-0"></span>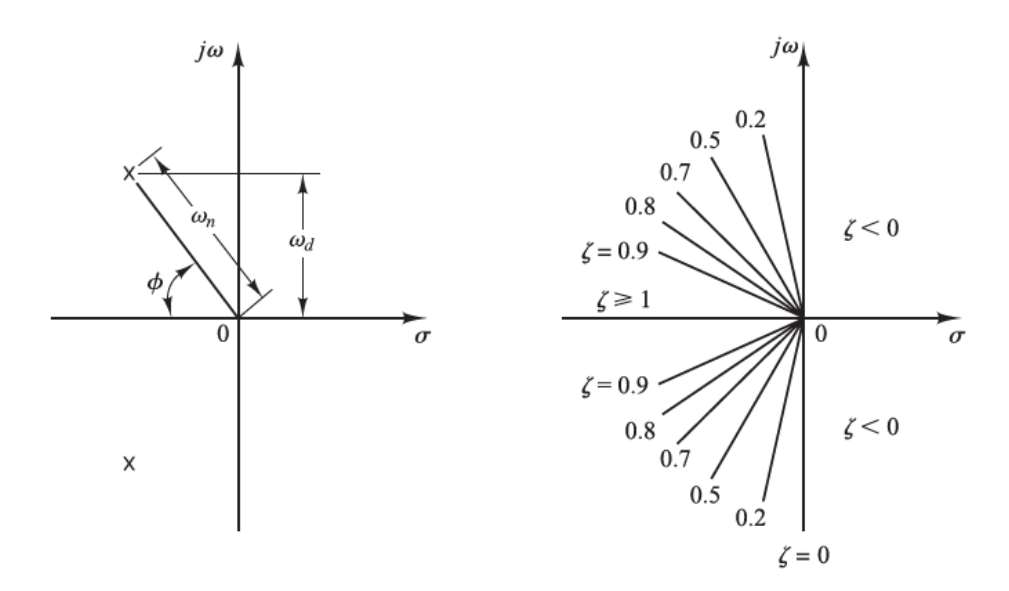

**Figura 2.15:** Lugar de las raíces y la información que se puede sacar de este (Ogata y Yang, [2002\)](#page-119-2).
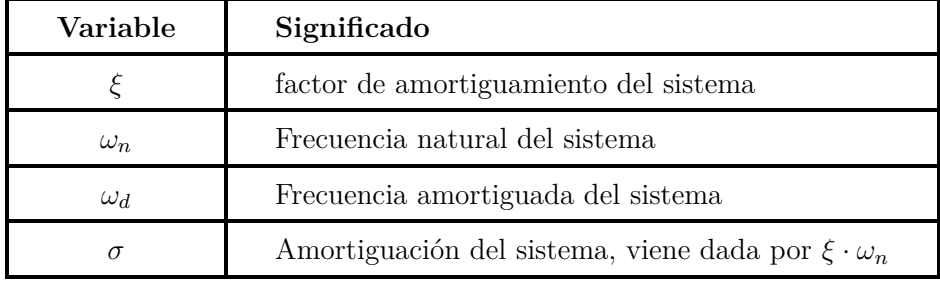

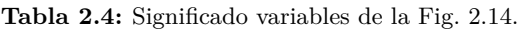

De esta manera conociendo el amortiguamiento del sistema podemos estimar la sobreelongación, dado que conforme el amortiguamiento aumenta la sobreelongación disminuye, siendo 0 para valores del factor de amortiguación de 1 o más. Del mismo modo, cuando mayor sea la frecuencia natural del sistema mayor será la velocidad de reacción del sistema.

El lugar de las raices también sirve para determinar si el sistema es esable o no, dado que si algún polo se encontrase a la derecha del eje de ordenadas, indicaría que el sistema tiene un amortiguamiento positivo, lo cual indica que el sistema se vuelve inestable, ya que crece exponencialmente.

### *Conceptos básicos del análisis en frecuencia de sistemas dinámicos.*

<span id="page-36-0"></span>Hay varios tipos de diagramas de frecuencia, pero aquí se tratará solamente el diagrama BODE. Este diagrama es el que representa la magnitud de la salida de un sistema frente a una entrada y el ángulo de desfase entre entrada y salida. Una representación del diagrama bode de un sistema sin realimentación (en lazo abierto) se puede ver en la Fig. [2.16.](#page-36-0)

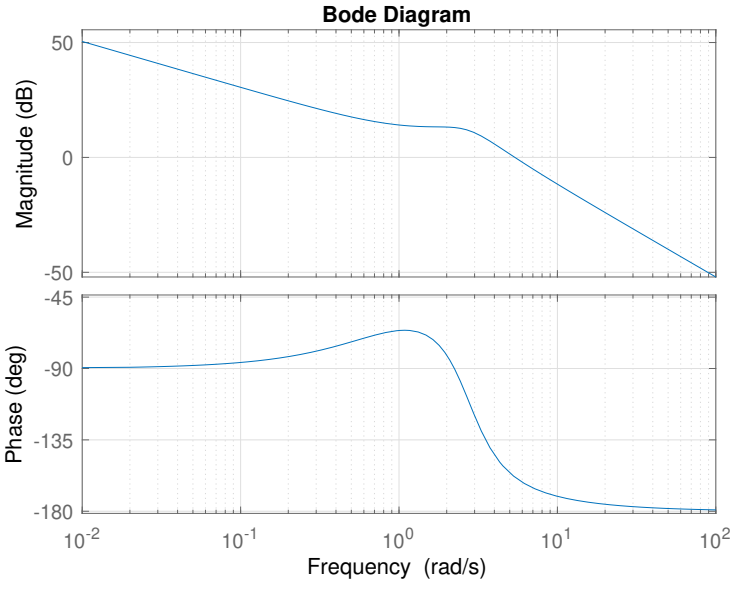

**Figura 2.16:** Diagrama Bode.

Usando este diagrama se puede estimar la respuesta que tendrá un sistema frente a perturbaciones, frente al ruido y frente a un cambio en la consigna. Esto es así porque cuanto mayor sea la frecuencia de cruce (frecuencia a la cual la linea pasa por 0dB), mayor será la velocidad de respuesta. Similarmente nos indica como se atenuan diversas frecuencias, lo cual sirve para determinar el efecto que puede tener el ruido.

Aunque el sistema de control conste de un lazo cerrado, es decir, presente realimentación, se representará la función de lazo abierto, dado que para frecuencias bajas, la curva es simétrica a la de la respuesta frente a perturbaciones, y para frecuencias altas (superiores a la de cruce), esta curva se asemeja a la de lazo cerrado del sistema. Esto se puede ver en la Fig. [2.17.](#page-37-0)

<span id="page-37-0"></span>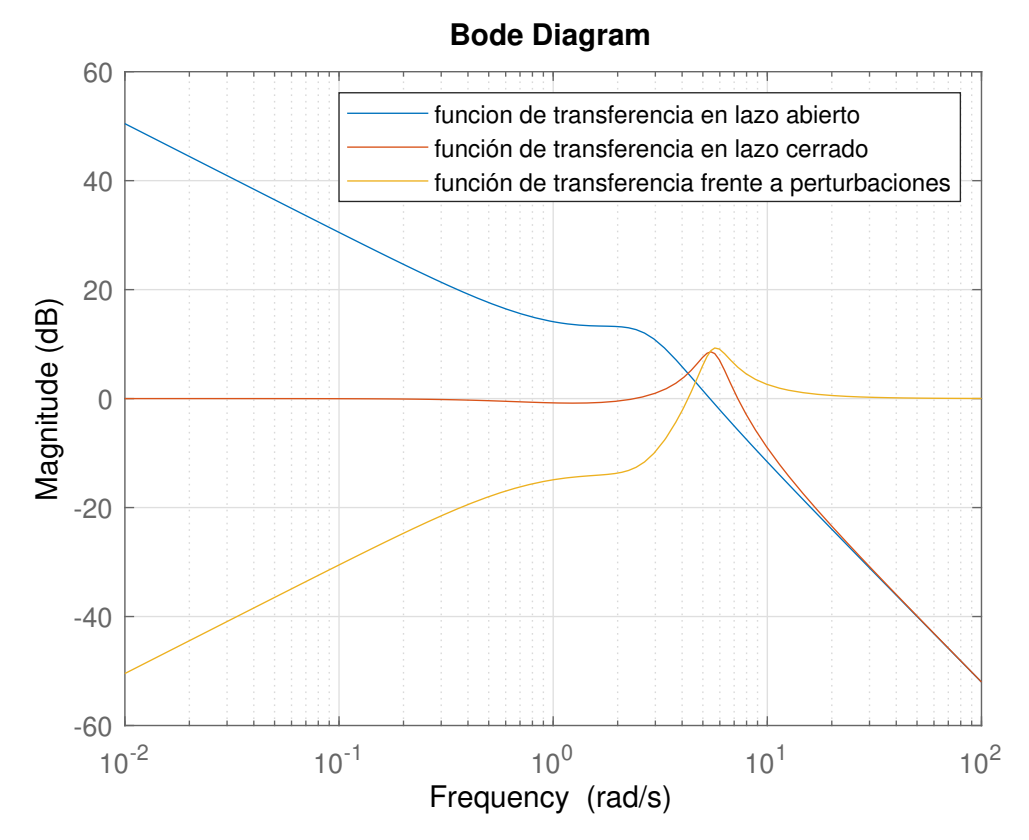

**Figura 2.17:** Comparación de diagrama de frecuencia en lazo abierto, en lazo cerrado y frente a perturbaciones.

# *2.3.2 Diseño de un controlador PID*

Un método muy utilizado en la industria actual para el control de sistemas es el uso de un PID. Esto se debe a la facilidad que se tiene para programarlo sin necesidad de realizar un análisis exhaustivo de las dinámicas del sistema, además de que se pueden conseguir respuestas aceptables con él.

*Forma del PID*

El PID consiste en un controlador que recibe el error entre la entrada y la salida medida, y mediante una acción proporcional, otra derivativa y otra integral genera una señal de manipulación que se aplica sobre la planta (denominándose planta el sistema a controlar). El diagrama de bloques de un controlador PID se puede ver en la Fig. [2.18.](#page-38-0)

<span id="page-38-0"></span>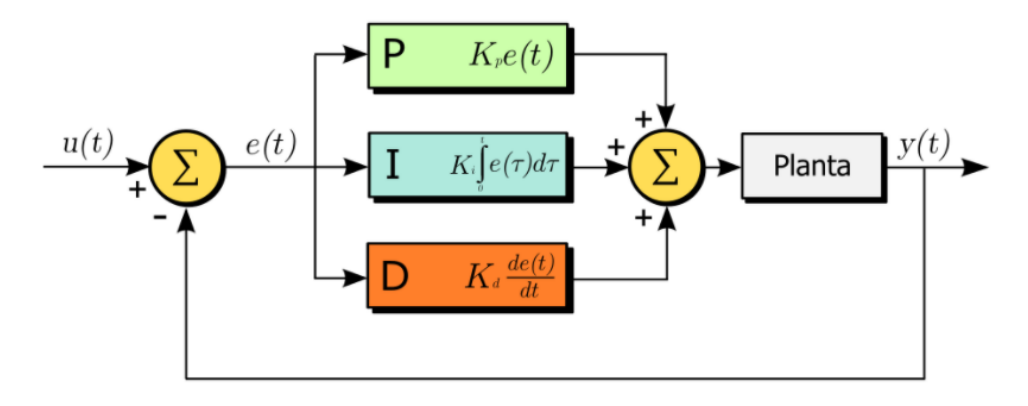

**Figura 2.18:** Controlador PID (Wikipedia, [2020\)](#page-119-0).

# *Elementos que componen el PID*

Su fácil implementación se debe a que se puede visualizar fácilmente como alterando cada una de las ganancias de los diferentes componentes del PID, se varia la respuesta transitoria.

# **Parte proporcional**

La parte proporcional se encarga de multiplicar el error por una constante, por lo que a mayor ganancia de la parte proporcional, menor tiempo de establecimiento pero mayor sobreelongación obtenida.

# **Parte derivativa**

Esta parte se encarga de multiplicar una constante por la derivada del error obtenida. Dado que es imposible conocer el valor futuro del sistema, cuando se implementa se realiza la aproximación de que varia igual que vario en el último intervalo de muestreo.

Este término aumenta la amortiguación del sistema, reduciendo la sobreelongación del sistema, pero genera problemas en caso de que haya un ruido elevado, dado que lo amplifica.

# **Parte integral**

Esta parte tiene en cuenta la integral del error, por lo que hace posible eliminar el error en estado estacionario que se genera tras perturbaciones o variaciones en la consigna.

Este término hace el sistema más inestable, es decir, más lento y oscilatorio, pero a pesar de eso es una parte imprescindible para poder seguir la consigna sin error alguno.

El mayor problema que genera este término y que puede hacer el sistema inestable, es que para grandes variaciones en la consigna, debido a la saturación de la señal de control (el controlador no puede superar ciertos valores de voltaje),el error acumulado es tan grande que causa una sobreelongación que en muchos casos puede volver el sistema inestable.

Para solventar este problema hay varios métodos, denominados anti-windup. En este trabajo el que se usará es el back-calculation, que consiste en tomar la diferencia entre la señal de control antes y después de la saturación y restársela al integrador del PID, para reducir el error acumulado, esto es, para reducir la descarga que haya acumulado este integrador.

Para más información sobre el algoritmo antiwindup se puede consultar Controlguru, [2015.](#page-118-0)

#### *Función de transferencia del PID*

Realizando la transformada de Laplace de los diferentes términos, se tiene que la función de transferencia de un PID es la siguiente:

$$
G_c(s) = K_p + K_d \cdot s + \frac{K_i}{s} = \frac{K_d \cdot s^2 + K_p \cdot s + K_i}{s}
$$
\n(2.7)

De esta manera, se conoce que la función de transferencia de un PID consta de un polo en el origen y dos ceros, los cuales se podrán ajustar mediante el lugar de las raices o el diagrama BODE para poder obtener una respuesta óptima.

#### *2.3.3 Diseño de un controlador en el espacio de estados*

Una manera muy habitual de representar un sistema es mediante ecuaciones en el espacio de estados. Siendo los estados de un sistema las mínimas variables necesarias para definir completamente un sistema. Las ecuaciones tienen la forma de las ecuaciones expuestas a continuación:

$$
\dot{x}(t) = Ax(t) + Bu(t); \tag{2.8}
$$

$$
y(t) = Cx(t) \tag{2.9}
$$

Estas ecuaciones, se utilizan en gran parte debido a la gran relación que tienen con la física detrás del sistema, dado que indican como varía la energía del sistema con el tiempo. Otra razón muy importante para utilizar esta notación es que permite trabajar de manera similar con sistemas lineales y no lineales.

La representación de un sistema en el espacio de estados se tiene en la Fig. [2.19.](#page-40-0) En caso de añadir un controlador, se realizaría una realimentación de los estados, multiplicándolos por una matriz de ganancia (K), además de añadir un integrador para poder seguir correctamente la consigna. El diagrama de bloques con controlador incorporado se tiene en la Fig. [2.20.](#page-40-1)

<span id="page-40-0"></span>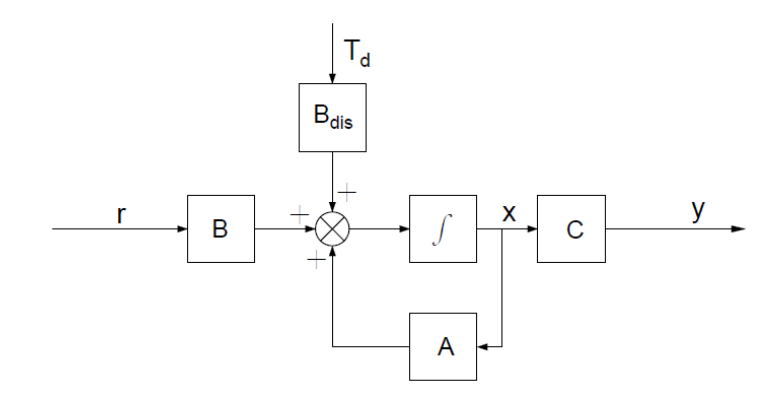

**Figura 2.19:** Diagrama de bloques del sistema en el espacio de estados.

<span id="page-40-1"></span>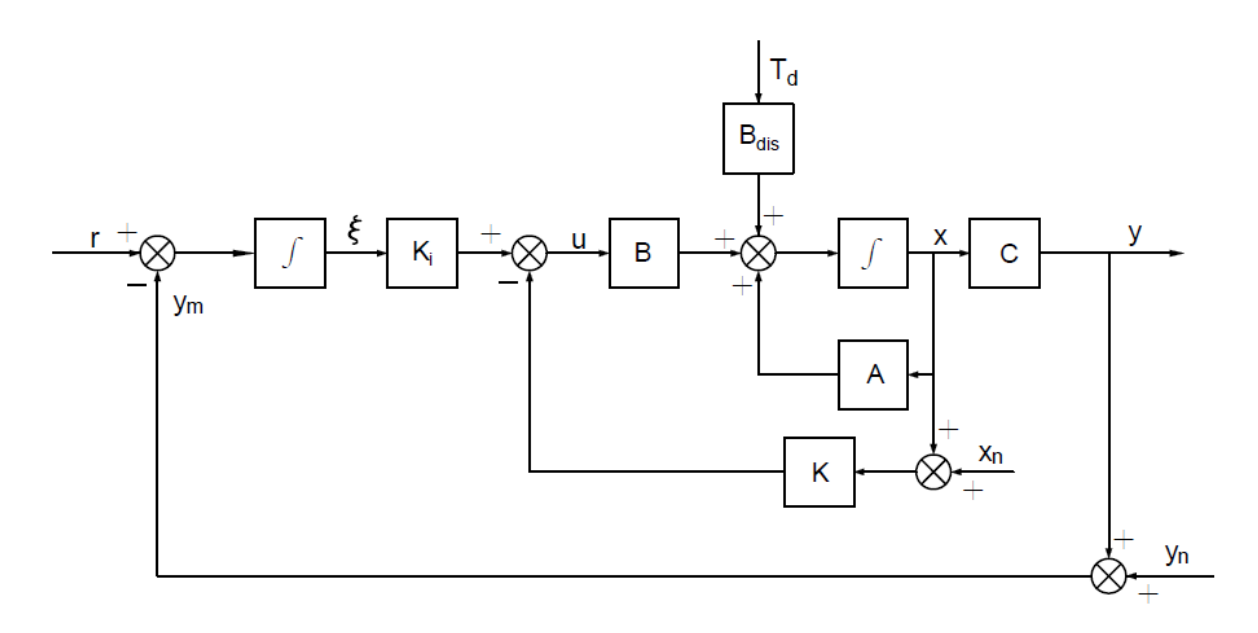

**Figura 2.20:** Diagrama de bloques del sistema en el espacio de estados con controlador.

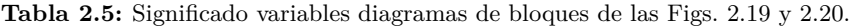

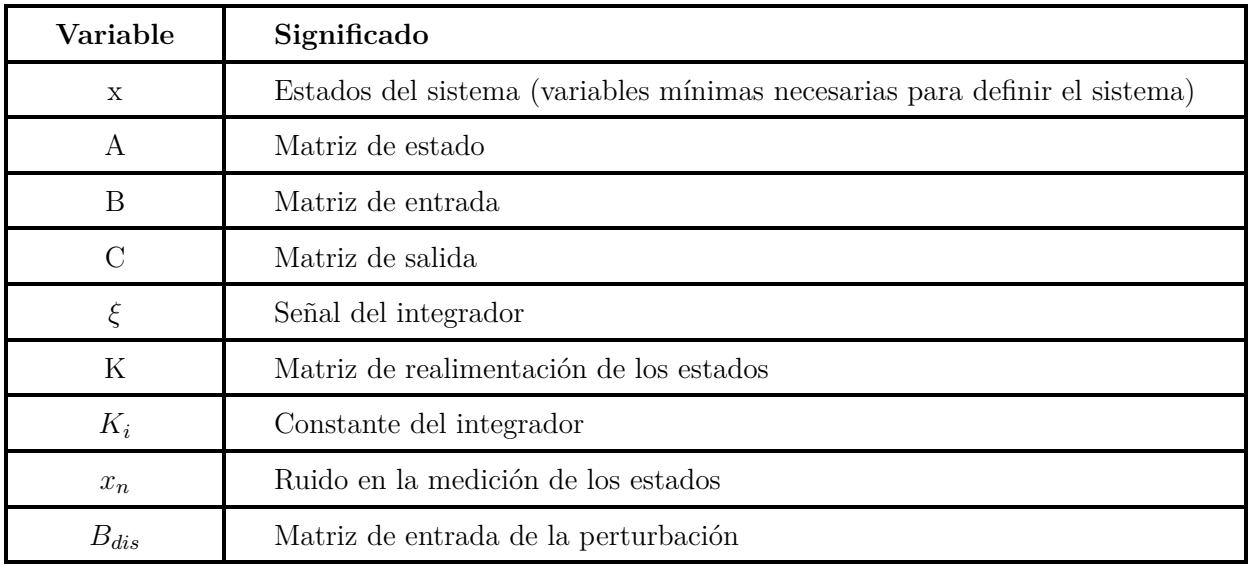

# *Método de la asignación de polos*

El método que se utilizará en este trabajo para el diseño del controlador en el espacio de estados, es el de la asignación de polos. Este método se basa en que si el sistema es completamente controlable, es decir, que teóricamente se puede conseguir cualquier valor deseado en los estados para un tiempo finito, se puede conseguir que la función de transferencia en lazo cerrado del sistema tenga los polos en las posiciones que se deseen.

Dado que los polos marcan la respuesta del sistema frente a las entradas, el seleccionar estos nos permite obtener la respuesta deseada.

# **3 Diseño mecánico de un robot SCARA de 3 Grados de Libertad.**

En este capítulo se explicará el procedimiento seguido durante el diseño del robot Scara en cuestión.

### *3.0.1 Selección material*

A la hora de seleccionar el material se tiene en cuenta que se fabricará un único robot o un número muy reducido de unidades. Teniendo en cuenta esto, que la luz a cubrir no es reducida, que la carga no es muy elevada (algo más de un kilogramo), y que se intenta que el peso sea el menor posible para poder escoger motores de menor potencia, el material escogido es el aluminio 6061 con tratamiento térmico T6.

Este material se escoge debido a que se decide utilizar aluminio que será más fácil de mecanizar además de que será más ligero, lo que permitirá utilizar motores de menor potencia. De entre los aluminios se escoge este debido a que aunque la serie 6xxx no es tan resistente como la 2xxx o la 7xxx, si que es más barata que la 7xxx y no sufre los problemas de corrosión intergranular de la 2xxx.

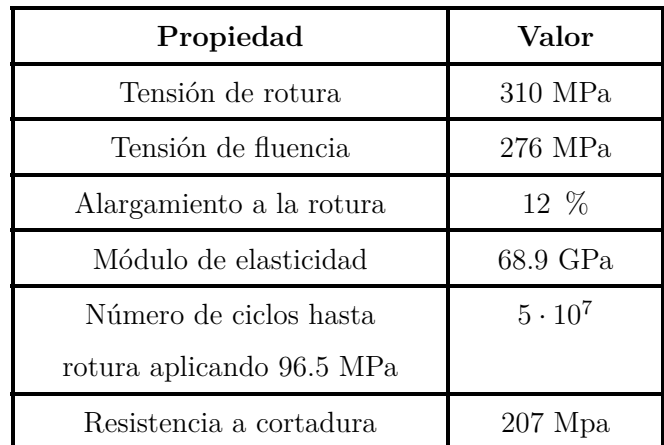

**Tabla 3.1:** Propiedades aluminio 6061 con tratamiento T6 (ASM).

# **3.1 Estructura del robot**

# *3.1.1 Visión del conjunto*

Una vez se tiene el material se pasa a diseñar los diferentes componentes y los métodos de unión de estos. Se decide que el robot conste de 4 eslabones, la base de este, el brazo articulado de este que esta formado por dos eslabones y finalmente el eslabon del manipulador que en este caso será un cilindro neumático.

Se decide realizar la base mediante dos placas unidas mediante perfiles de aluminio. En esta base será donde se coloque todo el sistema eléctrico del robot. Seguidamente, y conectada a un eje con rodamientos que permitan la rotación, se tendrá un perfil de aluminio de 60x80x3 que hará de eslabón. El siguiente eslabón se conectará igualmente con un eje al primero, y al final de este será donde se amarre el cilindro neumático.

A este cilindro neumático se le acoplará una placa en donde irán ancladas 8 ventosas que se encargarán de generar el agarre del robot.

<span id="page-43-0"></span>Las imagenes de los diferentes eslabones se pueden ver en las Figs. [\(3.1\)](#page-43-0), [\(3.2\)](#page-44-0), [\(3.3\)](#page-44-1) y [\(3.4\)](#page-44-2). Y una imagen del brazo robot ya montado con rodamientos, elementos de sujección y los motores se tiene en la Fig. [3.5.](#page-45-0)

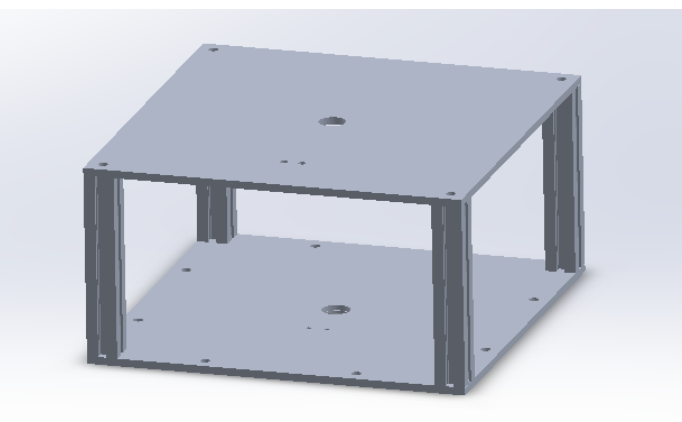

**Figura 3.1:** Base del robot Scara.

<span id="page-44-0"></span>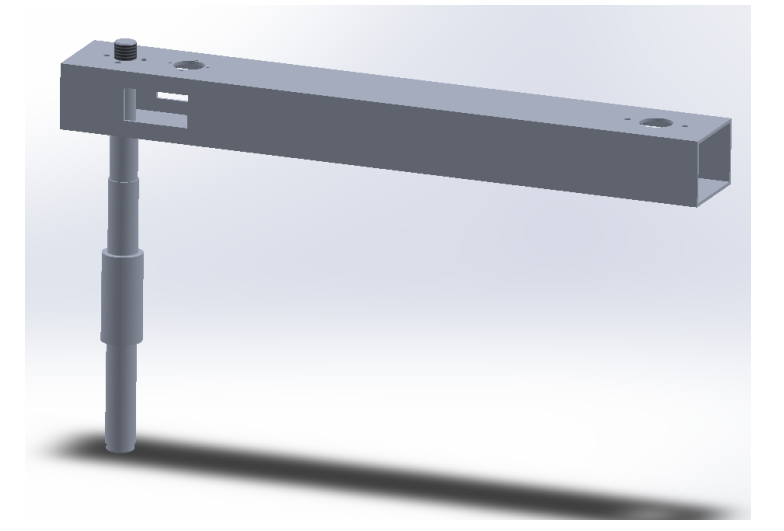

**Figura 3.2:** Eslabón 2 del brazo robot

<span id="page-44-1"></span>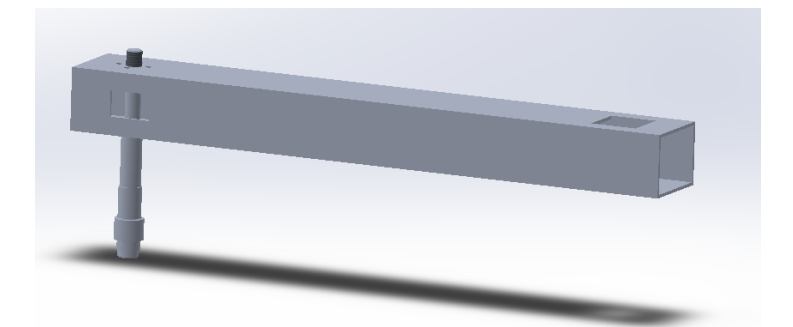

**Figura 3.3:** Eslabón 3 del brazo robot.

<span id="page-44-2"></span>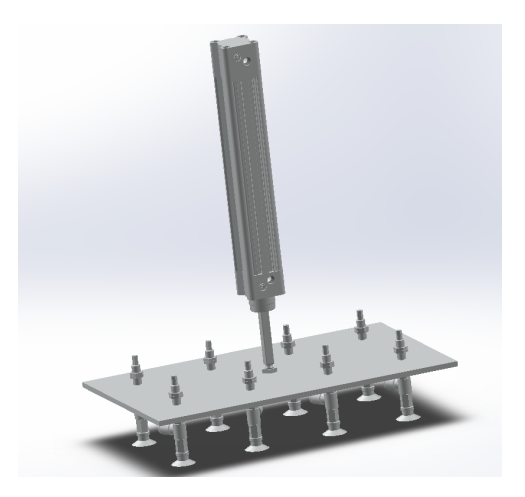

**Figura 3.4:** Cilindro neumático con soporte para ventosas.

<span id="page-45-0"></span>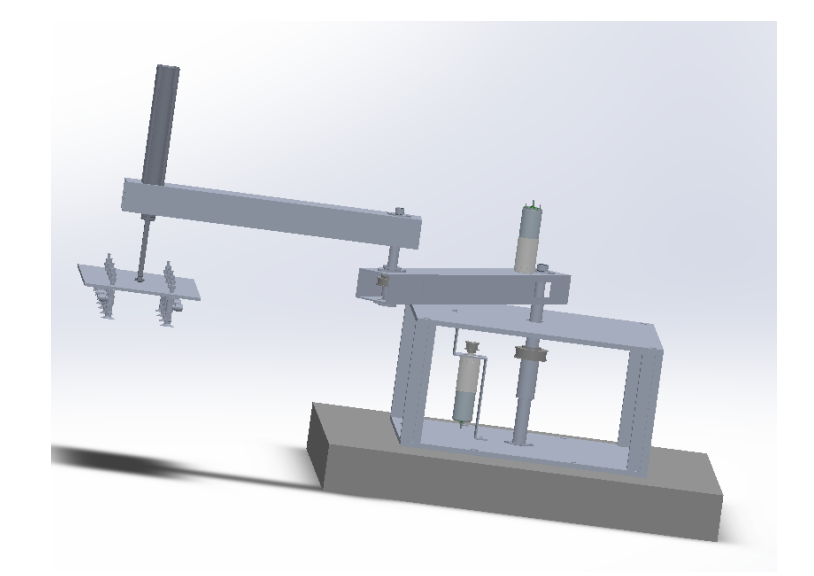

**Figura 3.5:** Robot Scara con motores pero sin carcasa.

# *3.1.2 Ensamblaje*

### *Base del robot y eje principal*

En la Fig. [3.6,](#page-46-0) se tiene la colocación del eje en la base, y su fijación al primer eslabón del robot. Los objetos completamente negros son los motores que se utilizan en el robot.

<span id="page-46-0"></span>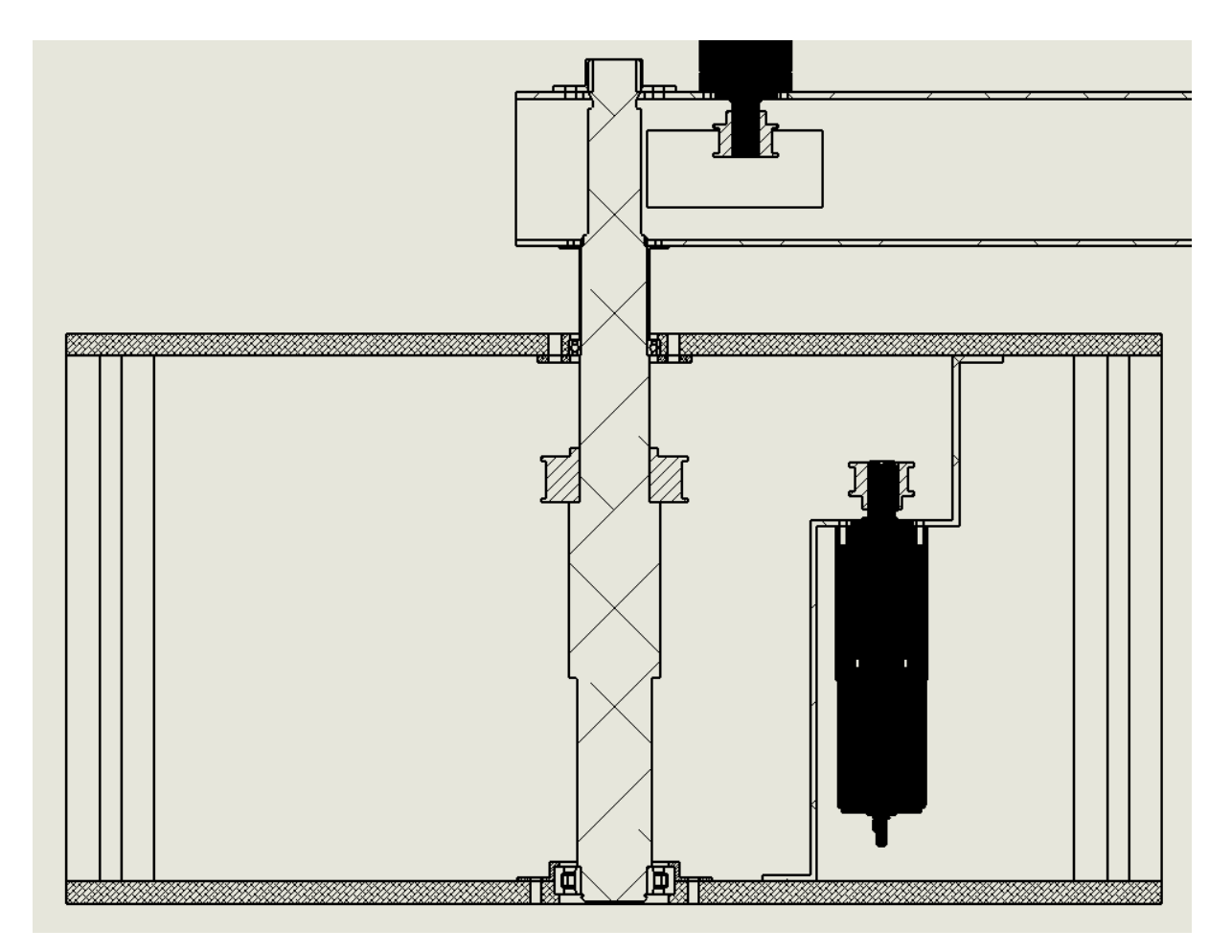

**Figura 3.6:** Eje principal y métodos de fijación.

En esta Fig. [3.6,](#page-46-0) se tiene que el eje está anclado mediante dos rodamientos, uno de bolas en la parte superior y uno de rodillos en la parte inferior. Este eje lleva una polea síncrona que será accionada mediante una correa que conectará la polea del motor con esta polea. La polea del eje está fijada axialmente por el propio eje y por una brida de fijación que se añadirá luego, mientras que la fijación frente al par torsor vendrá dada por una chaveta según la DIN 6885.

Con respecto a los rodamientos del eje principal, estos se alojarán en cavidades dentro de las propias láminas que componen la base, y que servirán para bloquear el movimiento de las pistas exteriores de estás en una dirección, mientras que para bloquear el movimiento de la pista exterior en la otra dirección se utilizarán una piezas metálicas diseñadas para tal fin con las dimensiones necesarias.

La pista interior del rodamiento de rodillos vendrá sujeta por el eje y por un anillo elástico en la parte inferior, mientras que la pista interior del rodamiento de bolas vendrá sujeta por el eje y por un casquillo de 1mm de espesor entre el primer eslabón del brazo y el rodamiento.

Una vez ya se tiene el modo de sujección del eje en la base se comenta como se conecta este al eslabón. Esto se realiza mediante un roscado en la parte superior, al cuál se rosca una tuerca que se atornilla al perfil. Además, el perfil va apoyado sobre unas estrias realizadas en el eje, lo que sujeta el perfil, además de bloquear el movimiento de rotacion entre eje y perfil. Estas estrías en el eje se realizan siguiendo la norma DIN 5480.

Finalmente, con respecto a los motores se aprecia que el primero está atornillado a una estructura metálica que le sirve como apoyo, y que va roscado en las placas de la base, mientras que el segundo motor se encuentra atornillado al perfil, encontrandose la polea que mueve este dentro del perfil.

#### *Articulación entre eslabones*

A continuación se comenta en que consiste la segunda articulación del robot, la cuál se tiene en la siguiente figura.

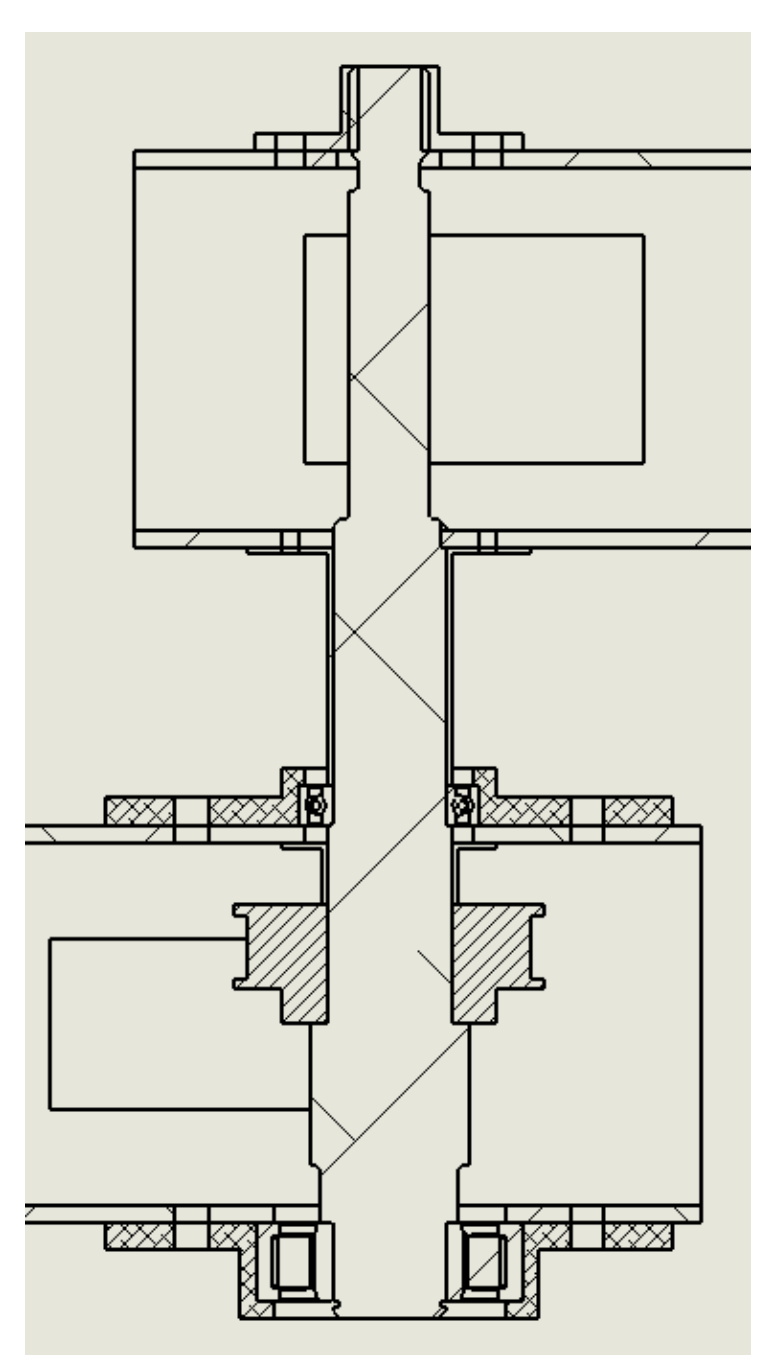

**Figura 3.7:** Segunda articulación del robot.

Esta consiste al igual que en la anterior, de un eje soportado por dos rodamientos y que se fija axialmente al siguiente eslabón del robot mediante una unión atornillada en el extremo y unas estrías en el eje que bloque el movimiento rotatoria entre el eje y el perfil siguiente.

Con respecto a los rodamientos, estos van alojados en unas piezas metálicas que se diseñan para tal fin y que bloquean el movimiento de la pista exterior de estos en una dirección. La pista exterior es bloqueada en la otra dirección por el propio perfil.

La pista interior del rodamiento de rodillos es bloqueada en una dirección por un anillo elástico, mientras que en la otra dirección es bloqueada por el propio eje. En el rodamiento de bolas, el bloqueo de la pista interior se realiza mediante el propio eje por un lado y mediante un casquillo entre el rodamiento y el perfil siguiente por el otro.

Esta articulación es accionada mediante la polea que se encuentra en el eje y que esta fijada axialmente por un cambio de sección en el eje y por un casquillo y torsionalmente por una chaveta.

### *Fijación cilindro neumático*

<span id="page-48-0"></span>El cilindro neumático anclado en el robot se puede ver en la Fig. [3.8.](#page-48-0) Ahí se puede ver que el cilindro neumático que se encarga del movimiento en el eje Z del robot es ancla dentro del perfil. Esto se realiza mediante cuatro tornillos en las esquinas del cilindro neumático.

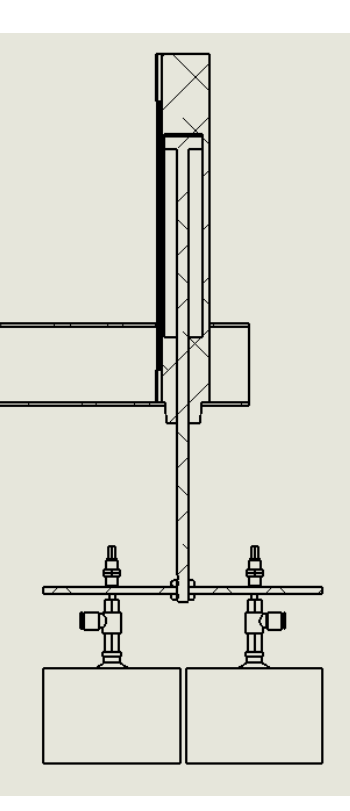

**Figura 3.8:** Manipulador del robot.

# **3.2 Cálculo estructural**

### *3.2.1 Análisis dinámico*

Para obtener el par torsor que se aplica sobre cada uno de los ejes durante el movimiento del robot, se realiza un análisis dinámico del robot suponiendo unas aceleraciones y velocidades de rotación máximas.

Primeramente se necesita realizar el lagrangiano del brazo robot, para lo cual se trabajará solo en un plano, dado que los dos primeros eslabones serán los controlados por los motores y trabajan en ese plano. El manipulador que consiste del cilindro neumático simplemente se tendrá en cuenta como una masa en el extremo. De este modo el diagrama empleado será el de la Fig. [3.9.](#page-49-0)

<span id="page-49-0"></span>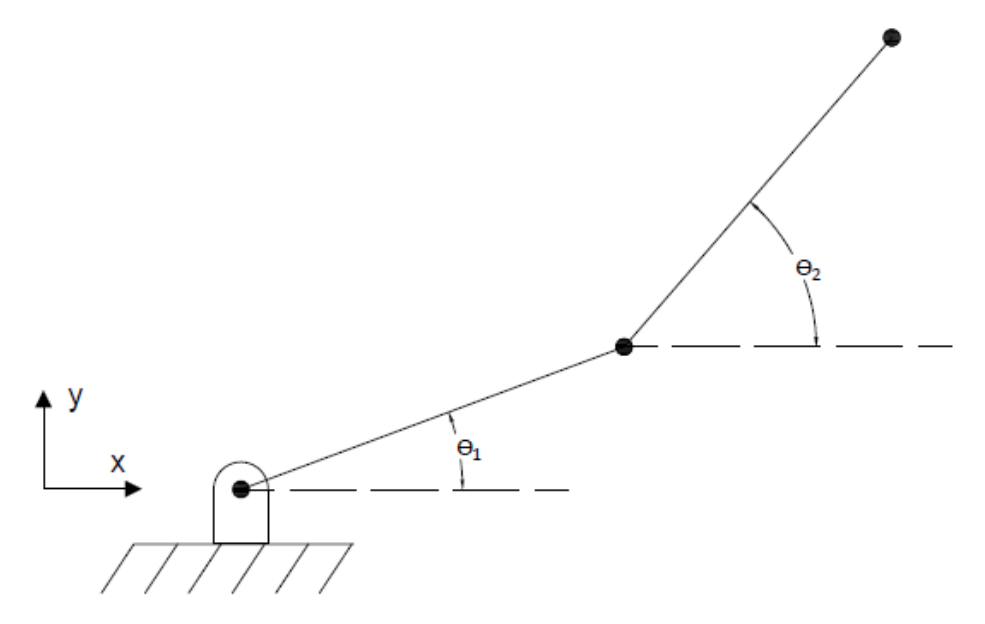

**Figura 3.9:** Diagrama de brazo robot de 2 grados de libertad.

De este modo se tendrá que la energía cinética de los dos eslabones y del manipulador (contado como una masa en el extremo), viene dada por las ecuaciones siguientes:

$$
K_1 = \frac{1}{2}m_1(\dot{x_1}^2 + \dot{y_1}^2) + \frac{1}{2}(\frac{1}{12}m_1L_1^2)\dot{\theta_1}^2
$$
\n(3.1)

$$
K_2 = \frac{1}{2}m_2(\dot{x_2}^2 + \dot{y_2}^2) + \frac{1}{2}(\frac{1}{12}m_2L_2^2)\dot{\theta_2}^2
$$
\n(3.2)

$$
K_3 = \frac{1}{2}m_3(\dot{x_3}^2 + \dot{y_3}^2) \tag{3.3}
$$

Donde *m*<sup>1</sup> es la masa del eslabón 1, *x*<sup>1</sup> es la posición en el eje x del centro de masas del eslabón 1, *y*<sup>1</sup> es la posición en el eje y del centro de masas del eslabón 1, *L*<sup>1</sup> es la longitud del eslabón 1 y *θ*<sup>1</sup> es el ángulo de rotación del eslabón 1. El resto de variables son las mismas pero con un cambio de subíndice, para denotar si se refieren al eslabón 1, 2 o 3.

En estas ecuaciones solo hace falta sustituir los valores de las velocidades en x e y con como varían estas con el ángulo de rotación, que es lo que se controla con los motores. Estas velocidades vienen dadas por la ecuación Que se expone a continuación:

$$
\begin{bmatrix} \dot{x}_1 \\ \dot{y}_1 \\ \dot{x}_2 \\ \dot{y}_2 \\ \dot{x}_3 \\ \dot{y}_3 \end{bmatrix} = \begin{bmatrix} -\frac{L_1}{2} \cdot \sin \theta_1 & 0 \\ -\frac{L_1}{2} \cdot \cos \theta_1 & 0 \\ -L_1 \sin \theta_1 - \frac{L_2}{2} \sin(\theta_1 + \theta_2) & -\frac{L_2}{2} \sin(\theta_1 + \theta_2) \\ L_1 \cos \theta_1 + \frac{L_2}{2} \cos(\theta_1 + \theta_2) & \frac{L_2}{2} \cos(\theta_1 + \theta_2) \\ -L_1 \sin \theta_1 - L_2 \sin(\theta_1 + \theta_2) & -L_2 \sin(\theta_1 + \theta_2) \\ L_1 \cos \theta_1 + L_2 \cos(\theta_1 + \theta_2) & L_2 \cos(\theta_1 + \theta_2) \end{bmatrix} \cdot \begin{bmatrix} \dot{\theta}_1 \\ \dot{\theta}_2 \end{bmatrix}
$$
\n(3.4)

<span id="page-50-0"></span>En la Tabla [\(3.2\)](#page-50-0) se aprecian los valores que se sustituyen para obtener el torque necesario por los motores.

| Variable          | Valor                  |
|-------------------|------------------------|
| m <sub>1</sub>    | $1.63$ kg              |
| m <sub>2</sub>    | $1.8 \text{ kg}$       |
| $m_3$             | $3.6 \text{ kg}$       |
| $L_{1}$           | $0.5 \text{ m}$        |
| $L_{2}$           | $0.5 \text{ m}$        |
| $\dot{\theta}_1$  | $2.0 \text{ rad/s}$    |
| $\dot{\theta}_2$  | $3.14 \text{ rad/s}$   |
| $\ddot{\theta}_1$ | $1.05 \text{ rad}/s^2$ |
| $\ddot{\theta}_2$ | 1.57 rad/ $s^2$        |

**Tabla 3.2:** Parámetros del brazo robot.

De esta manera, sustituyendo esos valores se puede obtener el torque y dado que se conoce la velocidad angular también, se puede conocer la potencia necesaria en los motores del siguiente modo:

$$
P = T \cdot \omega \tag{3.5}
$$

Donde P es la potencia, T es el torque y *ω* es la velocidad angular.

Los valores obtenidos de torque y potencia necesarios se exponen en la Tabla [\(3.3\)](#page-51-0).

| Variable    | Valor                         |
|-------------|-------------------------------|
| $T_1$       | $27.72\text{ N}\cdot\text{m}$ |
| $T_2$       | $9.03 N \cdot m$              |
| $P_{\rm 1}$ | 58.06 W                       |
| $P_{2}$     | 28.33 W                       |

<span id="page-51-0"></span>**Tabla 3.3:** Torques y potencias obtenidas para los motores delas articulaciones 1 y 2.

<span id="page-51-1"></span>Para el cálculo de estos valores de torque y potencia máximos se hizo un análisis teniendo en cuenta las diversas configuraciones del robot, dado que dependiendo del ángulo entre eslabones el torque necesario varia, como se puede ver en la Fig. [3.10.](#page-51-1)

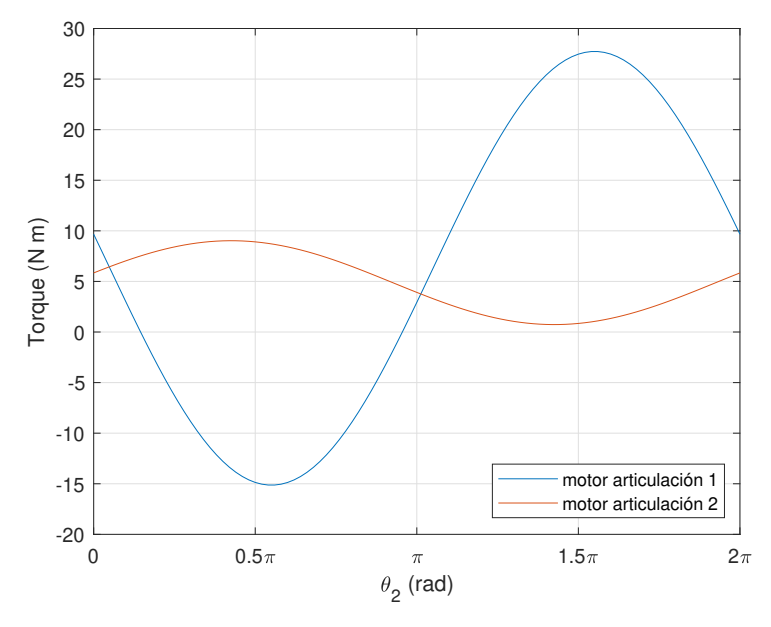

**Figura 3.10:** Variación del torque con respecto de θ<sub>2</sub>

### *3.2.2 Cálculo estático de los componentes*

Conociendo la forma de la estructura del robot, se pasa a realizar un cálculo por iteración de la tensión sobre los componentes mecánicos, manualmente y mediante solidworks (un software de diseño por ordenador) en algunos casos para conocer los desplazamientos máximos. En este trabajo solo se reflejará el análisis sobre los dos ejes del robot dado que eran lo que más tensiones sufrían y dado que el procedimiento seguido fue similar para todos los componentes.

En este cálculo iterativo se van determinando el peso de los componentes para las dimensiones en ese instante y el centro de masas. esto se utiliza para calcular el momento resultante en cada uno de los ejes, que son las partes del robot que más pueden sufrir. Estás tensiones se calculan suponiendo el brazo completamente recto.

De esta manera, teniendo el momento generado sobre los ejes, además de los torques calculados en el apartado anterior, y usando la ecuación siguiente se calcula la tensión equivalente:

$$
\sigma_{eq} = \sqrt{\sigma^2 + 3\tau^2} \tag{3.6}
$$

Donde se denota la tensión normal generada por el momento flector como *σ* y la tensión cortante generada por el torsor como *τ* .

<span id="page-52-0"></span>De esta manera, se llega a que las tensiones en los dos ejes del robot, el que esta sujeto a la base y el que se encuentra entre los dos eslabones centrales son las expresadas en la Tabla [\(3.4\)](#page-52-0).

| Variable        | Valor     |
|-----------------|-----------|
| $\sigma_{eq_1}$ | 41.65 MPa |
| $\sigma_{eq_2}$ | 18.60 MPa |

**Tabla 3.4:** Tensiones a las que se someten los ejes.

Como se ve, el eje principal es el que sufriría más, pero se tiene según el cálculo estático que el coeficiente de seguridad es aproximadamente de 8, por lo que no habría problema en es aspecto.

No se especifica el cálculo del resto de componentes debido a que su coeficiente de seguridad es muy elevado y solo se escogieron las dimensiones tomadas por temas de espacio y necesidad.

#### *3.2.3 Cálculo de la fatiga de los componentes*

Para el cálculo a fatiga, se supondrá que el robot va a estar trabajando 24 horas al día, todos los días del año durante 4 años. Con respecto a las tensiones aplicadas, se considerará que el momento torsor es completamente alternante, mientras que el momento flector calculado anteriormente está formado por un 50 % de tensión alternante y la otra mitad es tensión constante.

Primeramente se calculan los ciclos que se realizarán durante la vida útil del robot, para lo cuál se supondrá que el periodo de la tensión alternante aplicada es de 10 segundos. Estos dan que el número de ciclos totales es de 1*,*24 · 10<sup>7</sup> .

Tras esto se calcula la tensión alternante equivalente sobre el eje principal que era el que más tensión aguantaba, utilizando la ecuación [\(3.7\)](#page-52-1). Los resultados se tienen en la Tabla [\(3.6\)](#page-53-0).

Hace falta recalcar que la tensión alternante equivalente obtenida se multiplico por el coeficiente de concentrador de tensiones y se dividió entre los coeficientes de confiabilidad (considerando una del 99 %), de tamaño y de carga de la Tabla [\(3.5\)](#page-53-1).

<span id="page-52-1"></span>
$$
\sigma_{a_0} = \frac{\sigma_a}{1 - \frac{\sigma_m}{S_{ut}}} \tag{3.7}
$$

| Factor                    | Valor |
|---------------------------|-------|
| Confiabilidad             | 0.814 |
| Tamaño                    | 0.823 |
| Carga                     |       |
| Acabado                   | 0.8   |
| Concentrador de tensiones | 1.6   |

<span id="page-53-1"></span>**Tabla 3.5:** Factores utilizados para el cálculo a fatiga.

**Tabla 3.6:** Tensiones a las que se somete el eje principal.

<span id="page-53-0"></span>

| Variable       | Significado                    | Valor     |
|----------------|--------------------------------|-----------|
| $\sigma_m$     | Tensión media                  | 19.36 MPa |
| $\sigma_a$     | Tensión alternante             | 30.42 MPa |
| $\sigma_{a_0}$ | Tensión alternante equivalente | 96.80 MPa |

Dado que la tensión alternante equivalente es parecida a los 96.5 MPa para los cuales se soportan  $5 \cdot 10^7$  ciclos, lo cual corresponde a un factor de seguridad de 4 con respecto al número de ciclos deseados, se considera aceptable el dimensionamiento.

# **3.3 Cálculo de los rodamientos**

Al igual que en el apartado anterior, dado que los coeficientes de seguridad son muy elevados, solo se explicará el cálculo utilizado en los rodamientos del eje principal que son los más solicitados.

<span id="page-53-2"></span>Para eso, primeramente se buscará en el catálogo del fabricante las características del rodamiento en cuestión. En este caso, el rodamiento es un rodamiento de bolas de SKF (Designación 61308). Las propiedades de este están expuestas en la Tabla  $(3.7)$ .

| Variable | Significado         | Valor     |
|----------|---------------------|-----------|
| $C_0$    | Capacidad estática  | $2.9$ kN  |
| C        | Capacidad dinámica  | $4.49$ kN |
|          | Factor carga radial | 0.56      |
|          | Factor carga axial  | 199       |

**Tabla 3.7:** Propiedades rodamiento 61308.

### *3.3.1 Cargas soportadas*

Las cargas soportadas por el rodamiento son el peso de los eslabones (70N) y la fuerza radial generada por el momento que debe de soportar. Esta fuerza radial se calcula dividiendo el momento entre la distancia entre rodamientos que es de 240 mm, con lo cuál se obtiene que la fuerza radial es de 213N.

### *3.3.2 Carga estática*

Antes de calcular la carga dinámica, se calcula si es capaz de soportar la carga estática (*P*0). Esta carga estática viene dada por las ecuaciones siguientes:

$$
P_0 = X \cdot F_r + Y \cdot F_a \tag{3.8}
$$

$$
C_0 = f_s \cdot P_0 \tag{3.9}
$$

Donde *f<sup>s</sup>* es el factor de servicio, que se considerará de 2 para esta aplicación.

Resolviendo la ecuación se obtiene que la carga estática es de 0.25kN, y la capacidad de carga estática requerida es de 0.51 kN, lo que significa que se tiene un coeficiente de seguridad de aproximadamente 6 con respecto a la carga estática del rodamiento.

### *3.3.3 Carga dinámica*

Una vez se ha viso que los rodamientos cumplen en el cálculo estático, se pasa a revisar cumplen en el cálculo dinámico, utilizando los mismos factores de carga axial y radial que para el caso estático, dado que son los mismos para este rodamiento. Debido a que dichos factores son los mismos, se tendrá que la carga dinámica equivalente es igual a la estática, esto es, 0.25kN.

Una vez se tiene la carga dinámica, lo siguiente es determinar la capacidad de carga dinámica requerida mediante la ecuación [\(3.10\)](#page-54-0).

En esta ecuación *L*<sup>10</sup> es el número de millones de ciclos requeridos (10 en este caso) y p es el exponente de Hertz, que para rodamientos de bolas es de 3.

<span id="page-54-0"></span>
$$
C = P_0 \cdot \sqrt[p]{L_{10}} \tag{3.10}
$$

Sustituyendo los valores se obtiene que la capacidad de carga dinámica requerida es de 0.56 kN, con lo que se tiene un coeficiente de seguridad de aproximadamente 9.

# **3.4 Selección de los motores a utilizar**

Una vez ya se tienen las potencias y los torques necesarios para los motores (Tabla [\(3.3\)](#page-51-0)), solo falta buscar unos motores que se adecuen a las características deseadas.

Para esto, se estima que la reducción que se conseguirá con la polea en el eje principal será de 3, con los que el resto de reducción desde la velocidad nominal del motor a la deseada se conseguirá mediante una caja reductora. Servirá conocer la reducción en la polea para conocer el par que debe ser capaz de soportar la caja reductora. Dado que el par máximo son 33 N·m, se necesita la menos una caja reductora que soporte  $11 \text{ N} \cdot \text{m}$ .

En el eje secundario la reducción buscada por la polea será de 2. A pesar de esto se buscará que sea capaz de soportar el mismo torque que en el otro caso, dado que el torque a soportar también es inferior.

El rendimiento de esta caja reductora se considerará de 0.7, que es el que presentan aproximadamente las reductoras planetarias de 3 etapas de la marca Maxon (tienda donde se buscó los motores y las cajas reductoras).

Sabiendo las pérdidas de la transmisión, se tiene que la potencia máxima necesaria es de aproximadamente 85 W. Suponiendo que la potencia máxima necesaria en el motor principal es igual a la del secundario, para asegurar que se pueden conseguir todas las configuraciones del robot sin problemas.

Dado que se necesitan como mínimo un motor de 85W, se escoge uno de 150W, para tener un margen de seguridad de aproximadamente 1.75. La reducción de la caja reductora será igual para ambos motores, diferenciándose simplemente en que la reducción de la polea para el motor principal será de 3 mientras que la del motor secundario será de 2.

Para conseguir las reducciones en las poleas que se comentan, se utiliza unas poleas de 25 mm de diámetro en los motores y otras de 76 y 51 mm respectivamente en el eje principal y secundario.

# **4 Diseño y análisis del controlador**

# **4.1 Introducción**

<span id="page-56-0"></span>Una vez se han analizado las dinámicas del sistema y seleccionado los motores pertinentes, se pasa a realizar un estudio preliminar con distintos controladores, para finalmente escoger el que mejor respuesta presente. Las características de el motor de corriente continua con escobillas a utilizar se definen en la Tabla [\(4.1\)](#page-56-0).

| Propiedades de motor de corriente continua |                      |                         |
|--------------------------------------------|----------------------|-------------------------|
| Variable                                   | Valor                | Unidades                |
| Voltaje de entrada al motor                | $\pm 24V$            |                         |
| Resistencia del motor                      | 0.299                |                         |
| Constante de par                           | $30.2 \cdot 10^{-3}$ | $\frac{N \cdot m}{4}$   |
| Constante electromotriz                    | $30.2 \cdot 10^{-3}$ | $\frac{V \cdot s}{rad}$ |
| Coeficiente de fricción viscosa            | $1,8 \cdot 10^{-6}$  | Kg·m <sup>2</sup>       |

**Tabla 4.1:** Propiedades de motor maxon RE-40 de 150W.

A la hora de diseñar los controladores se tendrá que la reducción del motor del eslabón 1 es de 378, mientras que la del motor del eslabón 2 es de 252.

En los próximos apartados se diseñará un controlador PID y un controlador usando el método del espacio de estados, y se compararán para ver que controlador es mejor.

# **4.2 Diseño de controlador PID para motor del eslabón 1**

Para diseñar el controlador PID se tendrá en cuenta el diagrama de bloques de la Fig. [4.1.](#page-57-0) Las variables utilizadas en esta figura se expresan en la Tabla [\(4.2\)](#page-57-1).

<span id="page-57-0"></span>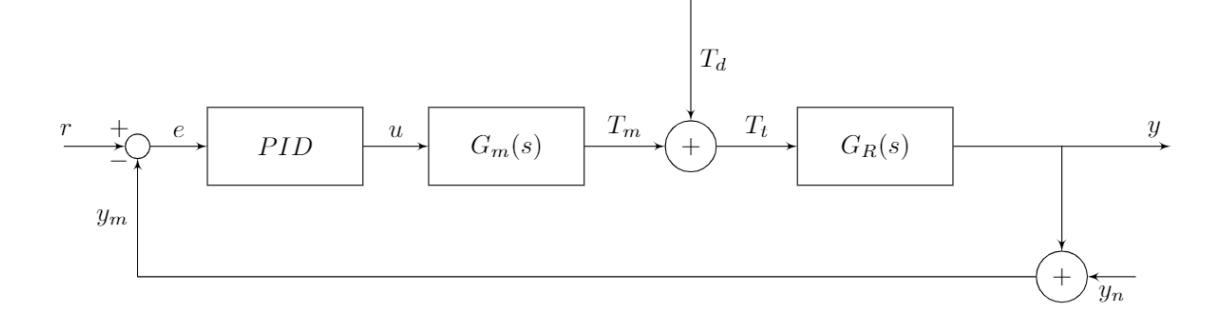

**Figura 4.1:** Diagrama de bloques de sistema con controlador.

<span id="page-57-1"></span>

| Variable         | Significado                                                        |
|------------------|--------------------------------------------------------------------|
| r                | señal de consigna                                                  |
| e                | error o diferencia entre la consigna y el valor medido a la salida |
| PID              | Controlador PID                                                    |
| u                | voltaje de manipulación generado por el controlador                |
| $G_m(s)$         | función de transferencia del torque generado                       |
| $T_m$            | torque generado por el motor                                       |
| $T_d$            | perturbación aplicada en forma de torque                           |
| $T_t$            | torque total generado teniendo en cuenta las perturbaciones        |
| $G_R(s)$         | función de transferencia del movimiento del rotor                  |
| $\boldsymbol{y}$ | posición del robot                                                 |
| $y_n$            | ruido en la medición de la salida                                  |
| $y_m$            | posición medida                                                    |

**Tabla 4.2:** Significado variables diagrama de bloques.

Para el diseño del controlador PID se busca minimizar la función de coste de la ecuación [\(4.1\)](#page-57-2). En la cuál *V<sup>p</sup>* se refiere al valor de pico de la respuesta del sistema frente a un escalón y *t<sup>e</sup>* es el tiempo de establecimiento. Haciendo esto se obtienen los valores de la Tabla [\(4.3\)](#page-58-0).

<span id="page-57-2"></span>
$$
J = V_p + t_e \tag{4.1}
$$

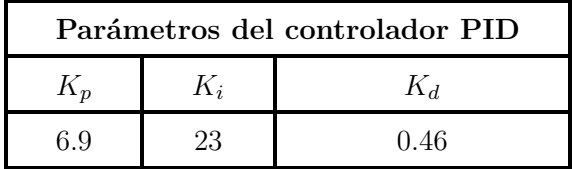

**Tabla 4.3:** Valores de las constantes del PID.

# <span id="page-58-0"></span>*4.2.1 Determinación de la ganancia del antiwindup para el PID*

Ya teniendo los parámetros que definen el PID se pasa a determinar la ganancia del antiwindup (usando el método de back calculation), la cual se determina iterativamente, aplicando una consigna de 360º y utilizando diferentes valores de ganancia del antiwindup hasta que el sistema sea sobreamortiguado. La iteración se tiene en la Fig. [4.2,](#page-58-1) y se observa que la ganancia seleccionada es de 7.

<span id="page-58-1"></span>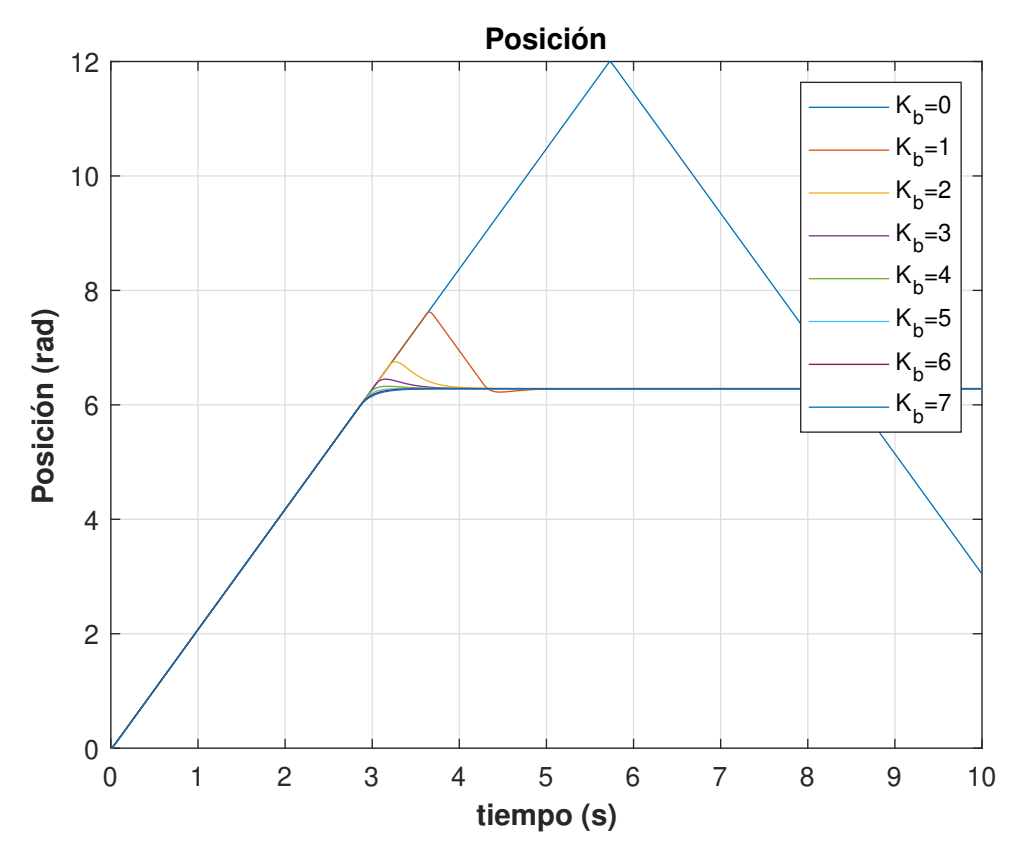

**Figura 4.2:** Cálculo de ganancia del antiwindup.

# *4.2.2 Simulación del sistema aplicando perturbación*

Tras haber obtenido la ganancia del antiwindup y los valores del PID, se pasa a simular el comportamiento del controlador en simulink aplicando la saturación del voltaje de manipulación y una perturbación de 100N·m a los 5 segundos de la simulación. Como referencia se utilizará una consigna de 180º. El resultado se puede ver en la Fig. [4.3.](#page-59-0)

<span id="page-59-0"></span>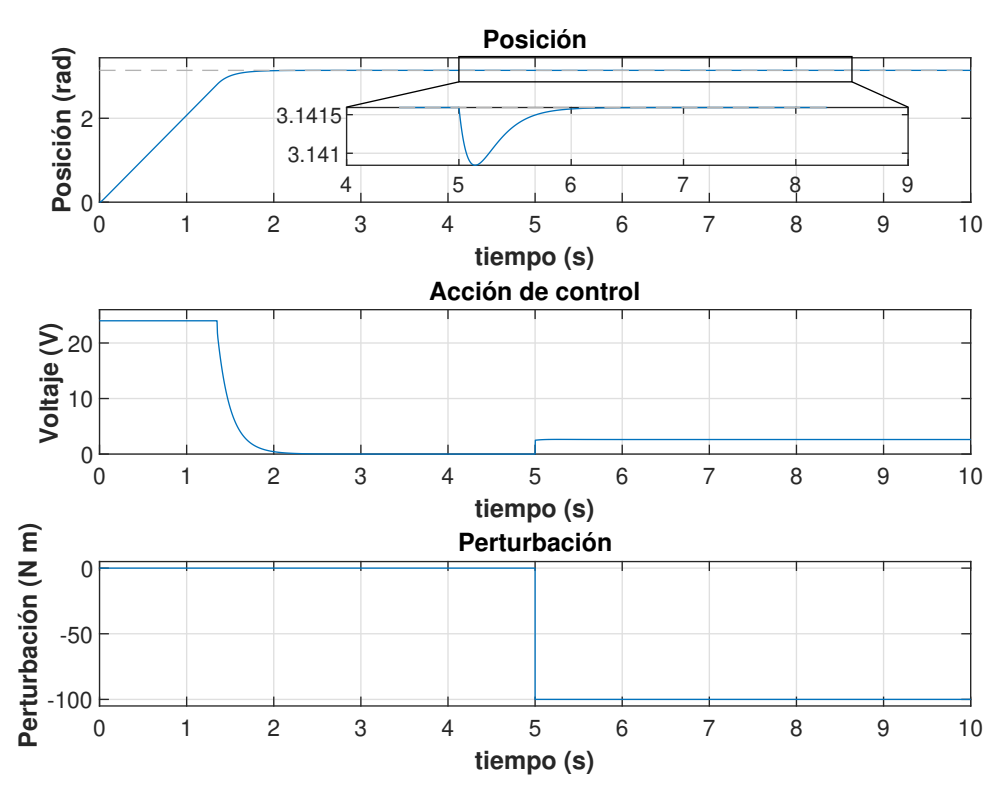

**Figura 4.3:** Respuesta del sistema con controlador PID.

Como se observa, el tiempo de establecimiento se considera adecuado, siendo este de 1.5 segundos, y la respuesta frente a las perturbaciones es muy rápida, rechazando la perturbación de 100N·m en 1 segundo, y haciendo que esta solo genere una variación de 0.001rad en la posición.

# *4.2.3 Simulación del sistema aplicando ruido blanco*

Tras haber comprobado que el controlador PID genera unas respuestas transitorias adecuadas, se pasa a comprobar que tal es su respuesta en caso de que se presente un ruido en la señal medida. Para esto se aplica un ruido con una media de 0 y una varianza de 1 · 10<sup>−</sup><sup>5</sup> a 20000Hz, y se mide la salida obtenida sin tener en cuenta el ruido. Esto se puede ver en la Fig. [4.5.](#page-60-0)

Con respecto a la frecuencia de 20000Hz, se escoge esta debido a que es la frecuencia de muestreo que se escoge, dado que para que un polo (o un cero en el plano derecho, es decir, un cero con un amortiguamiento positivo, generado a la mitad de la frecuencia de muestreo), no afecte al ancho de banda del sistema, este debe estar situado al menos 10 veces a una frecuencia más elevada que la de cruce del sistema. Como la frecuencia de cruce del sistema con PID son unos 1000Hz (Fig. [4.4\)](#page-60-1), la frecuencia de muestreo se selecciona para ser de 20000Hz.

<span id="page-60-1"></span>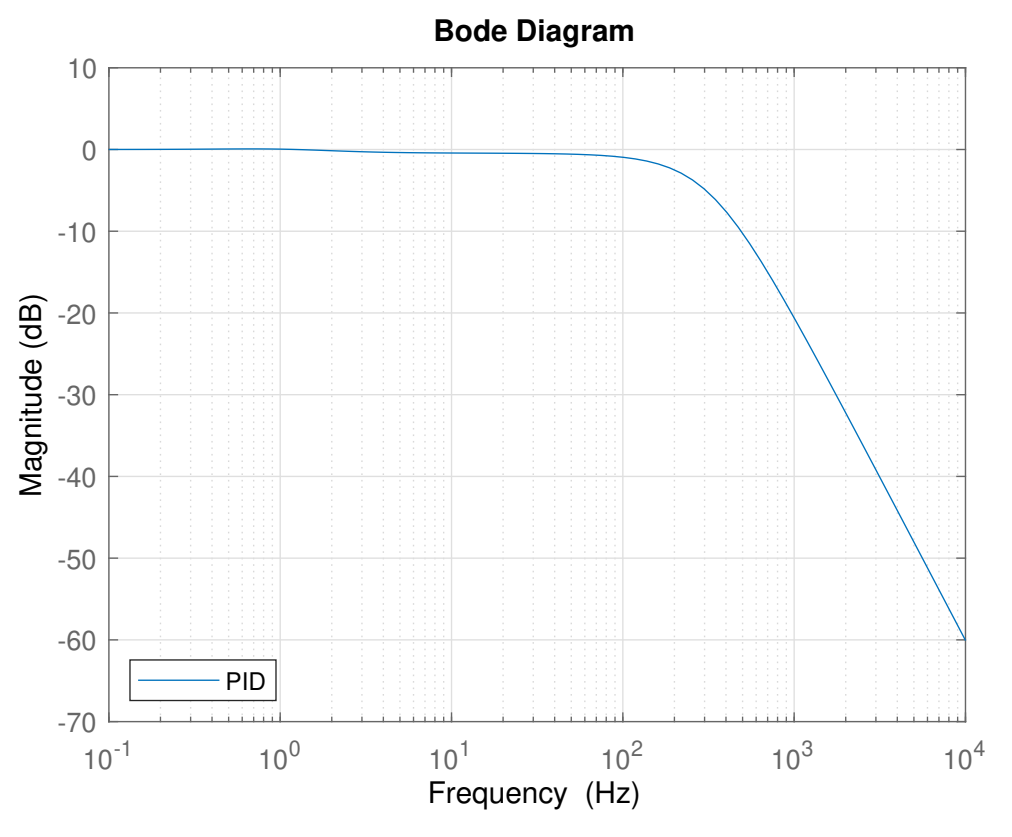

**Figura 4.4:** Diagrama bode en lazo cerrado sel sistema con controlador PID.

<span id="page-60-0"></span>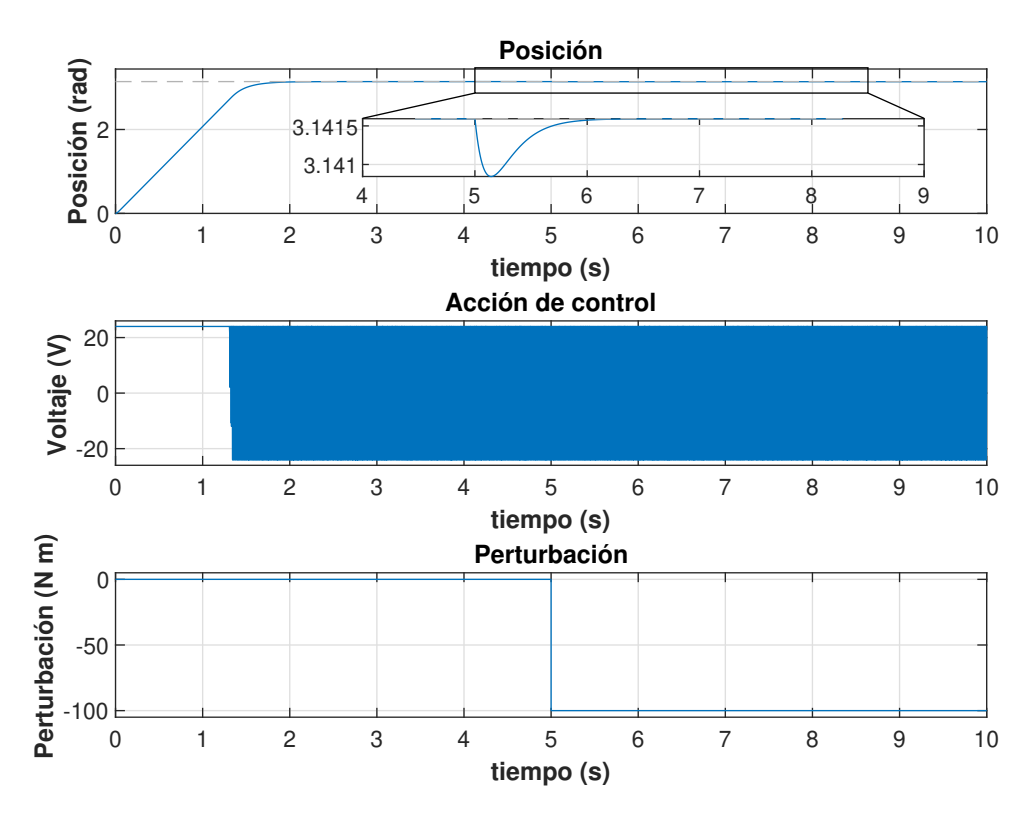

**Figura 4.5:** Respuesta del sistema con controlador PID aplicando ruido en la señal medida.

En la Fig. [4.5](#page-60-0) observa que el comportamiento de la salida en idéntico al caso sin ruido para el seguimiento de la consigna y frente al rechazo de la perturbación, pero los problemas aparecen cuando se observa la señal de control obtenida. Se observan grandes variaciones en la señal. Esto seguramente causaría muchos problemas en el controlador que sería incapaz de seguir dicha señal de control, además de generar una fatiga innecesaria en los elementos mecánicos.

# *4.2.4 Adición de filtro de la derivada al controlador PID*

Para eliminar el comportamiento que se ha visto en el control de la Fig. [4.5,](#page-60-0) se introduce un filtro de derivada en el controlador. Esto consiste en introducir un polo nuevo en la función de transferencia del controlador que actúa como filtro de paso a bajas, reduciendo el efecto de las frecuencias muy elevadas en el sistema. Este polo se introducirá a una frecuencia inferior a la de aplicación del ruido, es decir, 1000Hz, pero a una frecuencia superior a la de cruce del sistema para no afectar al comportamiento transitorio de este. Siguiendo estos pasos se sitúa la frecuencia en unos 700rad/s que son aproximadamente unos 100Hz. La comparación entre el diagrama BODE del sistema en lazo cerrado usando el PID con y sin el filtro de la derivada se tiene en la Fig. [4.7.](#page-62-0) Notar que aunque se consigue un sistema un poco más inestable (al haber un pequeño pico de resonancia presente), la magnitud de amplificación del ruido es mucho menor, atenuándolo de este modo.

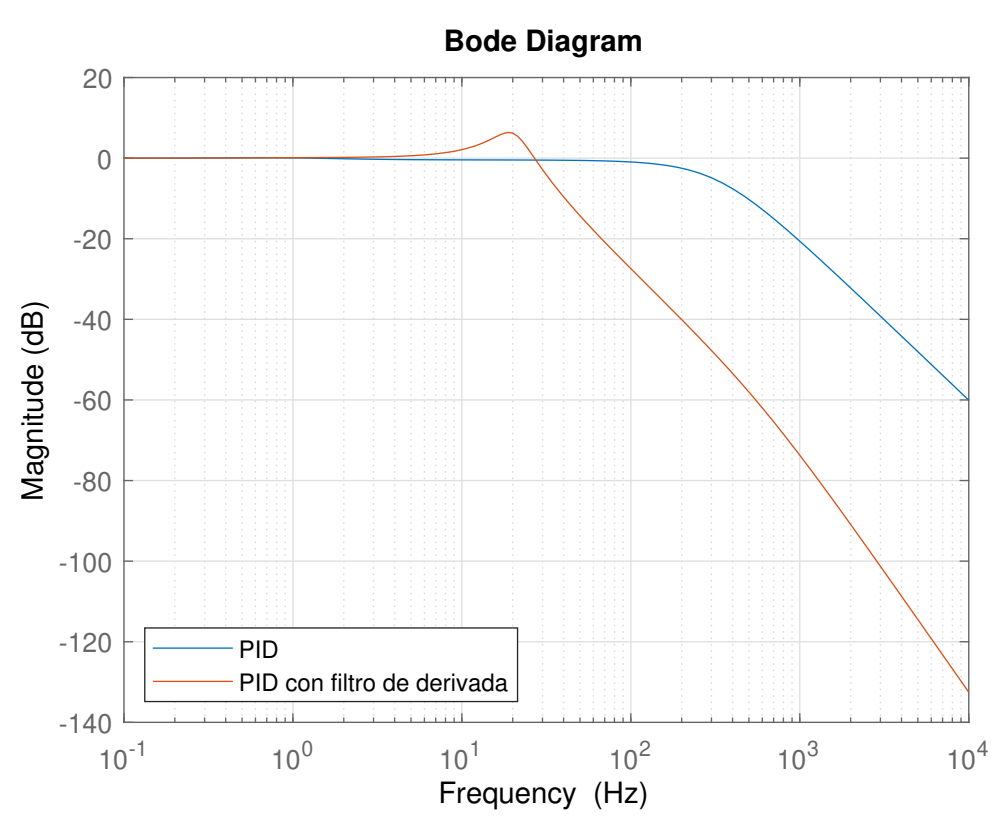

**Figura 4.6:** Diagrama de frecuencia en lazo cerrado usando el PID con filtro de derivada y sin él.

El comportamiento del nuevo controlador se tiene en la Fig. [4.7.](#page-62-0) Se observa, que a pesar del pico en la frecuencia de corte provocado por el filtro introducido, la respuesta sigue siendo sobreamortiguada debido a la saturación del controlador, por lo que se considera aceptable para el sistema que se está tratando. Con respecto a la respuesta frente a la perturbación, se observa que es idéntica a la del sistema con el controlador sin el filtro de derivada, por lo que también se consideraría aceptable el controlador en este aspecto.

<span id="page-62-0"></span>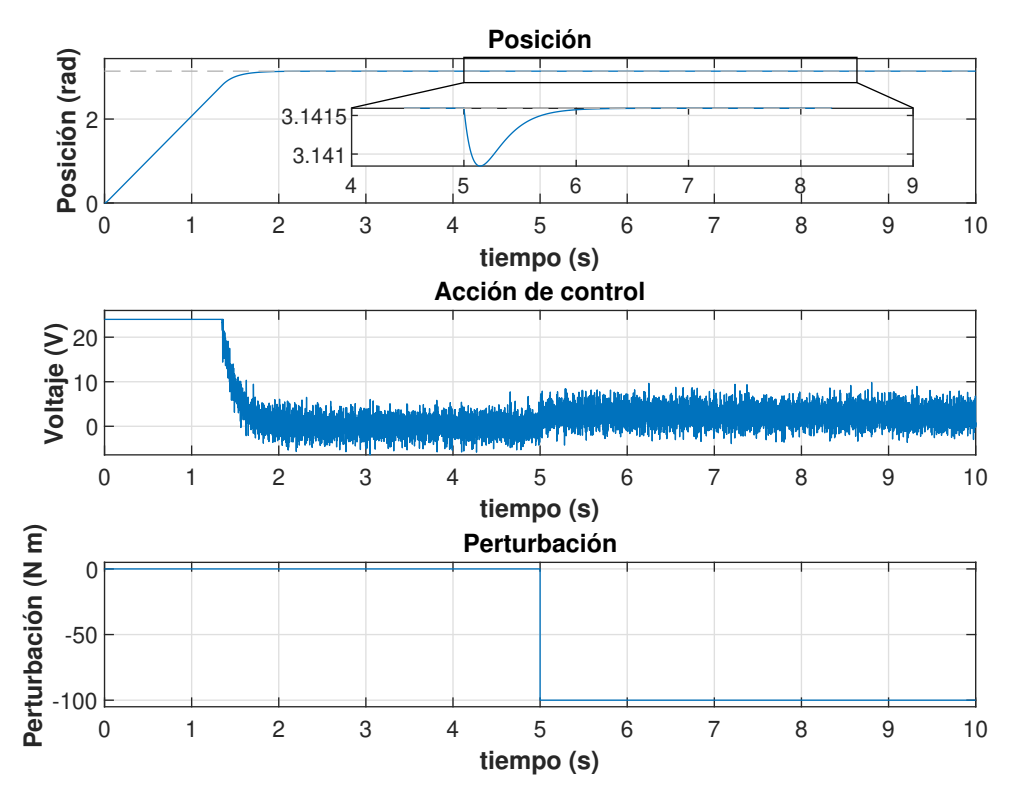

**Figura 4.7:** Respuesta del sistema con controlador PID con filtro de derivada aplicando ruido en la señal medida.

Finalmente, en la Fig. [4.7](#page-62-0) también se aprecia que el tiempo de establecimiento del sistema se mantiene, a la vez que se mejora el comportamiento en el voltaje de manipulación, evitando que este se sature. Así, con este método se ha conseguido reducir el ruido en el voltaje de manipulación, este es muy inferior al observado en el caso sin filtro de derivada, consiguiéndose una mejora considerable que se traduciría en menores problemas.

# **4.3 Método de diseño de controladores en el espacio de estados aplicado al eslabón 1**

Para el diseño del controlador usando el método del espacio de estados se utilizará la asignación de polos, que consiste en mediante la matriz de realimentación de estados colocar los polos del sistema en lazo cerrado en las posiciones deseadas.

En primer lugar se escoge la respuesta transitoria deseada en el sistema, que es la de un sistema críticamente amortiguado, que presente un tiempo de establecimiento de aproximadamente unos 0.1 segundos (siendo esta un orden de magnitud inferior a la del PID), aunque debido a la saturación del sistema el tiempo de establecimiento será bastante mayor, al igual que pasaba con el PID. Para esto se colocarán dos polos en la posición que de el tiempo de establecimiento deseado (al 95 %), y los polos restantes en posiciones que presenten una respuesta transitoria más rápida, sobre todo la del polo del integrador. Para determinar la posición de los polos más lentos del sistema se usará la ecuación siguiente:

$$
\sigma = \frac{5}{tiempo\ deseado} \tag{4.2}
$$

# *4.3.1 Ganancia antiwindup*

Una vez seleccionados los polos del sistema se pasa a seleccionar un valor para la ganancia del antiwindup del sistema de la misma manera que se calculó para el PID, es decir, se manera iterativa.

Las respuestas obtenidas para los diferentes valores de ganancia se observan en la Fig. [4.8.](#page-63-0) En esta figura se observa que para una consigna de 2*π* rad, una ganancia de 2 en el antiwindup es el menor valor que evita una sobreelongación.

<span id="page-63-0"></span>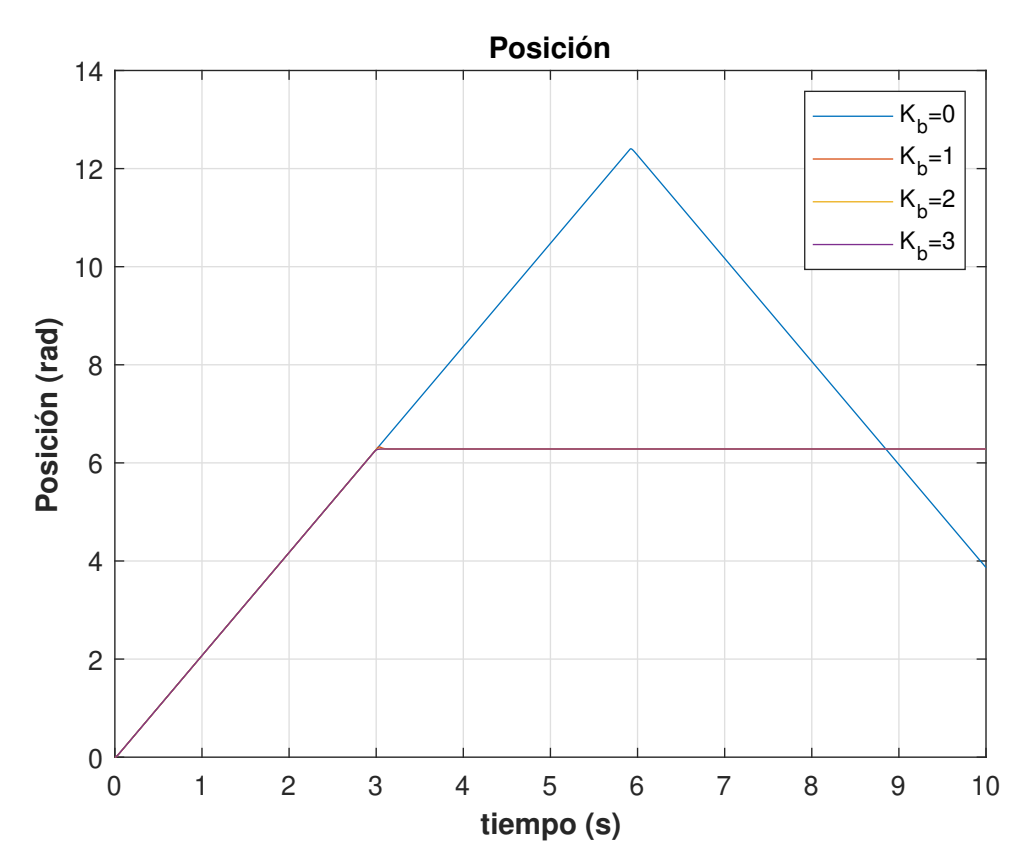

**Figura 4.8:** Respuesta del sistema con controlador para diferentes valores de ganancia antiwindup.

### *4.3.2 Simulación del sistema aplicando una consigna y una perturbación*

Tras haber seleccionado los valores que determinan el controlador, se pasa a simular este aplicando una perturbación de 100N·m como en el caso anterior. La respuesta se observa en la Fig. [4.9.](#page-64-0) En esta figura se observa que la respuesta frente a perturbaciones es más rápida a la obtenida en el PID, rechazándose la perturbación en 0.1 segundos aproximadamente, 0.9 segundos más rápido que con el controlador PID. Con respecto a la variación máxima generada por la perturbación esta es similar a la obtenida con el PID, por lo que se considera aceptable.

<span id="page-64-0"></span>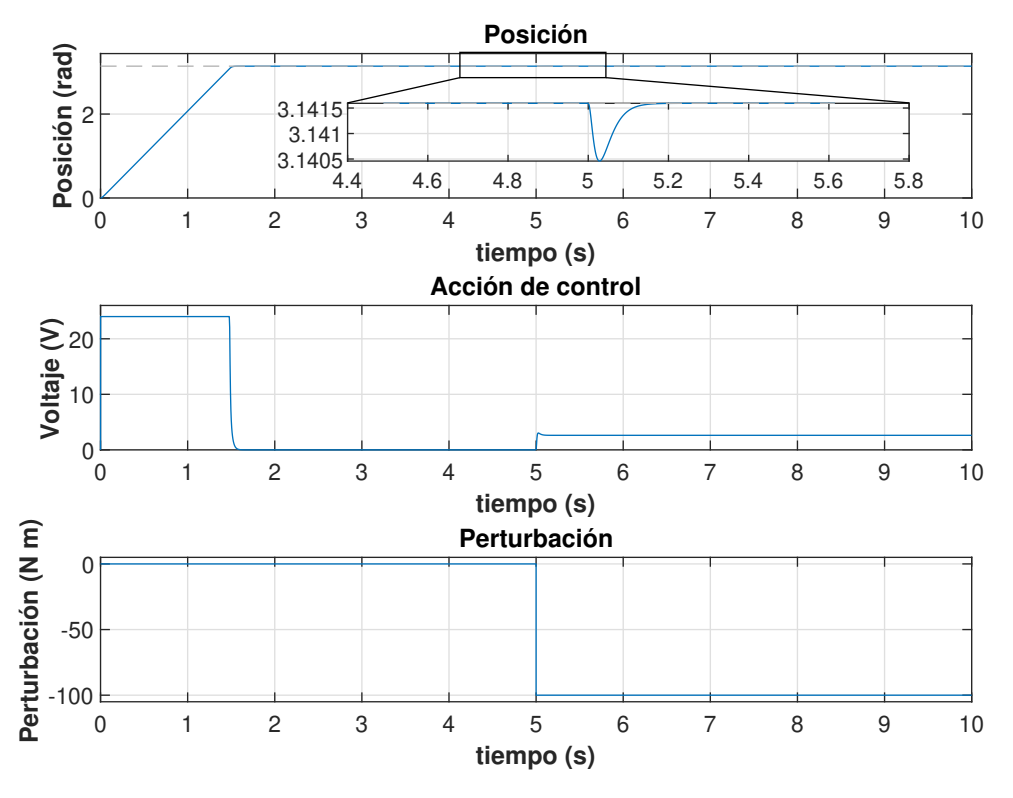

**Figura 4.9:** Respuesta del sistema con controlador en el espacio de estados.

### *4.3.3 Adición de ruido en las mediciones de las variables de estado*

Tras haber comprobado el comportamiento frente a perturbaciones, lo siguiente es analizar el comportamiento frente al ruido, para lo cual se aplicará el mismo ruido que se aplicó al sistema con controlador PID pero en la medición de todas las variables. La respuesta obtenida se representa en la Fig. [4.10.](#page-65-0)

<span id="page-65-0"></span>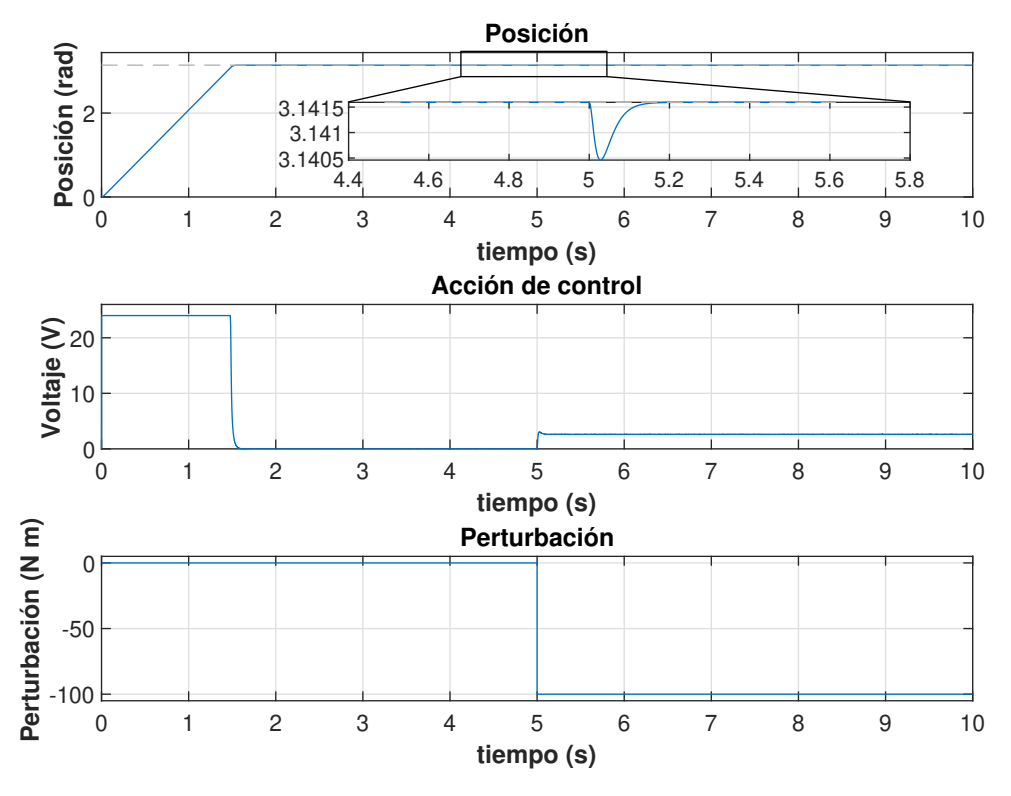

**Figura 4.10:** Respuesta del sistema con controlador en el espacio de estados aplicando ruido y una perturbación.

Viendo la imagen, se observa que la amortiguación del ruido es muy superior a la que se apreciaba en el PID, solo siendo apreciada a muy pequeña escala.

Aún así, esta atenuación del ruido que se consigue utilizando un controlador en el espacio de estados puede volverse insuficiente en caso de que se presente un ruido de mayor magnitud. En caso de aplicar un ruido de media 0 con una varianza de 0.01, el resultado se puede observar en la Fig. [4.11.](#page-66-0) De este modo se observa que incluso usando el controlador en el espacio de estados, el efecto del ruido podría ser muy negativo en algunos casos.

<span id="page-66-0"></span>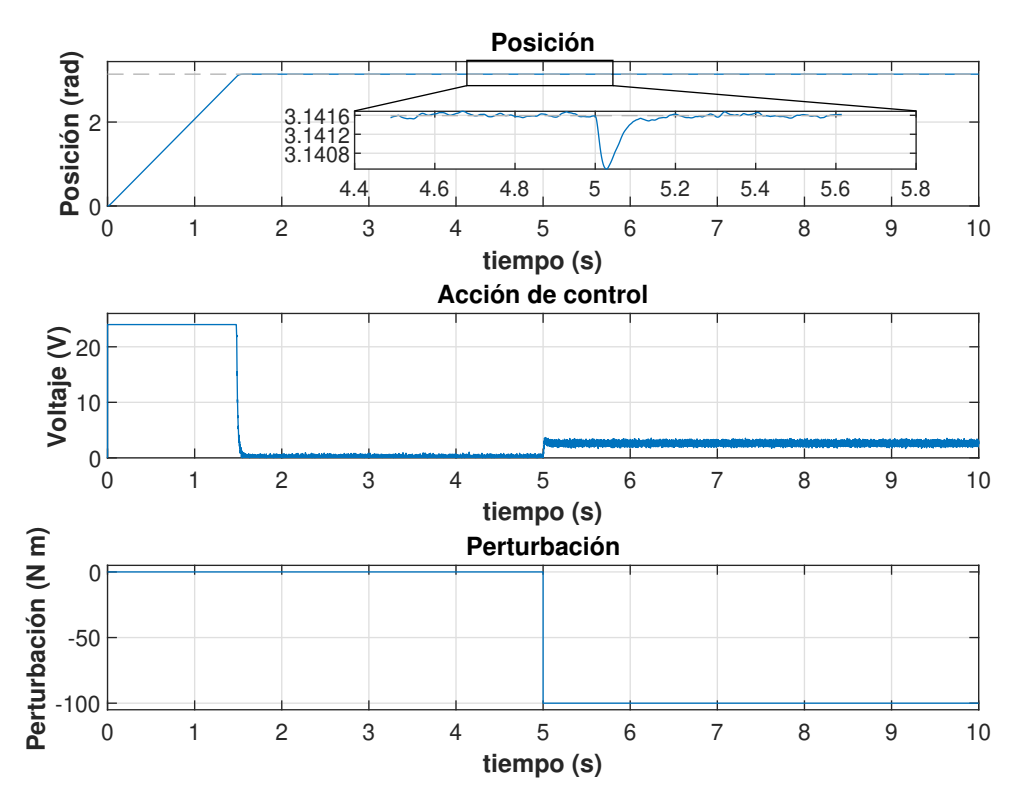

**Figura 4.11:** Respuesta del sistema con controlador en el espacio de estados al incrementar la varianza del ruido a 0.1.

# *4.3.4 Adición de un observador al controlador*

Para intentar amortiguar el efecto del ruido en mayor medida, se añadirá un observador de estados. Esto consiste en comparar la salida medida con un modelo matemático del mismo sistema, para analizar si alguna variación rápida en la salida del mismo se debe al ruido. El modelo del sistema con el observador integrado se tiene en la Fig. [4.12.](#page-67-0)

<span id="page-67-0"></span>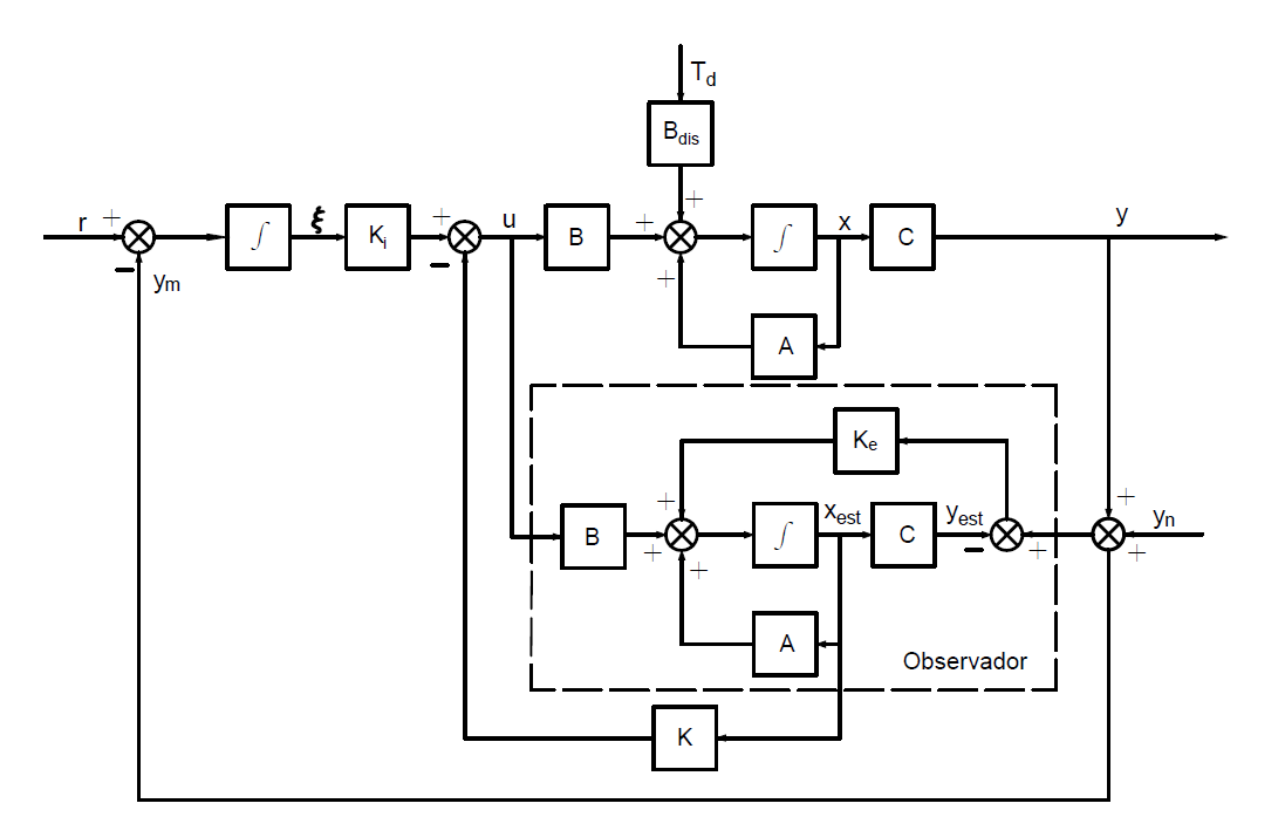

**Figura 4.12:** Diagrama de bloques de un sistema en el espacio de estados con controlador con observador.

| Variable       | Significado                         |
|----------------|-------------------------------------|
| $x_{est}$      | estados estimados por el observador |
| $y_n$          | Salida estimada por el observador   |
| $K_{\epsilon}$ | Matriz de ganancia del observador   |

**Tabla 4.4:** Significado variables diagrama de bloques Fig. [4.12.](#page-67-0)

Para diseñar este observador se aplicará una ganancia que se calculará utilizando el comando de optimización de dicha ganancia para el observador que tiene Matlab (*lqe*), para más información sobre dicho comando se puede leer Luders, [2010.](#page-118-1) Esta ganancia se encargará de realimentar en el observador las diferencias que hay con la salida del sistema real para ajustarse, por lo que al calcularse hay que introducir cuanto se espera que varíe y afecte el ruido y las perturbaciones al sistema.

Tras diseñar el observador, se pasa a aplicar la perturbación y el ruido al sistema añadiendo el observador. La respuesta obtenida se tiene en la Fig. [4.13.](#page-68-0)

<span id="page-68-0"></span>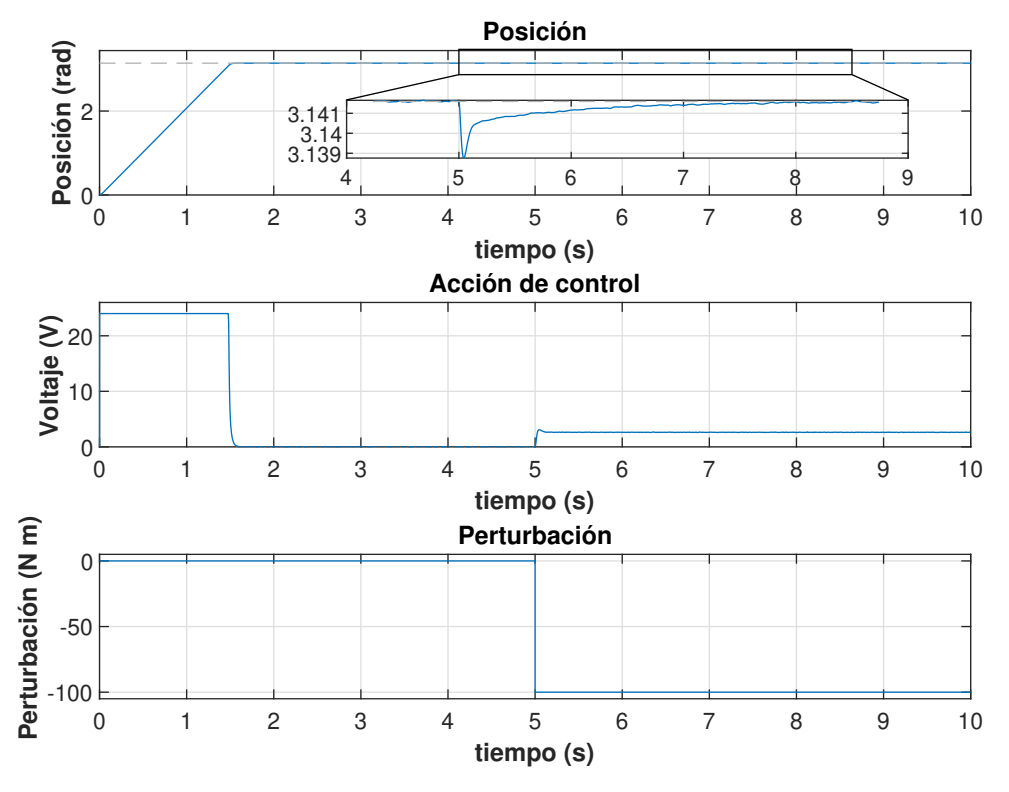

**Figura 4.13:** Respuesta del sistema tras añadir observador.

Viendo la Fig. [4.13,](#page-68-0) se puede ver que la respuesta transitoria del sistema es similar a la obtenida utilizando un controlador sin observador, salvo por el detalle que el comportamiento frente a la perturbación es un poco peor. De esta manera,el tiempo necesario para rechazar la perturbación es medio segundo mayor que sin aplicar el observador, es decir, 2.5 segundos son necesarios. Con respecto a la variación máxima causada por la perturbación, se observa que esta es de unos 0.002 rad, lo cual sigue siendo aceptable. Finalmente, también se aprecia que el ruido se encuentra mucho más atenuado que en la Fig. [4.11,](#page-66-0) por lo que reduciría en gran medida los problemas causados por el ruido.

Haciendo una valoración final del controlador con observador, se puede ver que la respuesta frente a perturbaciones empeora, siendo lo más preocupante. Aún así, dado que el error generado por la perturbación es tan pequeño (incluso para valores tan altos como 100 Nm) y la gran atenuación del ruido generada, se considera el controlador con observador la mejor opción.

# *4.3.5 Respuesta del controlador con observador en caso de inexactitudes en el modelado de la planta*

Finalmente cabe preguntarse como responderá el controlador en caso de que la planta presente variaciones con respecto a la utilizada para el diseño del controlador con observador. Para comprobar esto se cambia la función de transferencia de la planta por una que presente ciertas holguras, además de añadir una zona muerta del motor entre -6 y +6V, y un retenedor de orden cero en la señal de control actuando a 1000Hz.

Dado que no se tenía un motor para realizar una identificación experimental del modelo y poder obtener unos valores más acertados de las zonas muertas, se utilizaron unos valores obtenidos <span id="page-69-0"></span>en el motor Canon FN30-U52N1E, obtenidas experimentalmente (Centeno, [2009\)](#page-118-2). La imagen del motor Canon donde se ilustran las zonas muertas se tiene en la Fig. [4.14.](#page-69-0)

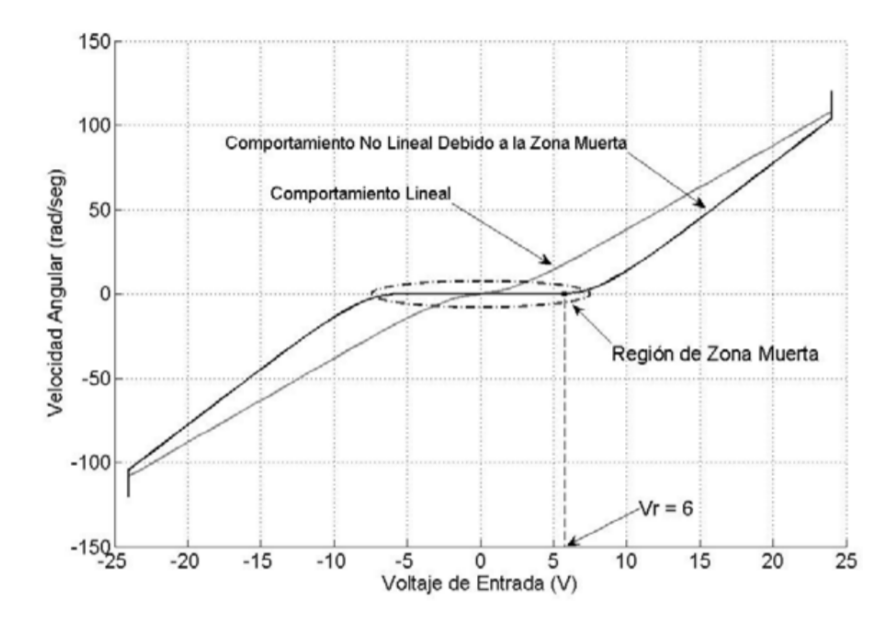

**Figura 4.14:** Determinación de zonas muertas en motor Canon FN30-U52N1E (Centeno, [2009\)](#page-118-2).

Primeramente se añadirán las zonas muertas y el retenedor de orden 0, y el resultado aplicando los mismos parámetros que para la simulación anterior se puede ver en la Fig. [4.15.](#page-69-1) Aquí se ve que el comportamiento es similar a los casos anteriores, dado que la frecuencia de muestreo es muy superior a los casos anteriores. La diferencia radica en el comportamiento que presenta el voltaje de manipulación, dado que debido a la zona muerta, para voltajes bajos (menores de 6V), el motor no genera un torque suficiente para causar movimiento.

<span id="page-69-1"></span>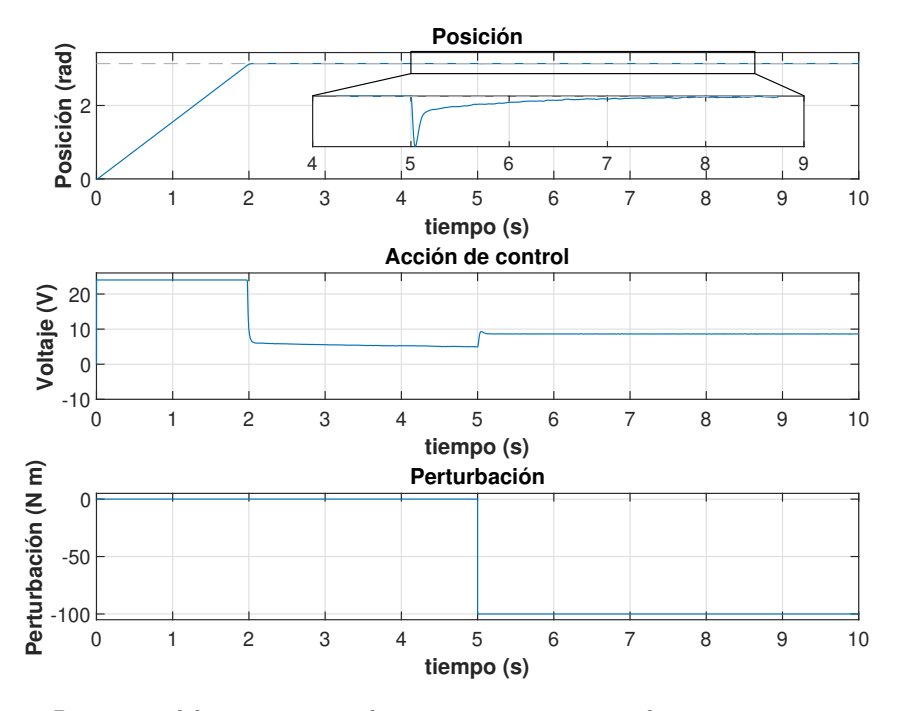

**Figura 4.15:** Respuesta del sistema teniendo en cuenta un muestreador y zonas muertas en el motor.

Habiendo realizado todos los cambios, se pasa a la simulación del sistema teniendo en cuenta holgura y elasticidades de los diferentes componentes, y la respuesta obtenida se tiene en la Fig. [4.16.](#page-70-0) Viendo la imagen se observa que el sistema se vuelve inestable al simular la elasticidad que puede tener el sistema, y esto se debe a que la frecuencia de resonancia del sistema se encuentra activada por las frecuencias sobre las que actúa el controlador (Fig. [4.17\)](#page-71-0), lo que vuelve al sistema inestable. A pesar de esto, se debe decir que en la vida real debido a los límites mecánicos del sistema, el sistema no crecería continuamente como sucede aquí.

<span id="page-70-0"></span>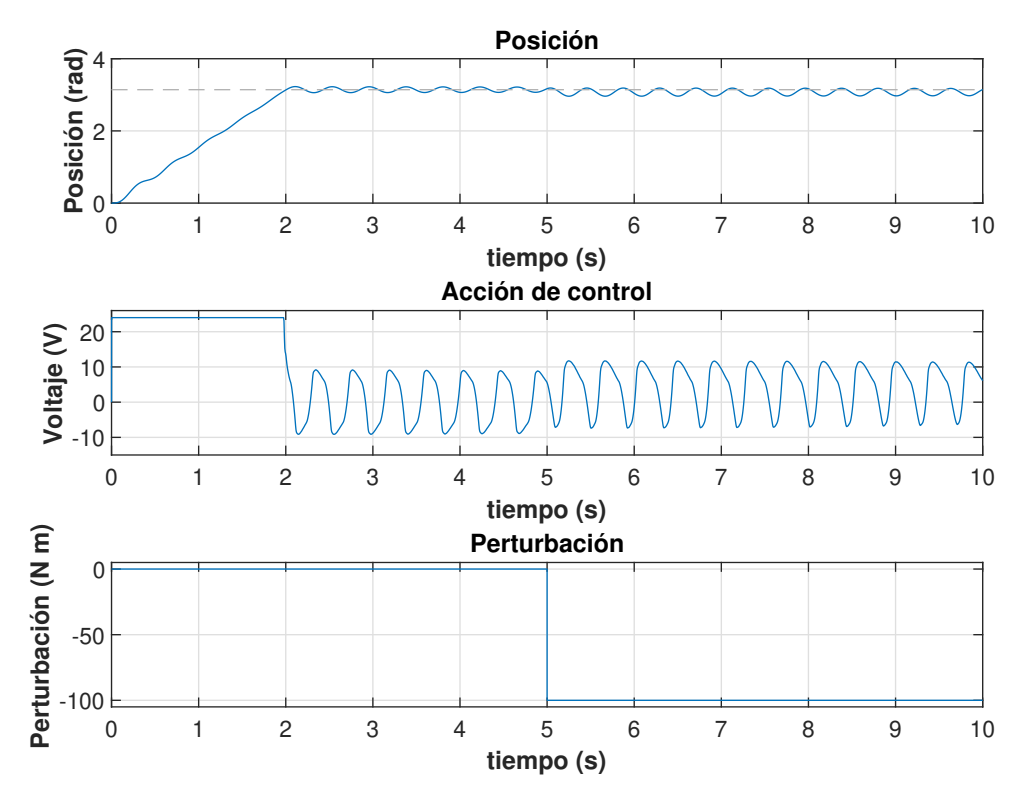

**Figura 4.16:** Respuesta del sistema añadiendo holguras y zonas muertas.

<span id="page-71-0"></span>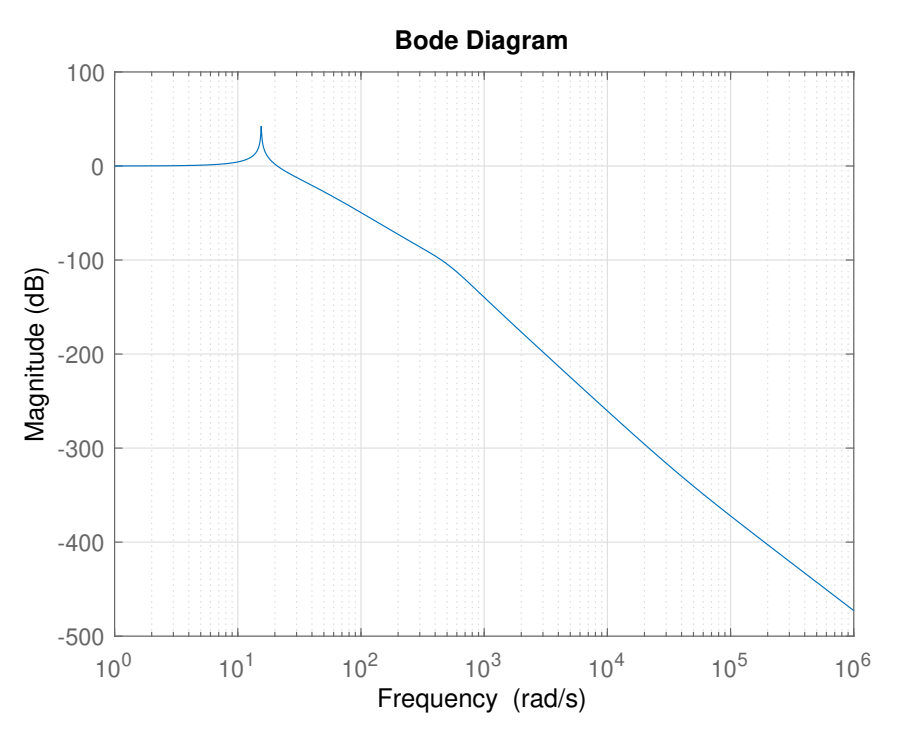

**Figura 4.17:** Magnitud del diagrama Bode del sistema tras añadir elasticidades en las articulaciones.

# *4.3.6 Diseño de controlador que evite vibraciones*

Dado que el problema por el cual las vibraciones han causado un problema es porque el ancho de banda del controlador excitaba estas, se pasa a buscar un controlador más lento que atenue la frecuencia en la cual actuan las vibraciones. Para esto se seleccionará un controlador con un tiempo de establecimiento de 2 segundos y con uno de sus polos en la frecuencia de resonancia del sistema. El diagrama bode de la magnitud del stema en lazo cerrado se tiene en la Fig. [4.18.](#page-72-0) Como se observa, el pico de resonancia que estaba presente en unos 14 rad/s aproximadamente a sido amortiguado, lo que genera que la respuesta del sistema sufra menos el problema debido a dichas vibraciones (Fig. [4.19\)](#page-72-1). De este modo, las vibraciones pueden ser mucho más amortiguadas. A pesar de esto, las perturbaciones causan una variación máxima de 0.2 rad aproximadamente, que tarda unos 3 segundos en desaparecer completamente.
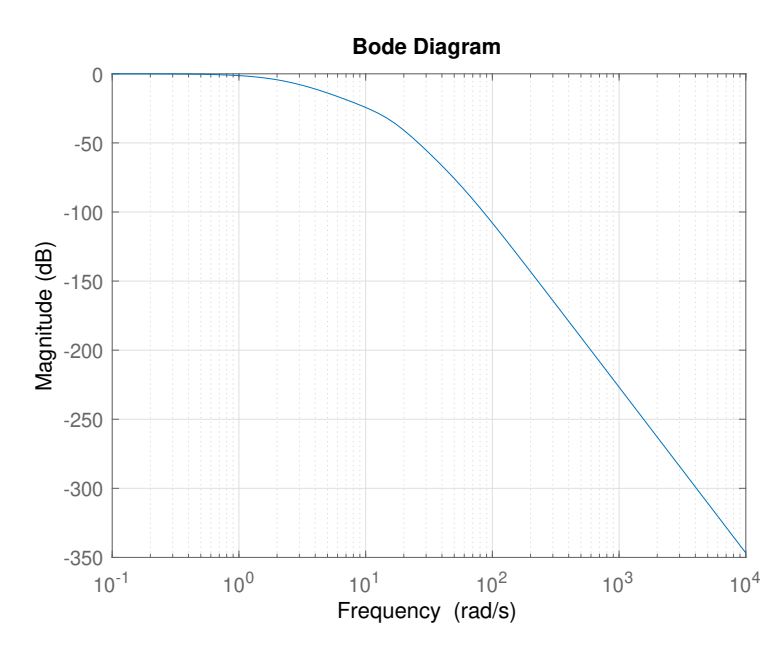

**Figura 4.18:** Magnitud del diagrama Bode del sistema con un controlador que amortigua las vibraciones

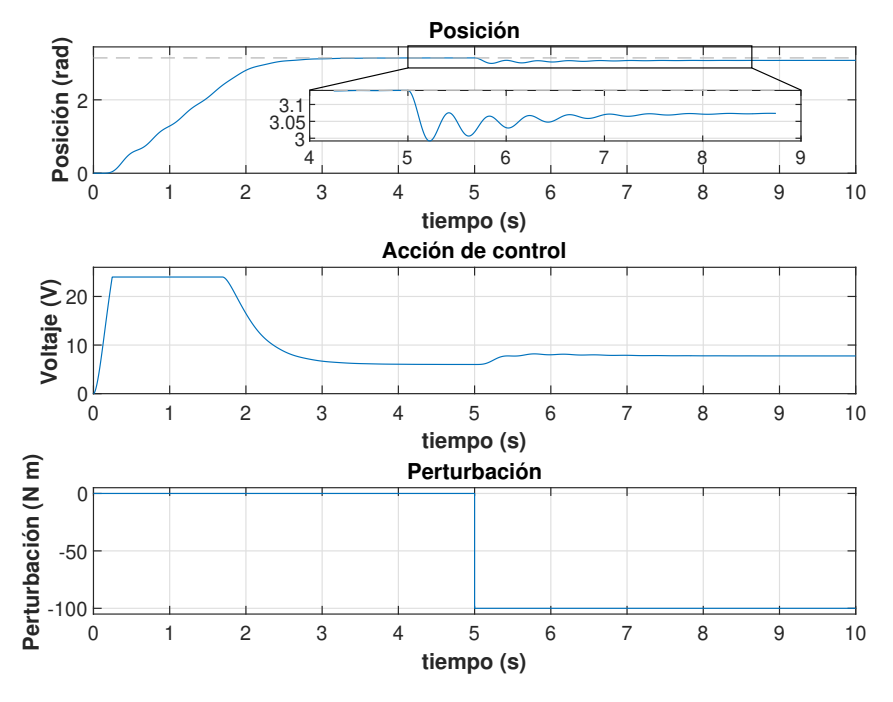

**Figura 4.19:** Respuesta del sistema tras amortiguar vibraciones con el controlador.

#### *4.3.7 Selección de controlador*

Teniendo todo lo comentado en cuenta, se puede afirmar que el controlador con observador sería el escogido, y se consideraría aceptable, ya que presenta buena respuesta frente a perturbaciones y ruido, además de ser robusto frente a variaciones en el modelo y ser capaz de amortiguar las vibraciones que puedan estar presentes en el sistema.

Este sistema presenta las ganancias del integrador, la realimentación de estados y del observador que se observan en la tabla [\(4.6\)](#page-74-0).

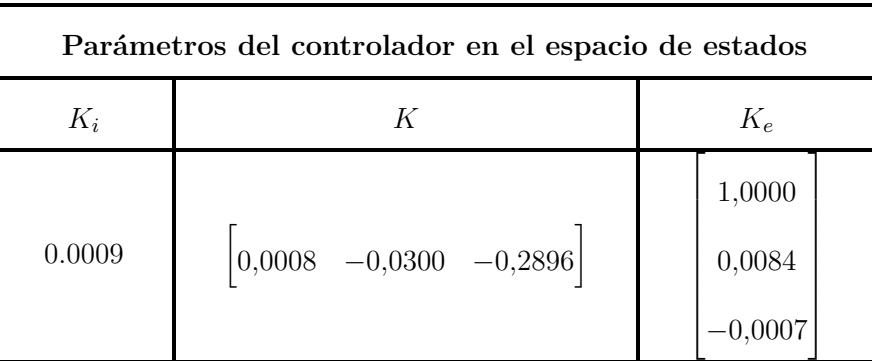

**Tabla 4.5:** Valores del controlador en el espacio de estados.

## **4.4 Determinación controlador para el motor del eslabón 2**

Siguiendo los procedimientos anteriores para diseñar el controlador con observador de estados en el apartado anterior, se determina un controlador para el motor del eslabón 2 con el que se consiga una respuesta transitoria parecida.

<span id="page-73-0"></span>En primer lugar se seleccionan los polos del sistema deseados para que el tiempo de establecimiento se encuentre en unos 2 segundos, como en el caso anterior, y después se selecciona la ganancia del antiwindup iterativamente (Fig. [4.20\)](#page-73-0), obteniéndose un valor de 2400.

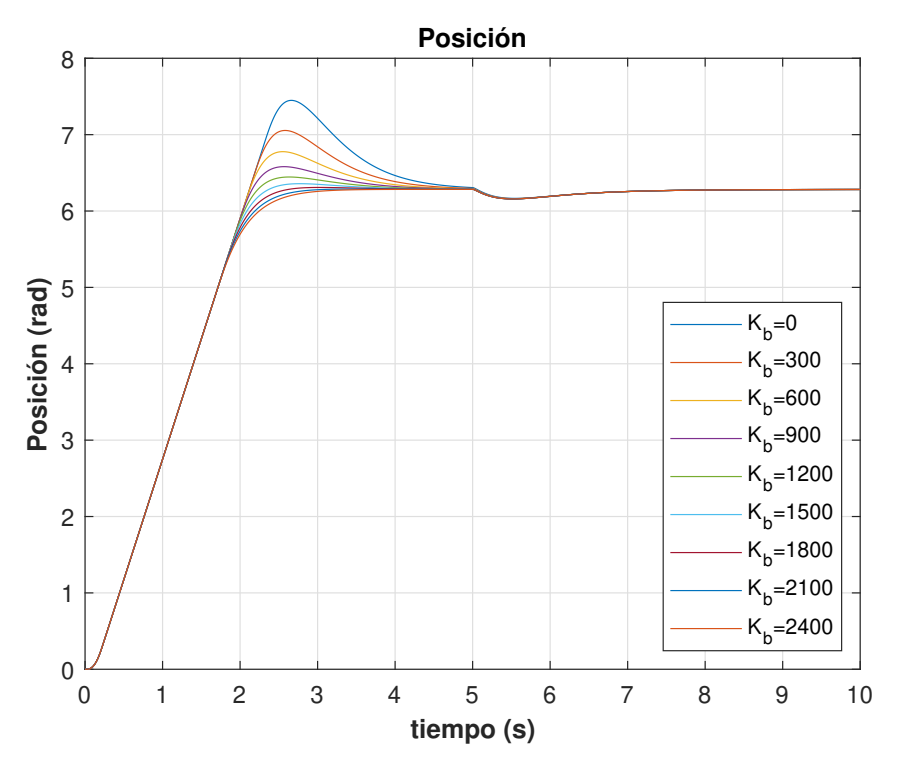

**Figura 4.20:** Determinación ganancia antiwindup del controlador 2.

Una vez se han obtenido las ganancias del antiwindup y de la realimentación de estados, se pasa a determinar mediante la optimización, la matriz de realimentación del observador, utilizando las mismas matrices de coste que se utilizaron en el diseño del controlador 1.

<span id="page-74-1"></span>Finalmente, ya solo queda simular el comportamiento del sistema aplicando ruido y una perturbación (se utilizarán los mismos parámetros para el ruido y la perturbación que durante el diseño del controlador 1) para ver como responde el sistema ideal (Fig. [4.21\)](#page-74-1).

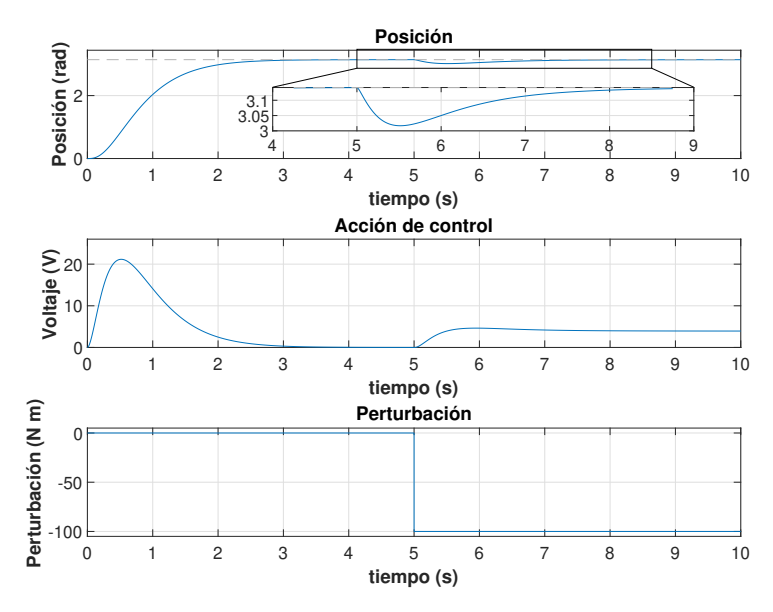

**Figura 4.21:** Simulación del controlador del motor del eslabón 2.

Se puede ver que el tiempo de establecimiento es de aproximadamente 2.5 segundos, similar al caso anterior, y que el ruido está muy atenuado. Con respecto a la perturbación aplicada, se observa que el tiempo de rechazo es similar al del controlador 1, situándose en 3 segundos. Lo mismo suceda con la variación máxima causada por la perturbación, que es similar al caso anterior, siendo esta de 0.2 rad, algo que sigo siendo aceptable para la aplicación.

#### *4.4.1 Parámetros controlador*

<span id="page-74-0"></span>Tras haber analizado la respuesta transitoria, y haberse asegurado que la respuesta es aceptable, se extraen los parámetros de este controlador. Estos parámetros se indican en la Tabla a continuación:

| Parámetros del controlador 2 |                                                                   |                               |  |  |
|------------------------------|-------------------------------------------------------------------|-------------------------------|--|--|
| $K_i$                        | K                                                                 | $K_e$                         |  |  |
| 0.0007                       | $\begin{bmatrix} 0{,}00067 & -0{,}0300 & -0{,}2896 \end{bmatrix}$ | 1,0000<br>0,0068<br>$-0,0005$ |  |  |

**Tabla 4.6:** Parámetros del controlador del motor del eslabón 2.

# **5 Diseño y simulación del control propuesto**

Una vez ya se ha simulado el controlador, teniendo en cuenta que la inercia del brazo es constante y que la consigna es una sola e invariable, se pasa a realizar la simulación utilizando Simscape Multibody. De este modo, se pasará el ensamblaje previamente modelado, con sus inercias,... , al entorno de simulink, en forma de solidos, para simular el comportamiento real de dicho robot siguiendo una trayectoria.

Primeramente se simulará el robot suponiendo que las articulaciones son completamente rígidas, para después añadirles elasticidades y holguras a estas para observar vibraciones que puedan surgir.

## **5.1 Exportación desde Solidworks a Simscape Multibody**

Como se ha comentado, para esta exportación se modelará primeramente el robot en Solidworks, y después este se exportará a Simulink mediante un Add-in presente en el propio Solidworks y diseñado para este propósito. De este modo, se creará un fichero .xml que será convertido por Matlab en un archivo de Simulink. De este modo ya se tendría el robot en Simulink y se podría conectar al modelo del motor que ya se tiene.

Hace falta decir que la exportación se realizó desde un modelo simplificado en solidworks, para faciliar el proceso y obtener un modelo, que aún siendo simple representase el sistea correctamente, obteniendo resultados coherentes a la vez que reduciendo el tiempo de cómputo necesario.

## **5.2 Creación de trayectoria**

Una vez ya se tiene el modelo del robot en Simulink y se ha conectado al modelo del motor, se pasa a generar una trayectoria que deberá seguir el robot. Para este fin se supondrá que hay un pilar que impide realizar una trayectoria directa entre los dos puntos, por lo cuál habrá que seleccionar una serie de puntos intermedios.

La trayectoria se va a realizar en el espacio de articulaciones, es decir, el movimiento que va a tener que seguir cada uno de los eslabones para suavizar el movimiento de los motores. Para ello

se va a utilizar un polinomio de quinto orden para evitar cambios bruscos en la aceleración que pueden aumentar la tensión en los componentes mecánicos del robot. Para esta trayectoria, se especificarán 4 puntos intermedios, y se escogerá que las velocidades y aceleraciones en dichos puntos sean 0. Esto no es lo óptimo, debido a que genera un mayor estrés, pero será suficiente para simular el comportamiento de los controladores diseñados.

La trayectoria tendrá una duración de 10 segundos que equivale a que el robot vaya a la posición de recogida de las mascarillas, las coja, luego vaya a la posición de almacenaje y las deje en su respectiva caja.

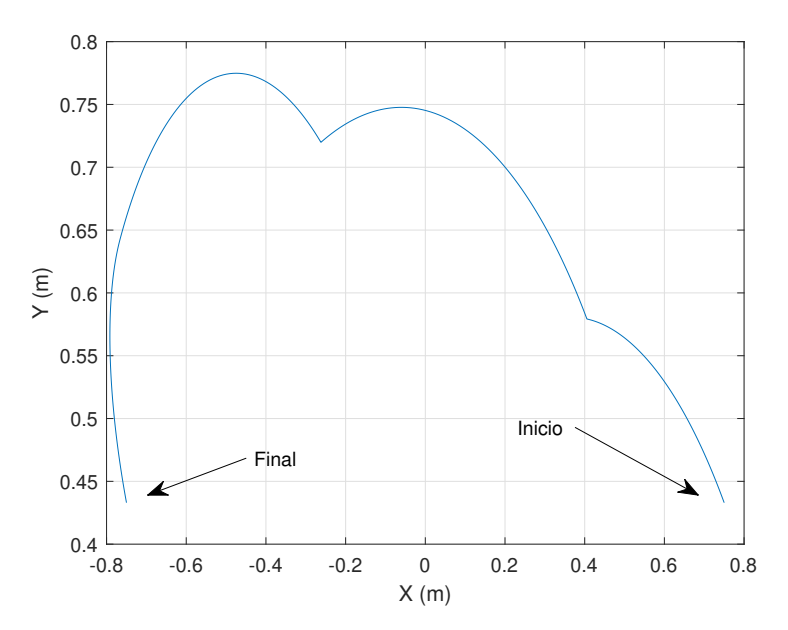

**Figura 5.1:** Trayectoria seguida por el extremo del robot.

Lo giros y velocidades y aceleraciones de rotación en los ejes de los motores vienen dados en la Fig. [5.2.](#page-78-0) Ahí se puede ver que las velocidades máximas alcanzadas en la trayectoria están muy por debajo de las de diseño, por lo que no habría ningún problema en ese aspecto. Estas velocidades máximas para las que se diseño el robot son como se explico en el capítulo 3, 2 rad/s para la articulación 1 y 3.14 rad/s para la articulación 2.

<span id="page-78-0"></span>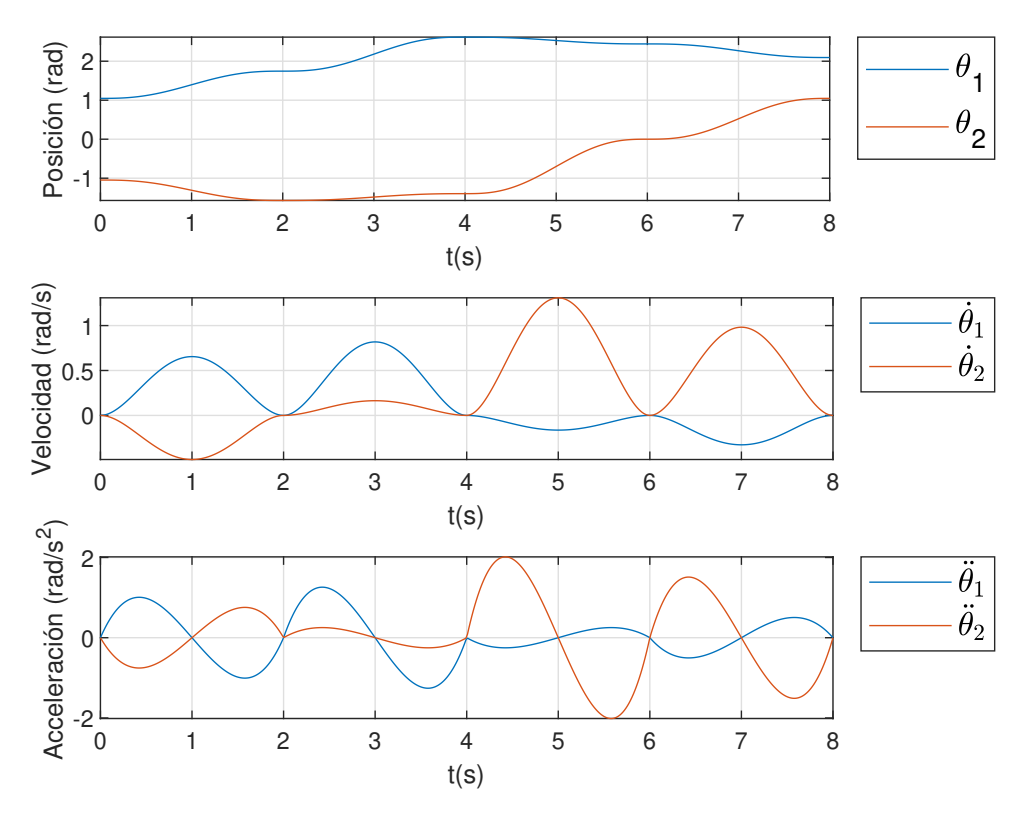

**Figura 5.2:** Trayectoria seguida por el extremo del robot.

<span id="page-78-1"></span>Otra cosa a tener en cuenta son los torques máximos generados durante la trayectoria, ya que deben ser inferiores a 45 N·m para el motor del eslabón 1 y a 30 N·m en el motor del eslabón 2, para no exceder el máximo torque permitido por las cajas reductoras. Estos torques generados se pueden ver en la Fig. [5.3,](#page-78-1) siendo muy inferiores a los máximos permitidos, por lo que en ese aspecto tampoco habría ningún problema.

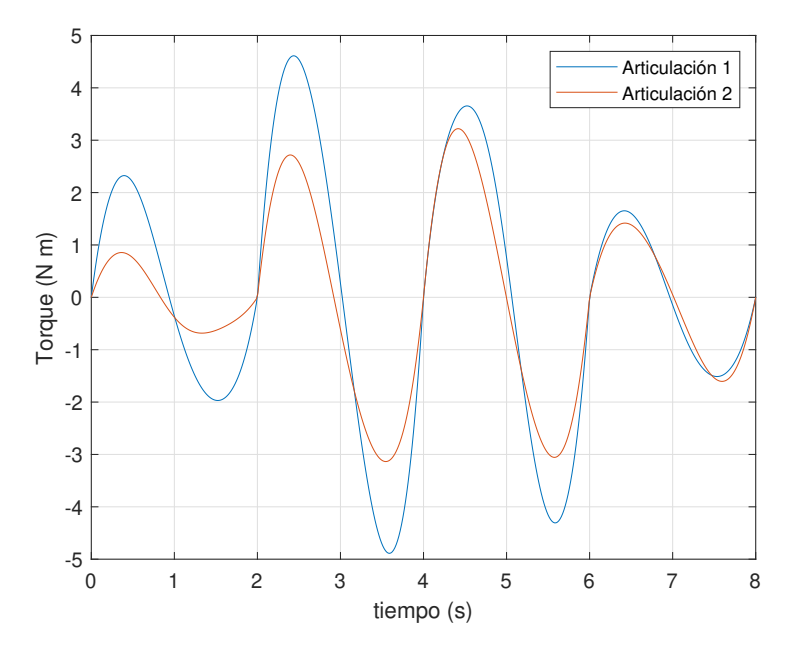

**Figura 5.3:** Torques soportados por las articulaciones.

## **5.3 Simulación de seguimiento de la trayectoria por parte del robot**

<span id="page-79-0"></span>Una vez ya se tiene la trayectoria, esta se puede aplicar al robot para ver si es capaz de seguirla correctamente (Fig. [5.4\)](#page-79-0).

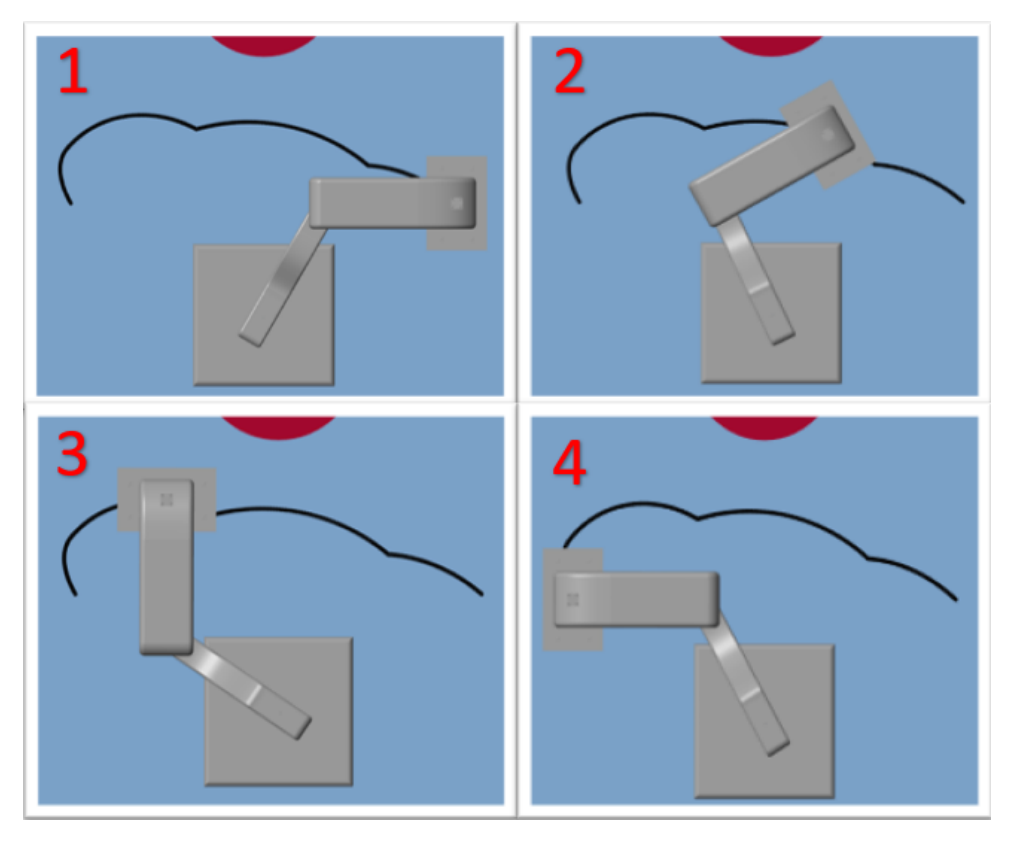

**Figura 5.4:** Robot siguiendo trayectoria en simulación.

Una vez habiendo simulado el sistema siguiendo la trayectoria, pasan a comentarse los resultados obtenidos. Se comenta que además de hacer que el robot siguiese la trayectoria, se le aplica una perturbación en forma de impulso de unos 390N a 0.6m de la base (Fig. [5.5\)](#page-80-0). Hace falta comentar también que en la simulación simplemente se tuvieron en cuenta las saturaciones en el voltaje de manipulación, pero no las zonas muertas o la frecuencia de muestreo del motor.

<span id="page-80-0"></span>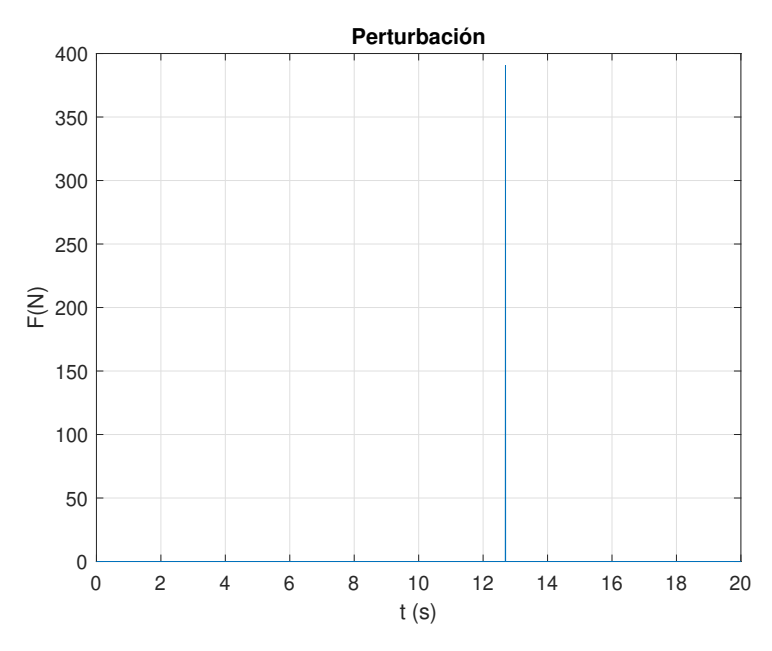

**Figura 5.5:** Perturbación sobre el robot.

Primeramente se pasa a ver como es el seguimiento del ángulo de rotación en las articulaciones, las diferencias entre el ángulo teórico y el real. El seguimiento del ángulo en las articulaciones 1 y 2 se puede observar respectivamente en las Figs. [\(5.6\)](#page-81-0) y [\(5.7\)](#page-81-1), y se observa que la trayectoria se sigue de aproximadamente con unos 2 segundos de retraso que es el tiempo de establecimiento del controlador. Esto genera que la trayectoria se recorra más lentamente que para lo cuál se diseñó, lo cuál no se debería considerar aceptable generalmente. Aún así, en este caso, utilizando el método de diseño actual ya se vio que en caso de utilizar un controlador más rápido se generaban un gran número de vibraciones, lo que puede ser aún más negativo que hacer el sistema más lento. Además, como la trayectoria se supone que será la misma todo el tiempo, aunque haya un error considerable en algunos puntos de la trayectoria, se puede considerar esta desviación como un error admisible que se tendrá en cuenta, además de poder variar los tiempos de la trayectoria para tener en cuenta el retraso del robot y conseguir el tiempo deseado en la trayectoria aunque esta presente un retraso frente a la teórica.

<span id="page-81-0"></span>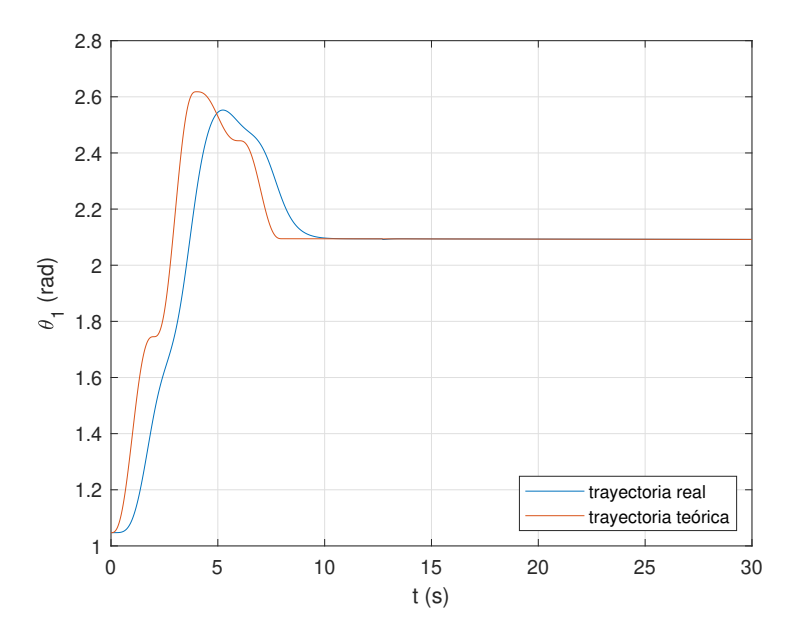

**Figura 5.6:** Seguimiento del ángulo de rotación en la articulación 1.

<span id="page-81-1"></span>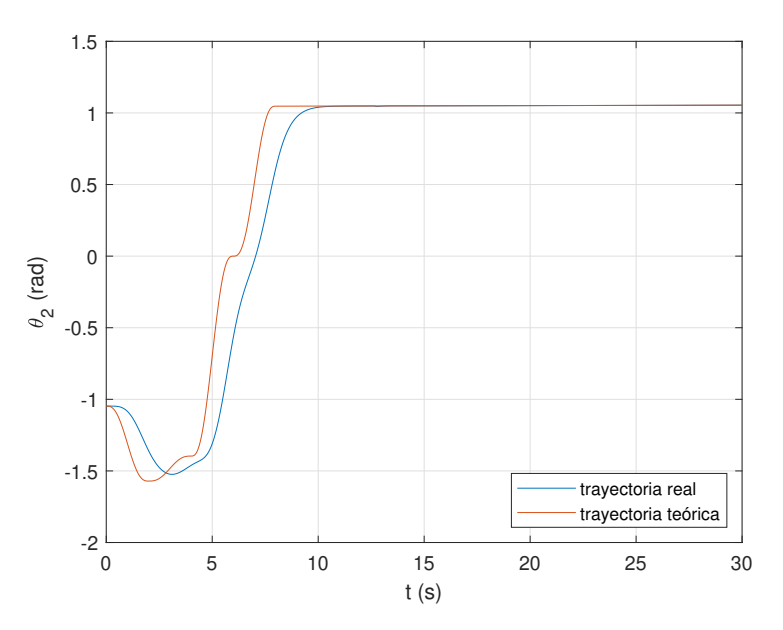

**Figura 5.7:** Seguimiento del ángulo de rotación en la articulación 2.

Además, otro problema con respecto al retraso en el seguimiento de la trayectoria, es que esta no se sigue detalladamente, como se ilustra en las Figs. [\(5.8\)](#page-82-0), [\(5.9\)](#page-82-1) y [\(5.10\)](#page-83-0), en las cuales se muestra como varía el extremo del robot. De esta manera, habría una variación entre la trayectoria real y la teórica, lo cuál podría causar que se golpease el obstáculo que se tiene que evitar. En este caso no sucede dado que se dio un margen de seguridad, pero es una cosa poco deseable dado que puede ocasionar que la trayectoria final seguida no cumpla con los requerimientos.

<span id="page-82-0"></span>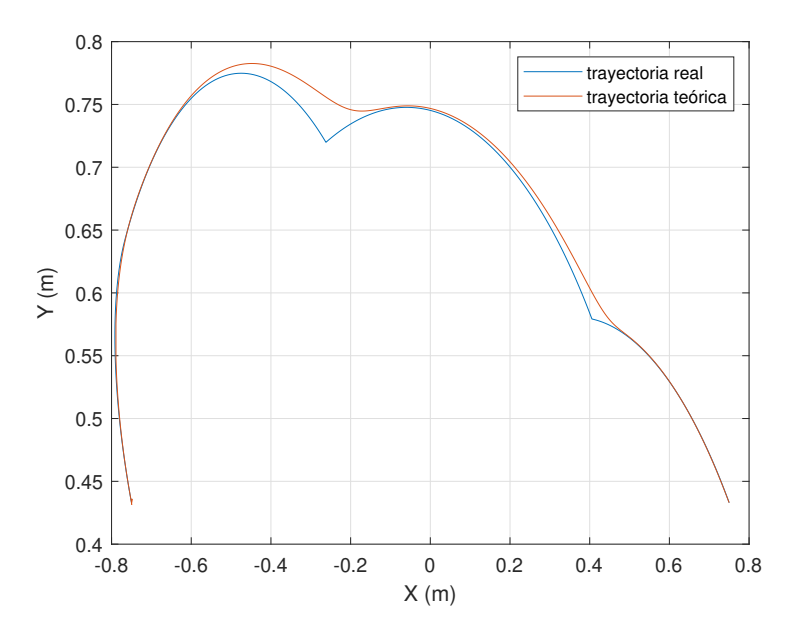

**Figura 5.8:** Seguimiento de la trayectoria con el extremo del robot.

<span id="page-82-1"></span>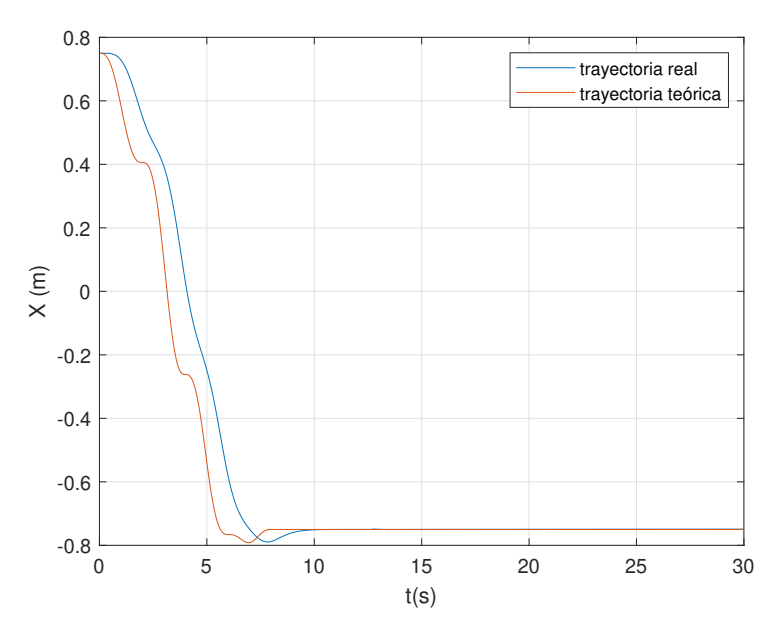

**Figura 5.9:** Seguimiento de la trayectoria con el extremo del robot, eje X.

<span id="page-83-0"></span>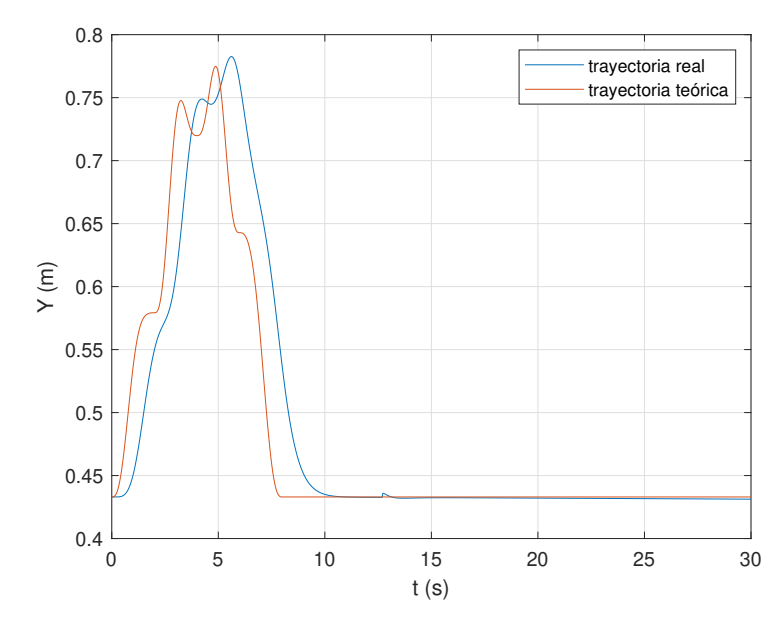

**Figura 5.10:** Seguimiento de la trayectoria con el extremo del robot, eje Y.

Además de la diferencia con respecto a la posición deseada, también hay que comentar que las velocidades y aceleraciones también varian con respecto a las marcadas en la trayectoria teórica (Fig. [5.2\)](#page-78-0). Esto se aprecia en la Fig. [5.11.](#page-83-1)

<span id="page-83-1"></span>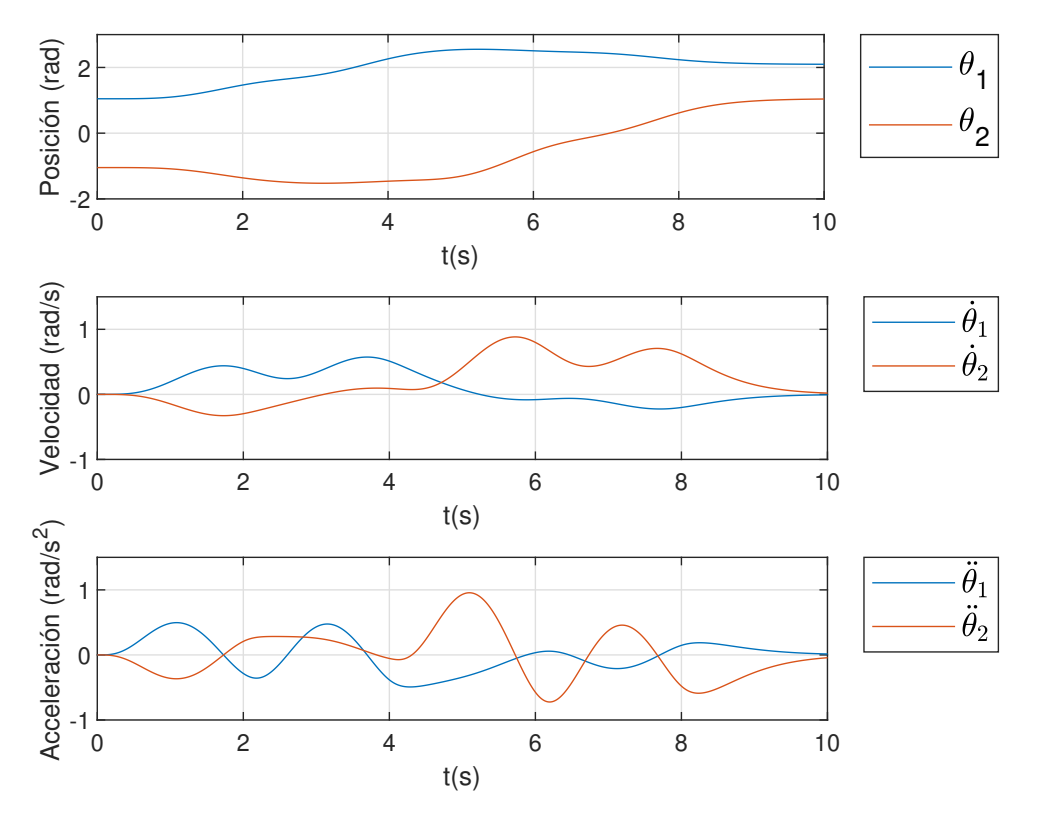

**Figura 5.11:** Seguimiento de la trayectoria.

#### *5.3.1 Controlador PID*

Una vez que se ha simulado el comportamiento del sistema con el controlador con observador, viendo los problemas que pudiera tener, se pasa a simular el sistema aplicando el controlador PID. Simulando este se obtienen los resultados que se ven a continuación.

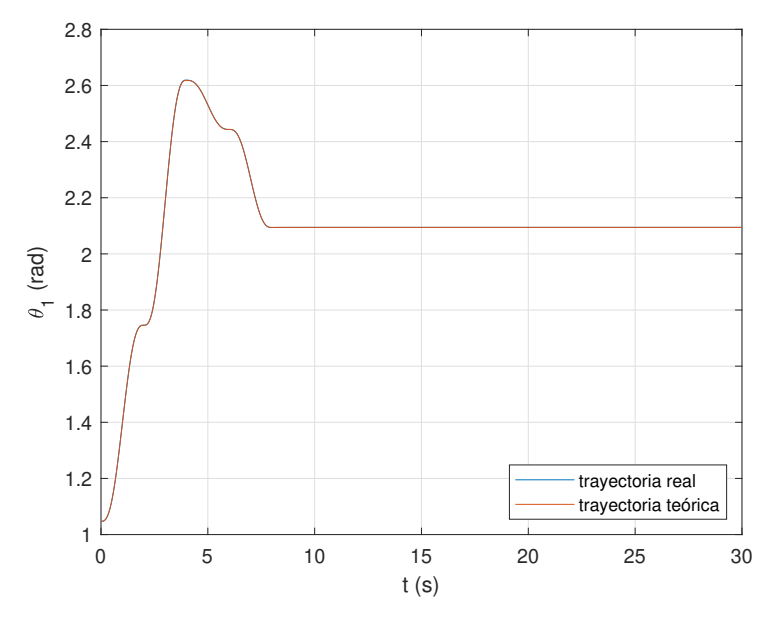

**Figura 5.12:** Seguimiento del ángulo de rotación en la articulación 1.

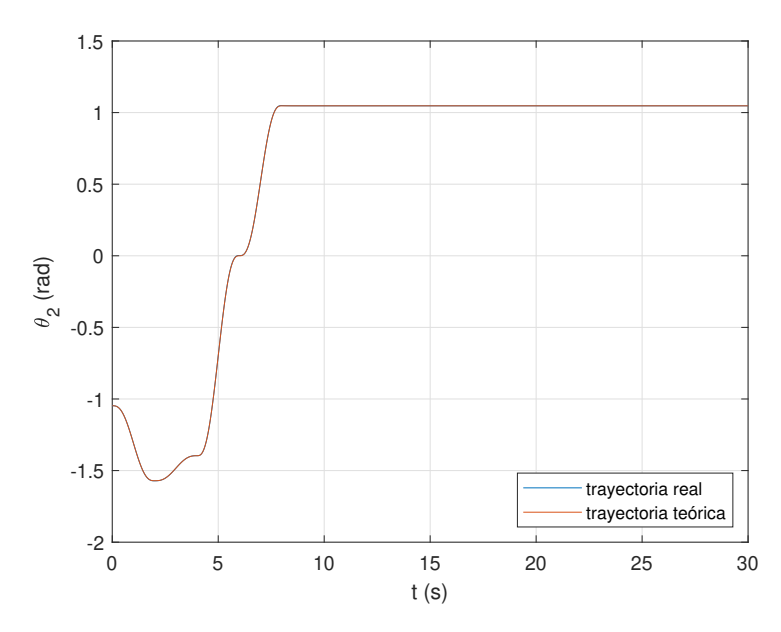

**Figura 5.13:** Seguimiento del ángulo de rotación en la articulación 2.

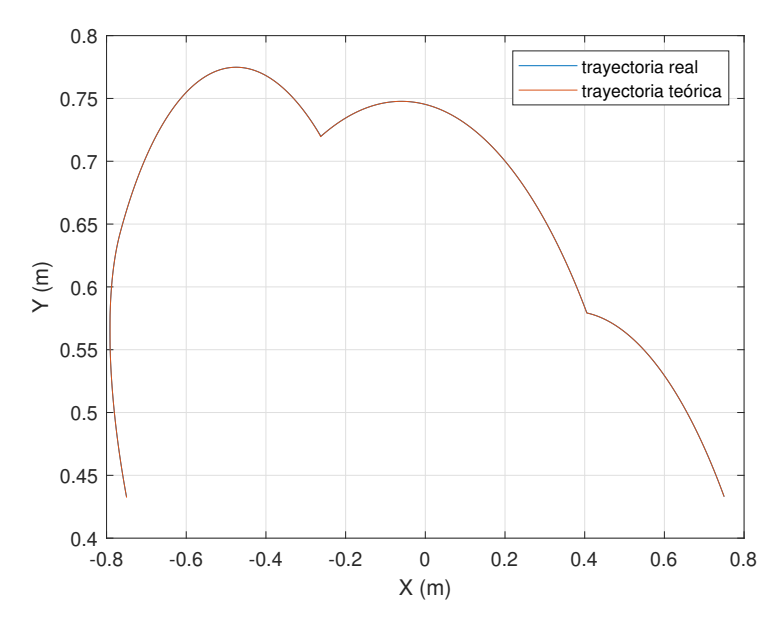

**Figura 5.14:** Seguimiento de la trayectoria con el extremo del robot.

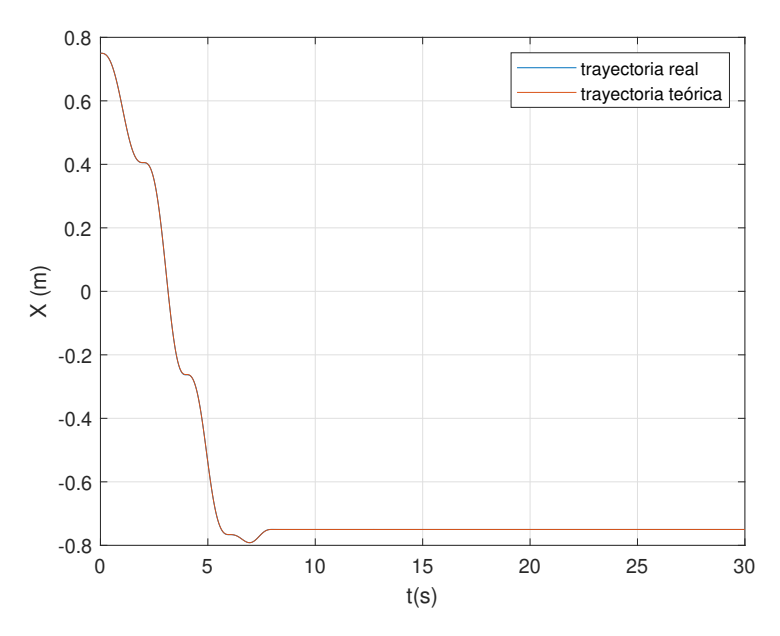

**Figura 5.15:** Seguimiento de la trayectoria con el extremo del robot, eje X.

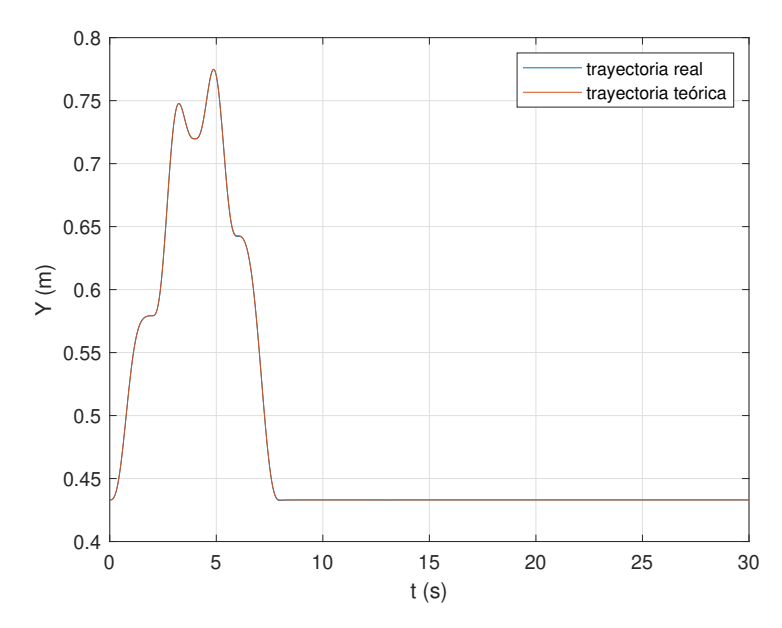

**Figura 5.16:** Seguimiento de la trayectoria con el extremo del robot, eje Y.

De este modo se ve que la trayectoria se sigue de cerca en todo momento, consiguiéndose un comportamiento mucho mejor que en el caso anterior.

<span id="page-86-0"></span>Dado que la trayectoria se sigue de cerca, las velocidades y aceleraciones seguidas en la trayectoria se siguen de cerca, como se puede ver en la Fig. [5.17.](#page-86-0)

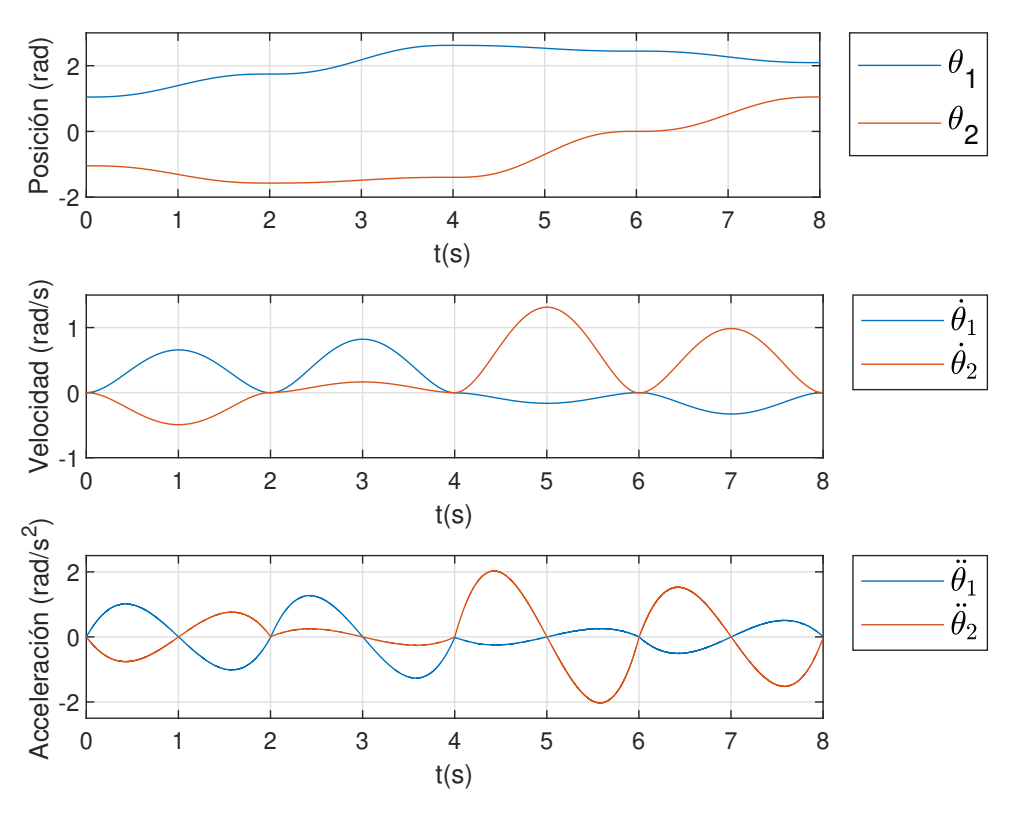

**Figura 5.17:** Seguimiento de la trayectoria.

# **5.4 Simulación de seguimiento de la trayectoria por parte del robot, añadiendo elasticidad en las articulaciones**

### *5.4.1 Controlador PID*

Una vez se ha simulado el sistema, comprobando los problemas que pudiera haber, se pasa a simular el sistema con elasticidad en las articulaciones. Para esto se añadirán muelles torsionales en las articulaciones del robot, las cuales tendrán unos límites de rotación. Esto se simulará como se ve en la figura [\(5.18\)](#page-87-0). De este modo se tendrá que la elasticidad de las articulaciones vendrá dada por un constante de rigidez  $(K_{vib})$  de 1000 N·m/rad y un coeficiente de amortiguamiento  $(C_b)$ de 0.025. Este coeficiente de rigidez y el de amortiguamiento se extraen de Dzmitry Tsetserukou, Naoki Kawakami and Susumu Tachi, [2009](#page-118-0) y Michael Ruderman, Frank Hoffmann and Torsten Bertram, [2009](#page-118-1) respectivamente. Los topes que vienen dado por factores mecánicos, ..., se considerará que permiten una rotación de  $\pm 1\zeta$ , y que en caso de que se superen, hay un coeficiente de amortiguamiento muy elevado, de 100  $N \cdot m/(rad/s)$ , que llevará al sistema dentro de los límites rápidamente.

<span id="page-87-0"></span>Además de esto, también se aplicará una perturbación al sistema, la misma que en la simulación anterior, que es modelada como un impulso debido a un objeto a 600mm del centro del centro del robot, con una fuerza de 390N a los 12.7 segundos de la simulación, como se ve en la Fig. [5.5.](#page-80-0) Esta perturbación, aunque pequeña, permitirá ver que tal reacciona amortiguando las vibraciones que se producen tras la perturbación.

| ■ Z Revolute Primitive (Rz)    |              |               |              |  |  |
|--------------------------------|--------------|---------------|--------------|--|--|
| <b>El State Targets</b>        |              |               |              |  |  |
| $\equiv$ Internal Mechanics    |              |               |              |  |  |
| <b>Equilibrium Position</b>    | 0            | deg           |              |  |  |
| <b>Spring Stiffness</b>        | K vib        | N*m/rad       |              |  |  |
| <b>Damping Coefficient</b>     | Cb           | $N*m/(rad/s)$ | $\checkmark$ |  |  |
| $\exists$ Limits               |              |               |              |  |  |
| <b>Specify Lower Limit</b>     | $\checkmark$ |               |              |  |  |
| <b>Bound</b>                   | -1           | deg           |              |  |  |
| <b>Spring Stiffness</b>        | 0            | N*m/rad       |              |  |  |
| <b>Damping Coefficient</b>     | 100          | $N*m/(rad/s)$ |              |  |  |
| <b>Transition Region Width</b> | 0.1          | deg           |              |  |  |
| $\boxdot$ Specify Upper Limit  | ⊻            |               |              |  |  |
| <b>Bound</b>                   |              | deg           |              |  |  |
| <b>Spring Stiffness</b>        | 0            | N*m/rad       |              |  |  |
| <b>Damping Coefficient</b>     | 100          | $N*m/(rad/s)$ |              |  |  |
| <b>Transition Region Width</b> | 0.1          | deg           |              |  |  |
| $\pm$ Actuation                |              |               |              |  |  |
| $\pm$ Sensing                  |              |               |              |  |  |
| <b>Mode Configuration</b>      |              |               |              |  |  |

**Figura 5.18:** Parámetros muelle torsional de las articulaciones.

Primeramente se simulará el comportamiento utilizando un controlador PID, que sería muy habitual ver en la industria.

De este modo, se pasará a simular el comportamiento del controlador en las mismas condiciones y aplicando las mismas perturbaciones que anteriormente. Primeramente se simulará este sin ruido, para ver como sería su comportamiento, y a continuación se aplicará el ruido con variación de 0.00001 y media 0 que se aplicó en la anterior simulación.

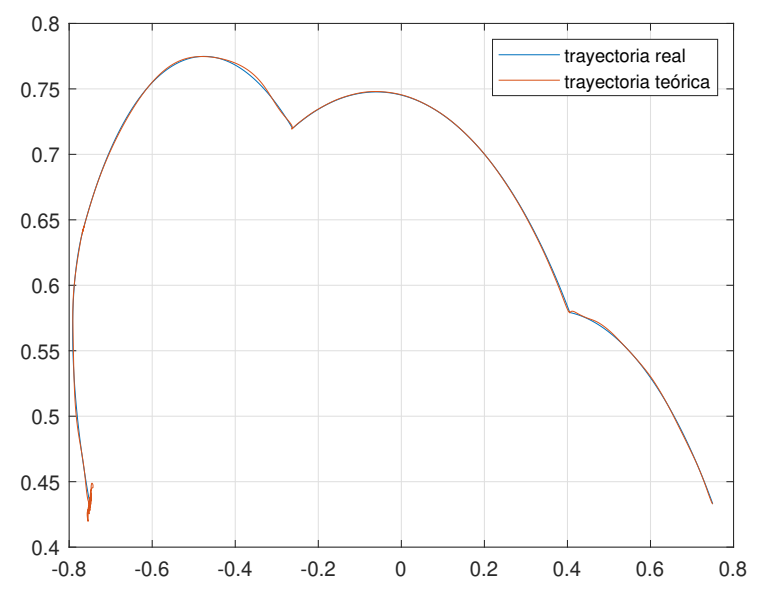

<span id="page-88-0"></span>De este modo se obtienen los resultados que se observan en las Figs. [\(5.19\)](#page-88-0)-[\(5.25\)](#page-91-0).

<span id="page-88-1"></span>**Figura 5.19:** Seguimiento de la trayectoria en el espacio de trabajo con controlador PID.

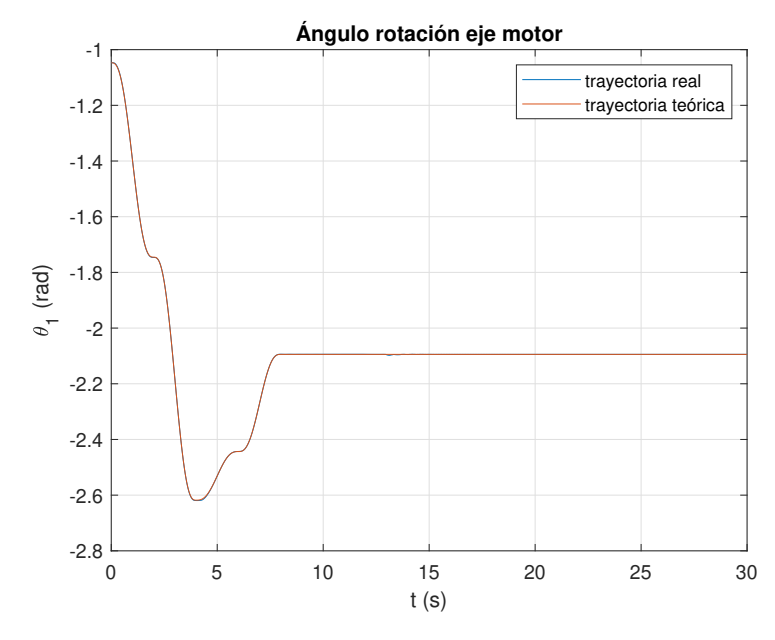

**Figura 5.20:** Seguimiento ángulo eje motor 1 usando PID.

<span id="page-89-0"></span>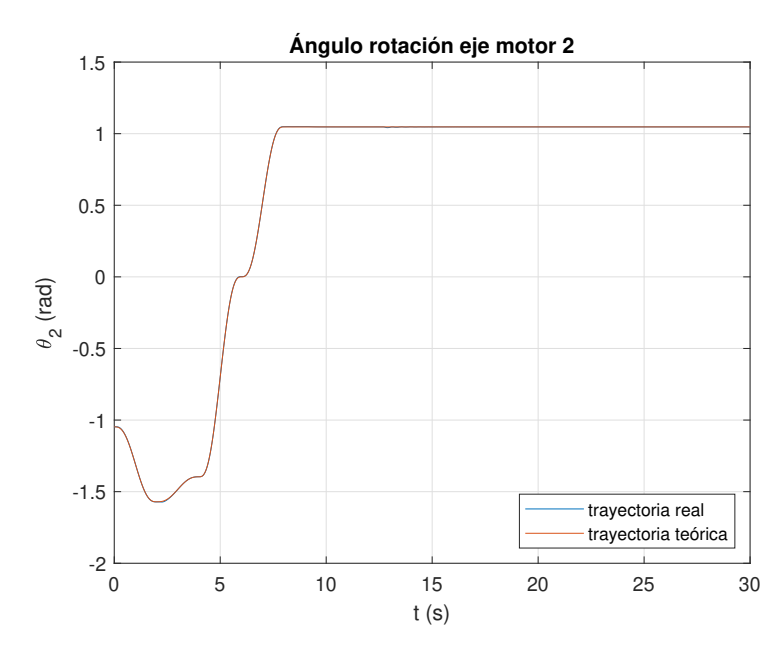

**Figura 5.21:** Seguimiento ángulo eje del motor 2 usando PID.

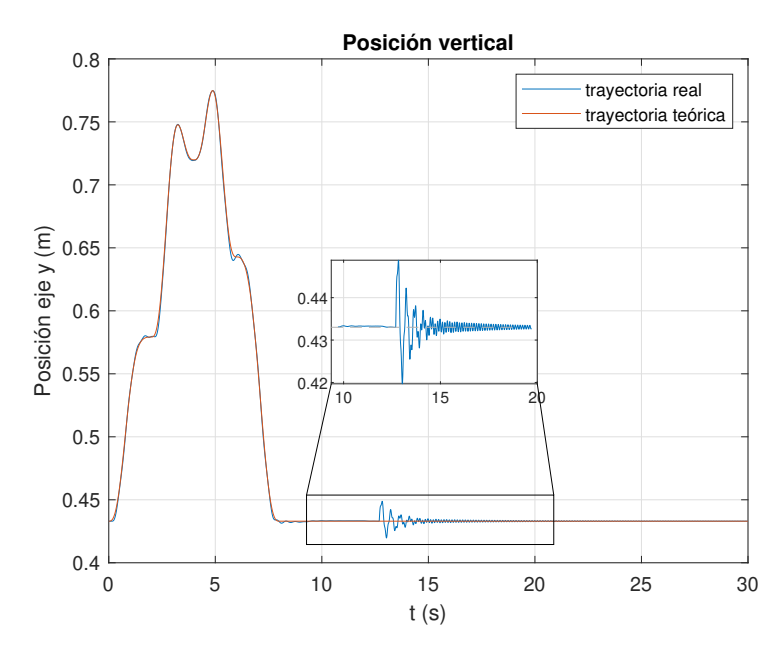

**Figura 5.22:** Posición longitudinal extremo robot usando PID.

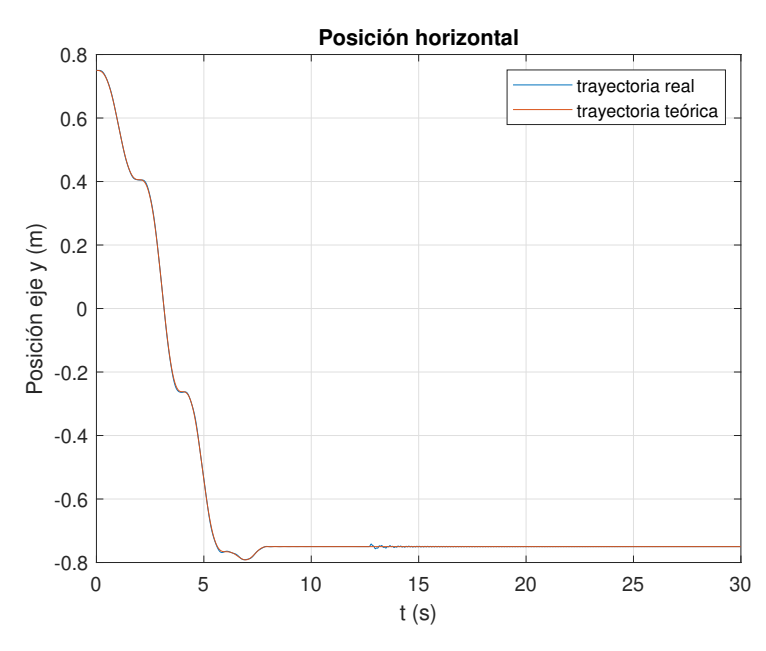

**Figura 5.23:** Posición horizontal extremo robot usando PID.

<span id="page-90-0"></span>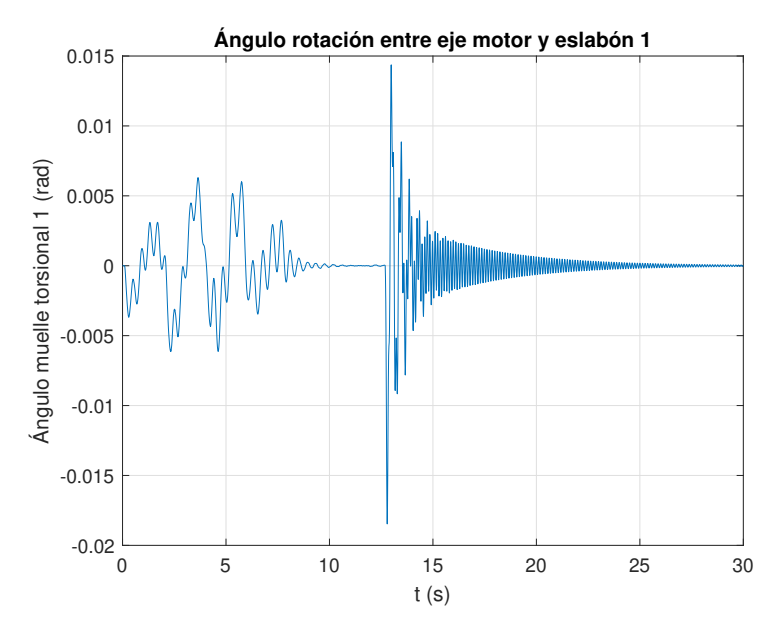

**Figura 5.24:** Vibraciones articulación 1 usando PID.

<span id="page-91-0"></span>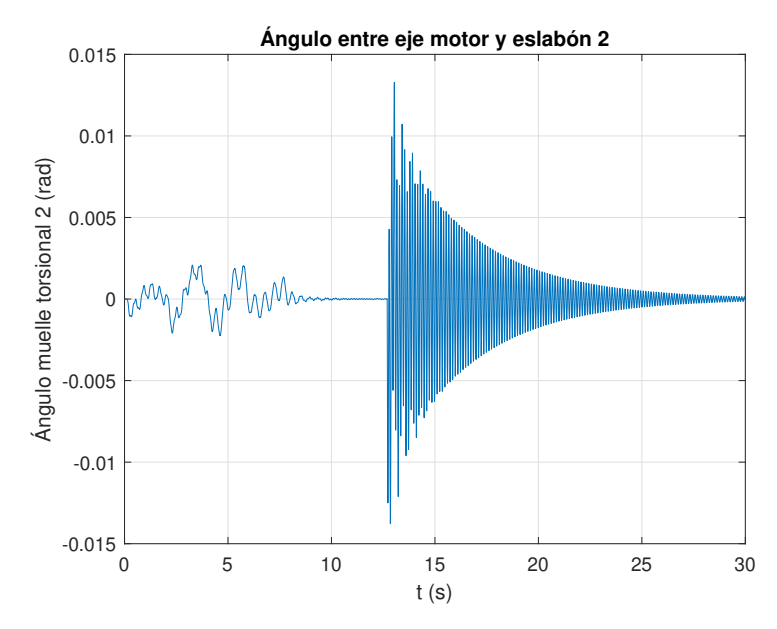

**Figura 5.25:** Vibraciones articulación 2 usando PID.

Primeramente, lo que se puede apreciar en las Figs. [\(5.19\)](#page-88-0), [\(5.20\)](#page-88-1) y [\(5.21\)](#page-89-0), es que el seguimiento de los ángulos del motor trazados en la trayectoria es casi instantáneo, debido a la gran velocidad del PID, por lo que el comportamiento en este aspecto seria mucho mejor al del controlador en el espacio de estados que amortigua las vibraciones, dado que este último es más lento.

Con respecto a las vibraciones, estas se aprecian en las Figs. [\(5.24\)](#page-90-0) y [\(5.25\)](#page-91-0). En estas se ve que las vibraciones están presentes desde un primer momento, siendo más presentes tras la aplicación de la perturbación dado que se activa la frecuencia de resonancia y el controlador no es capaz de amortiguar estas rápidamente, por lo que está vibración decae simplemente debido al factor de amortiguación de la propia articulación.

Por último, también se puede observar que en la segunda articulación (Fig. [\(5.25\)](#page-91-0)), las vibraciones son mayores que en la primera (Fig. [\(5.24\)](#page-90-0)), y esto es debido a que la frecuencia natural es el doble que en el primer eslabón debido a que la inercia que debe mover el segundo motor es menor. Este aumento de la frecuencia natural disminuye la estabilidad del sistema en caso de usar este controlador, por lo que es más susceptible a grandes variaciones debido a la resonancia y a las perturbaciones. Otro factor también importante es que una variación en la posición angular del motor 1 produce una variación mayor en el eslabón 2 que viceversa.

#### *5.4.2 Simulación del sistema con PID aplicando ruido*

Una vez se ha comprobado que el comportamiento del PID, se pasa a simular el sistema añadiendo ruido para ver como afecta el ruido al sistema.

Las figuras de la simulación del PID añadiendo un ruido con media de 0 y una varianza de 0.00001 se presentan a continuación.

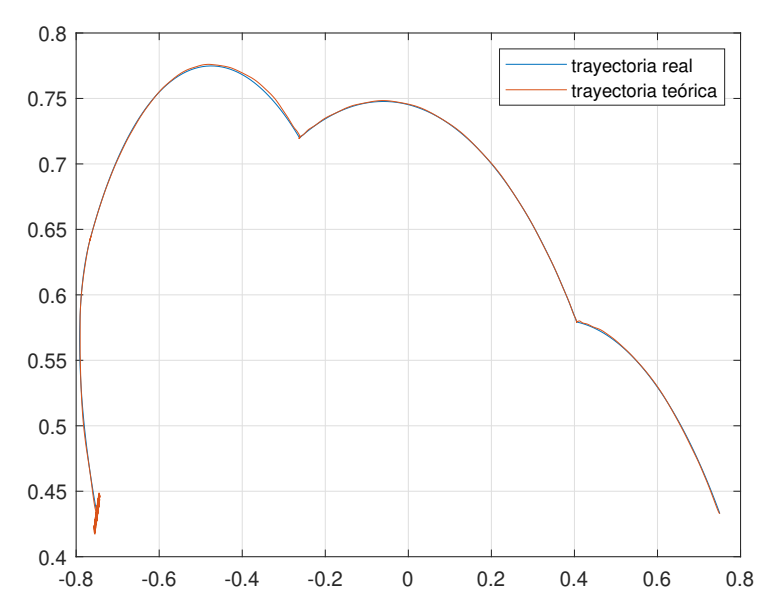

**Figura 5.26:** Seguimiento de la trayectoria en el espacio de trabajo con controlador PID.

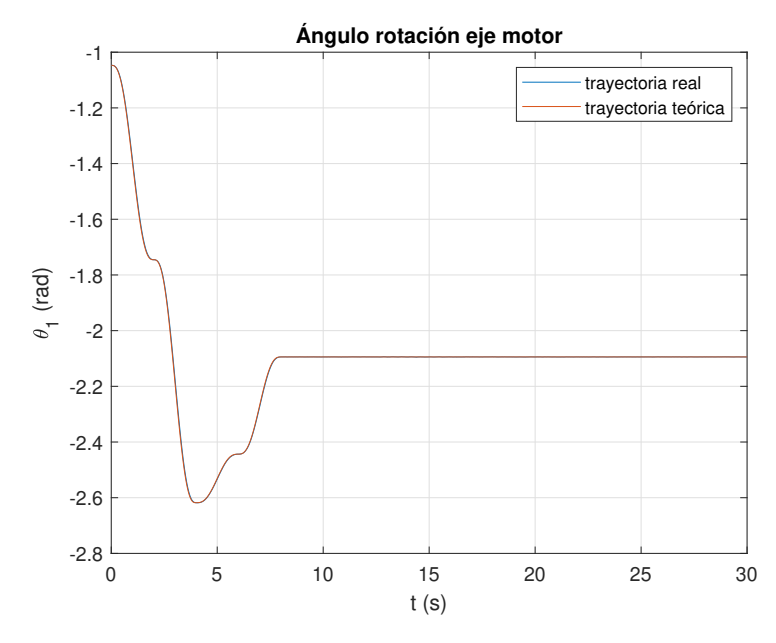

**Figura 5.27:** Seguimiento ángulo eje motor 1 usando PID.

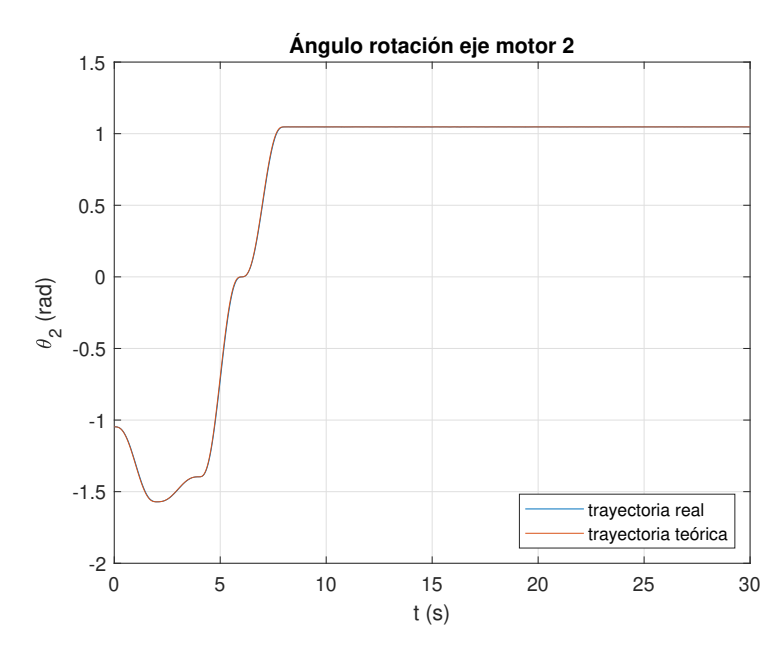

**Figura 5.28:** Seguimiento ángulo eje del motor 2 usando PID.

<span id="page-93-0"></span>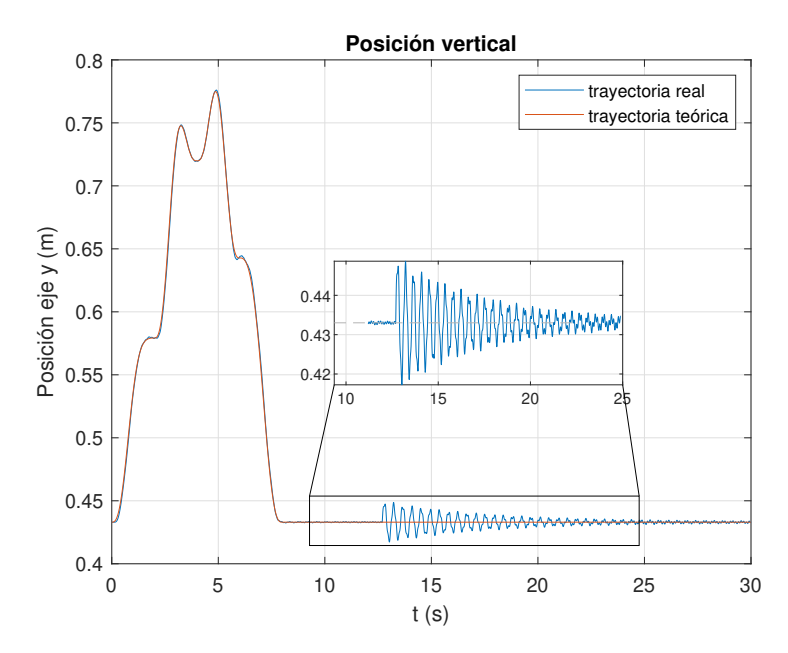

**Figura 5.29:** Posición longitudinal extremo robot usando PID.

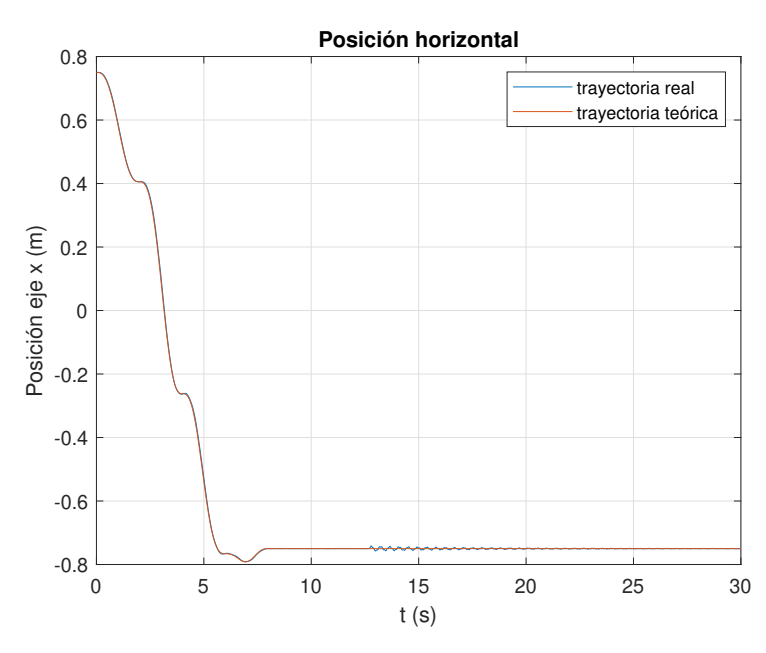

**Figura 5.30:** Posición horizontal extremo robot usando PID.

<span id="page-94-0"></span>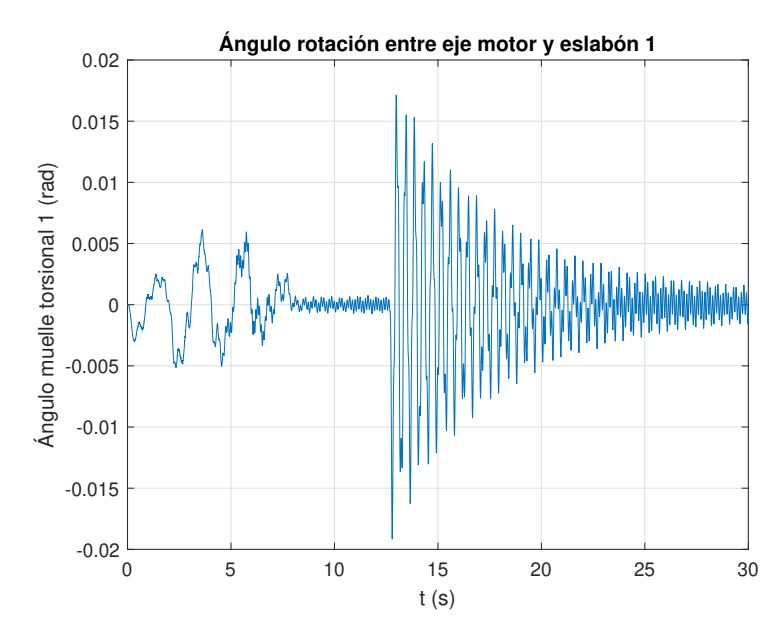

**Figura 5.31:** Vibraciones articulación 1 usando PID.

<span id="page-95-0"></span>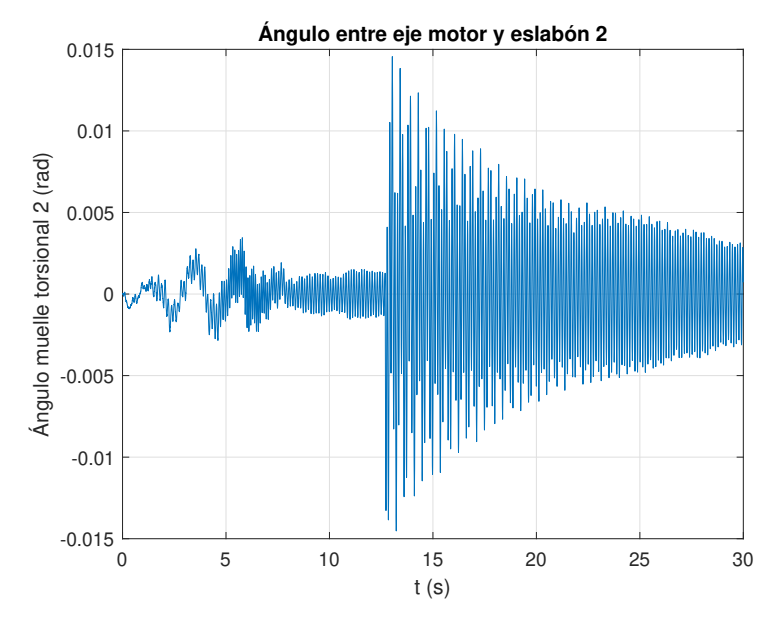

**Figura 5.32:** Vibraciones articulación 2 usando PID.

Aquí se observa que aunque el seguimiento de la trayectoria sea parecido al caso en el cual no se aplica ruido, en las Figs. [\(5.31\)](#page-94-0) y [\(5.32\)](#page-95-0), se ve que las vibraciones son muy superiores. Presentando una alta variación debido a la perturbación incluso 18 segundos tras la aplicación de esta.

Esta alta vibración también afecta en gran medida al posicionamiento del extremo del robot, como se observa en la Fig. [\(5.29\)](#page-93-0), ya que se tardan unos 10 segundos en reducir las vibraciones debidas a la perturbación a unos valores de menos de 10 mm. Esto causa que la precisión del robot se reduzca considerablemente.

#### *5.4.3 Simulación del sistema con PID con filtro de la derivada*

Finalmente, se probará a ver el resultado en caso de añadir el filtro de la derivada al PID para reducir el ruido, dado que se ha visto en el apartado anterior el efecto tan negativo que puede tener el ruido en el controlador.

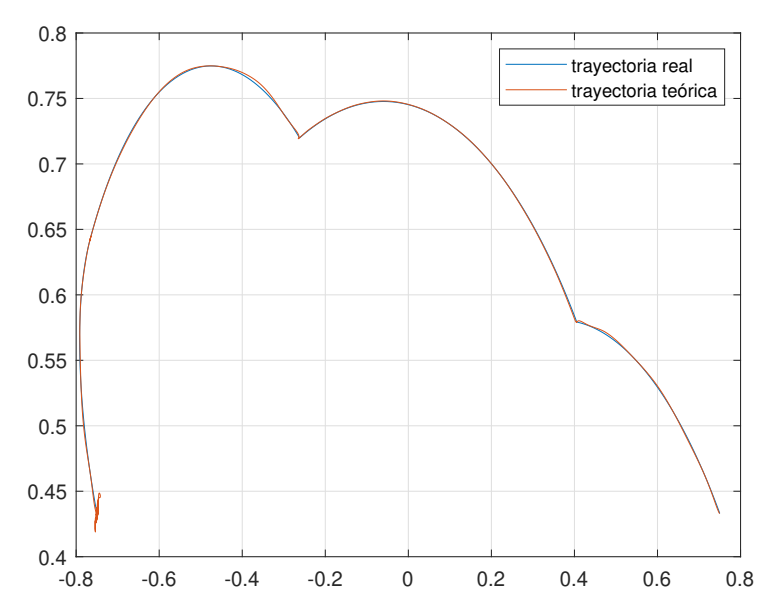

**Figura 5.33:** Seguimiento de la trayectoria en el espacio de trabajo con controlador PID.

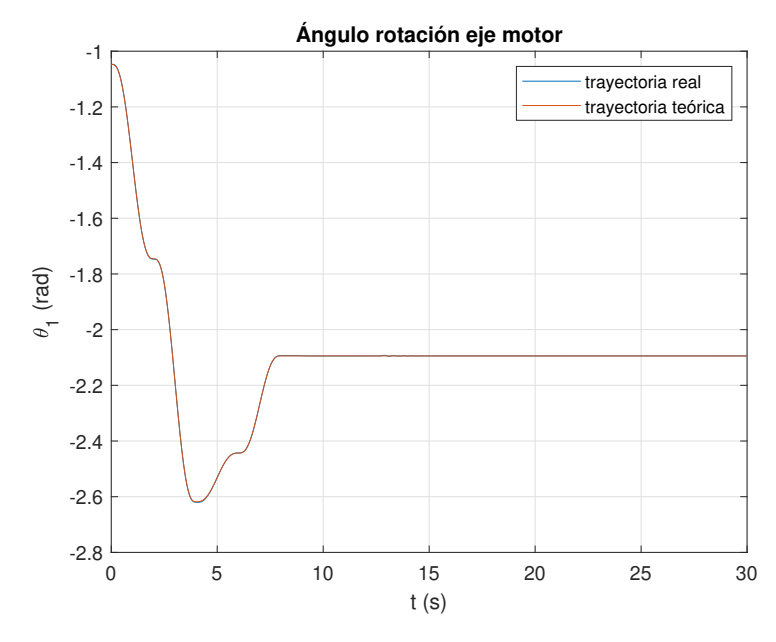

**Figura 5.34:** Seguimiento ángulo eje motor 1 usando PID.

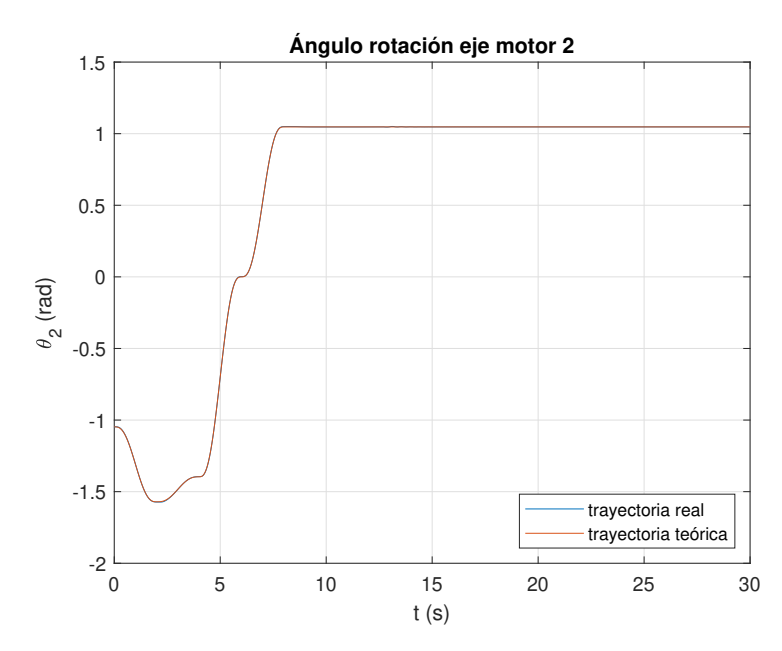

**Figura 5.35:** Seguimiento ángulo eje del motor 2 usando PID.

<span id="page-97-0"></span>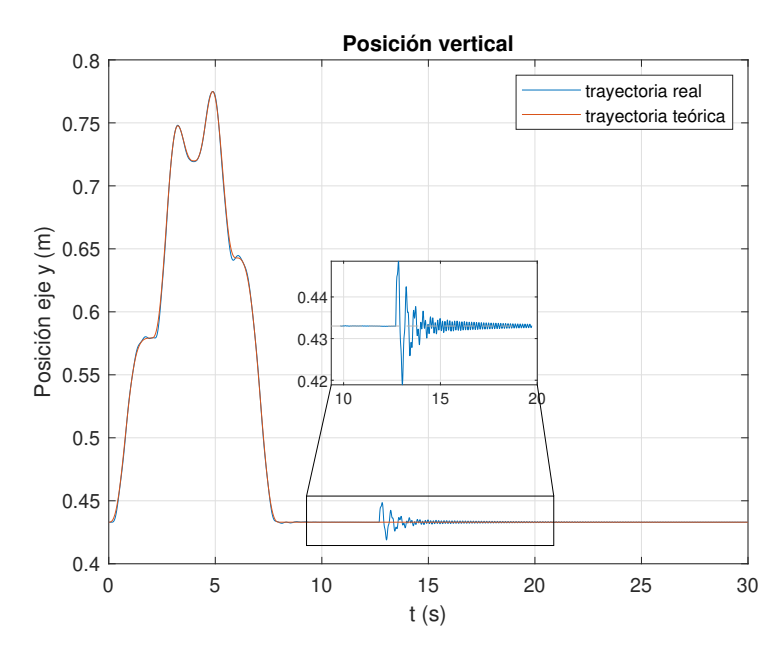

**Figura 5.36:** Posición longitudinal extremo robot usando PID.

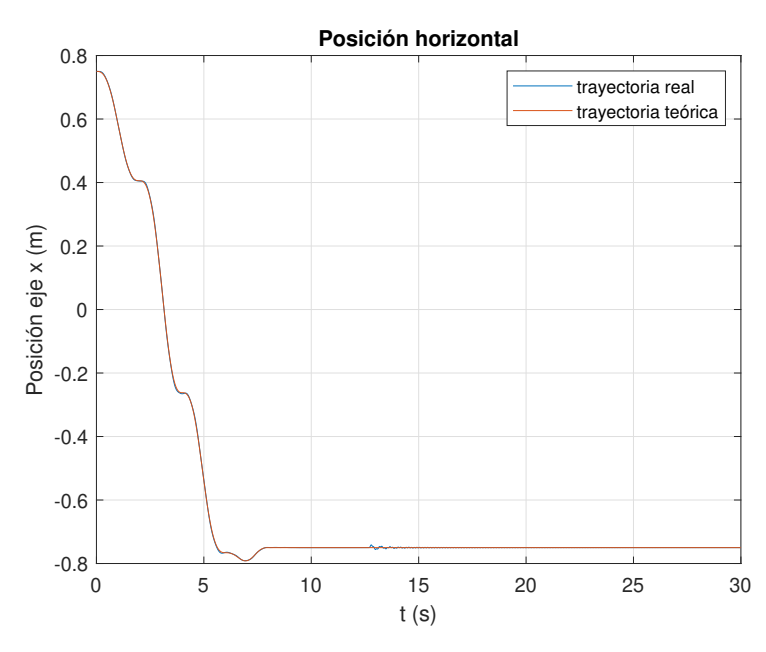

**Figura 5.37:** Posición horizontal extremo robot usando PID.

<span id="page-98-0"></span>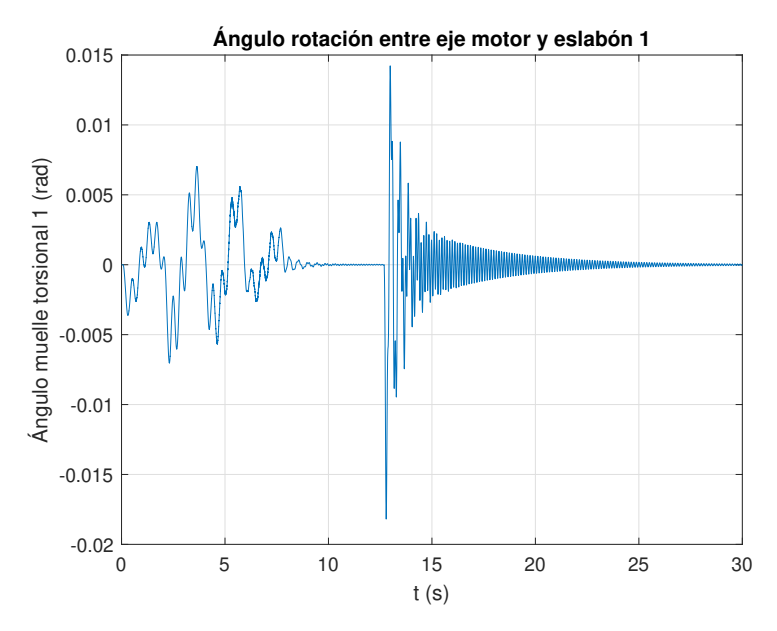

**Figura 5.38:** Vibraciones articulación 1 usando PID.

<span id="page-99-0"></span>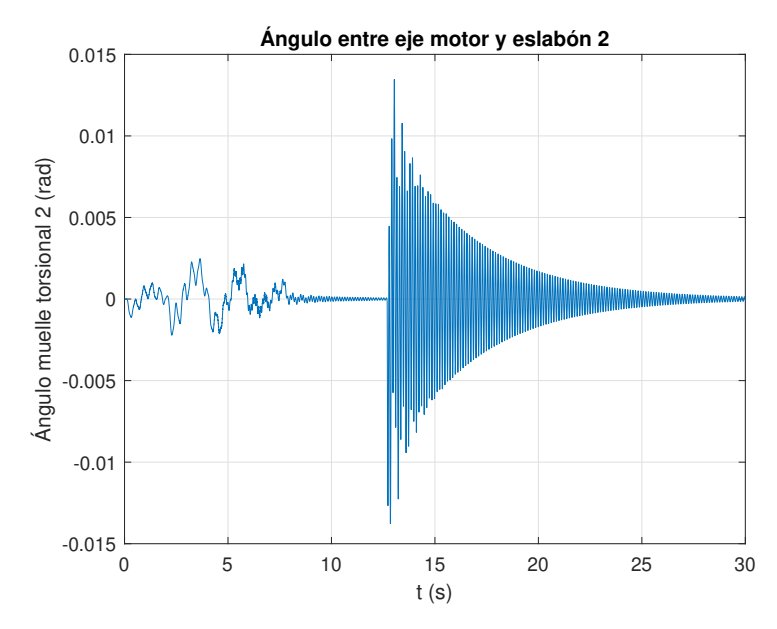

**Figura 5.39:** Vibraciones articulación 2 usando PID.

Aquí se observa que el seguimiento de la trayectoria es similar a los casos anteriores utilizando el PID sin el filtro de la derivada, además de que el ruido reduce el efecto tan negativo que tenia y que se podía apreciar en las vibraciones que se generaban. En las Figs. [\(5.38\)](#page-98-0) y [\(5.39\)](#page-99-0), se ve que las vibraciones son similares al caso en el cuál no se consideraba el ruido.

Esta reducción de la vibración también afecta en gran medida al posicionamiento del extremo del robot, como se observa en la Fig. [\(5.36\)](#page-97-0), ya que se reduce el efecto tan negativo que tenia la perturbación en el sistema con PID sin filtro de derivada y aplicando ruido.

Viendo esto podría parecer que el PID con filtro de derivada podría ser una buena opción, pero dado que intenta reaccionar muy deprisa a las vibraciones generadas, se genera unas aceleraciones muy elevadas que a su vez son consecuencia de un torque muy superior al que puede soportar el robot diseñado. Esto se puede ver en las Figs. [\(5.40\)](#page-100-0), [\(5.41\)](#page-100-1), [\(5.42\)](#page-101-0) y [\(5.43\)](#page-101-1). A todo esto habría que sumarle que además, en caso de aumentar el ruido presente en la señal, el comportamiento empeoraría mucho, dado que el filtro de derivada no es capaz de atenuar el ruido de la misma manera que un controlador con observador.

Además, hay que tener en cuenta que el controlador que se obtuvo con el filtro de derivada solo generaba una respuesta críticamente amortiguada debido a las no linealidades, por lo que para las distancias tan pequeñas en las cual se divide la trayectoria el comportamiento no llega a se completamente amortiguado, por lo que se puede ver que las aceleraciones varían entre valores positivos y negativos también debido a eso.

<span id="page-100-0"></span>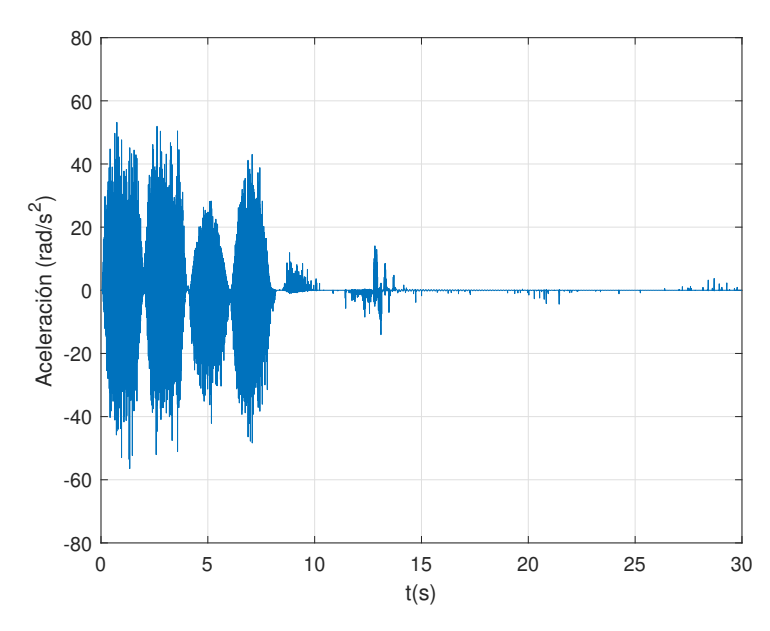

**Figura 5.40:** Aceleraciones articulación 1 usando PID.

<span id="page-100-1"></span>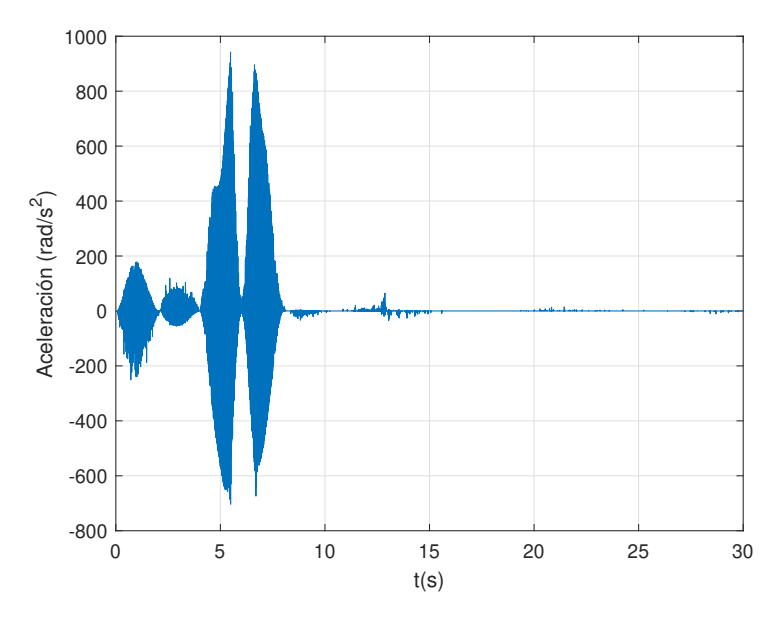

**Figura 5.41:** Aceleraciones articulación 2 usando PID.

<span id="page-101-0"></span>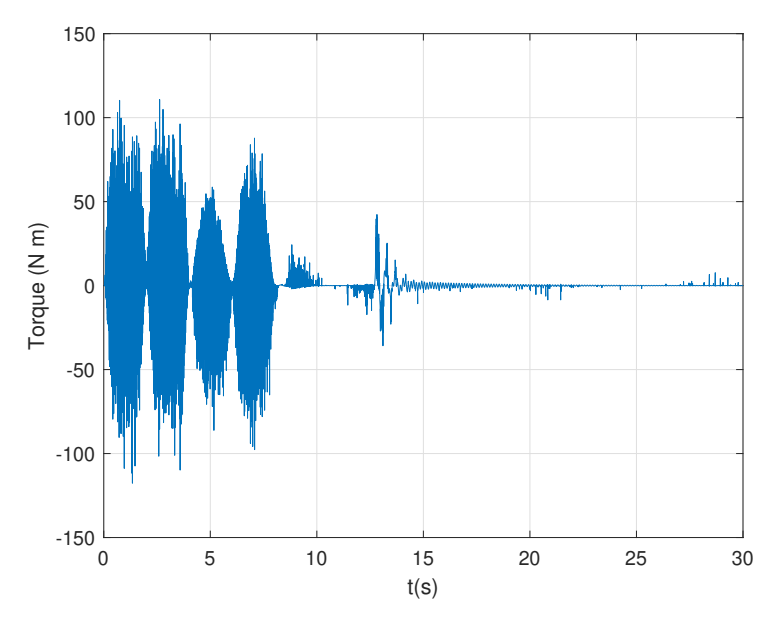

**Figura 5.42:** Torque articulación 1 usando PID.

<span id="page-101-1"></span>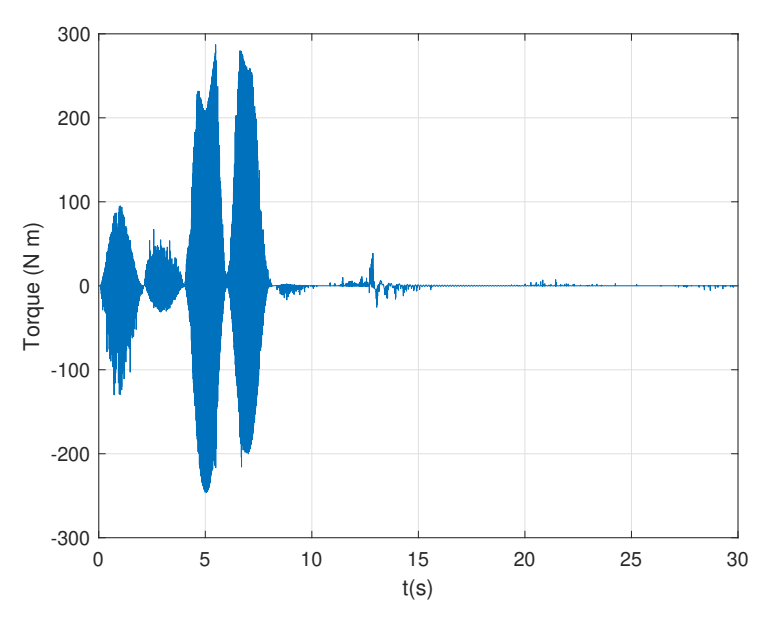

**Figura 5.43:** Torque articulación 2 usando PID.

#### *5.4.4 Controlador en el espacio de estados con observador*

Tras haber realizado las simulaciones con el PID, se pasa a realizar la simulación con el controlador en el espacio de estados, para ver si se consigue un mejor comportamiento que con el PID.

Lo primero de todo es mirar como se siguen las referencias en los ángulos de rotación. Las figuras que representan el seguimiento del ángulo de rotación en ambas articulaciones son las Figs. [\(5.44\)](#page-102-0) y [\(5.45\)](#page-102-1). En estas se ve que el comportamiento es similar al del sistema sin vibraciones, lo cuál era de esperar, ya que se están amortiguando estas.

<span id="page-102-0"></span>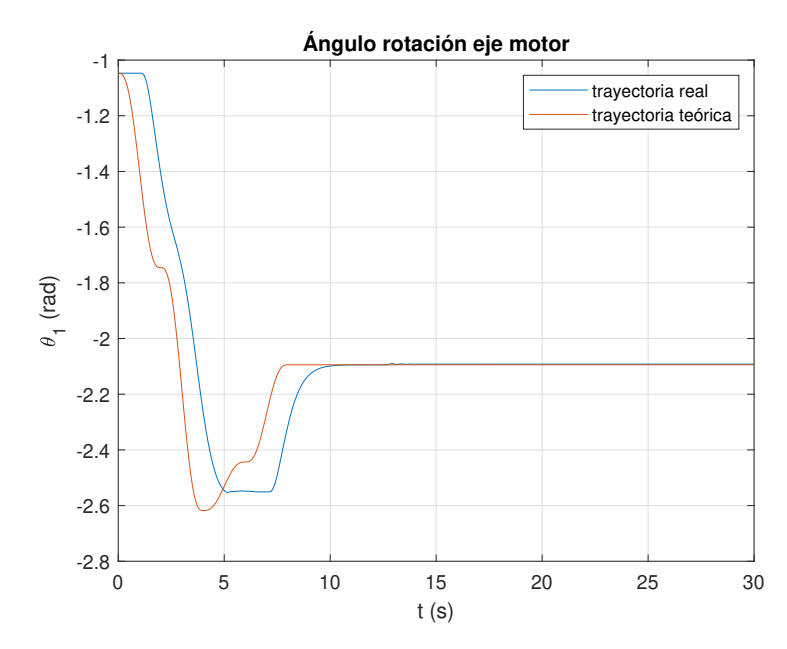

**Figura 5.44:** Seguimiento ángulo eje motor 1.

<span id="page-102-1"></span>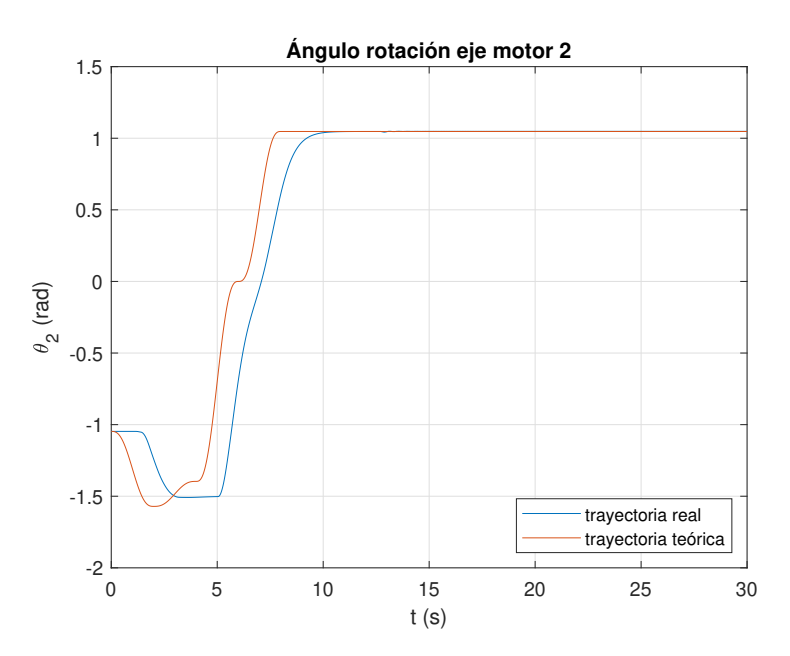

**Figura 5.45:** Seguimiento ángulo eje del motor 2.

Una vez ya se ha observado el seguimiento por parte de los motores, se pasa a observar si el extremo de robot sigue la referencia deseda a pesar de las vibraciones. Este seguimiento se tiene en las Figs. [\(5.46\)](#page-103-0) y [\(5.46\)](#page-103-0).

En estas figuras se ve que las vibraciones aparecen principalmente tras la aplicación de la perturbación. Esto se debe a que, como el controlador no activa las frecuencias de resonancia, al aplicarse una perturbación a esa frecuencia, el controlador es incapaz de amortiguarla rápidamente, por lo que se amortigua principalmente por el propio coeficiente de amortiguamiento del sistema.

<span id="page-103-0"></span>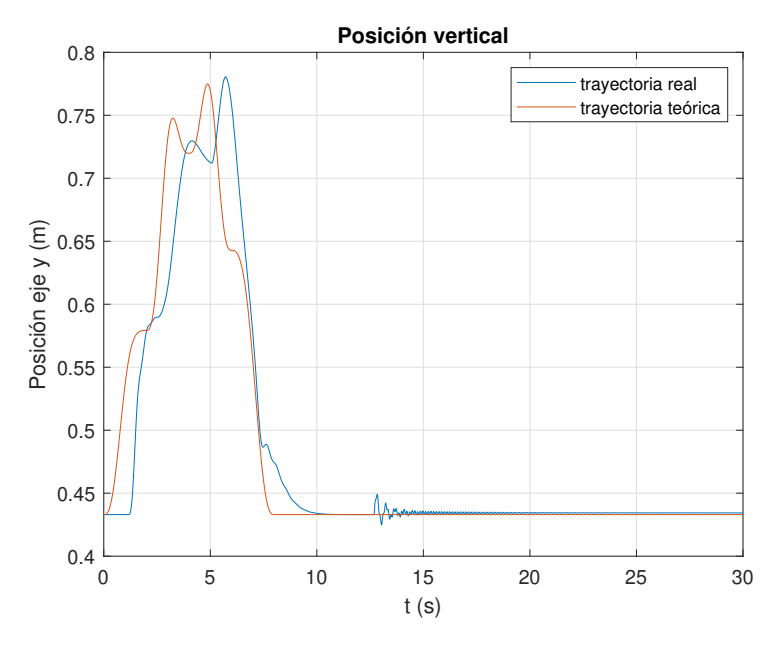

**Figura 5.46:** Posición longitudinal extremo robot.

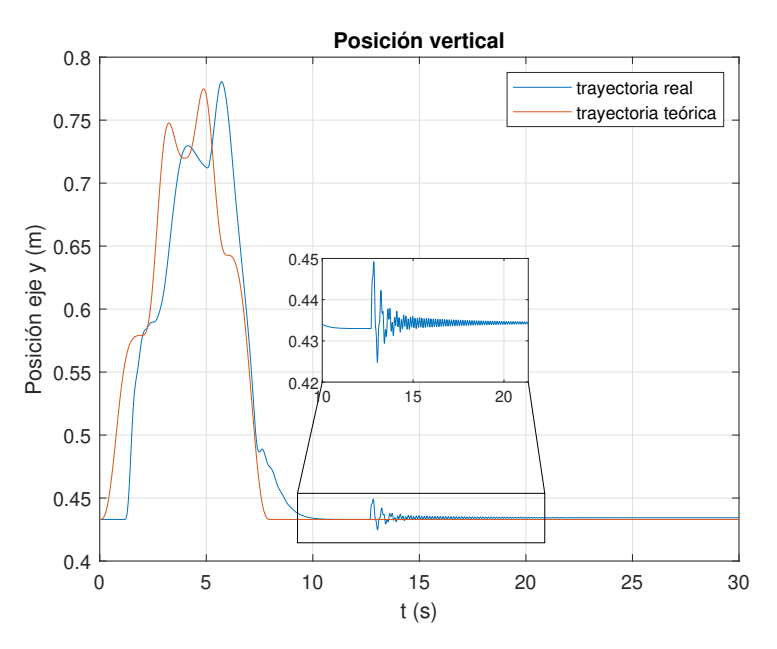

**Figura 5.47:** Posición horizontal extremo robot.

Las vibraciones generadas en el brazo robot se pueden ver en más detalle en las Figs. [\(5.52\)](#page-106-0) y [\(5.53\)](#page-106-1). Aquí se observa que además de al aplicar la perturbación, hay más vibraciones presentes anteriormente, aunque de menor tamaño. Estas son principalmente debidas a que debido al retraso, las aceleraciones son mucho más bruscas que las teóricas, dado que no se sigue perfectamente la trayectoria de quinto orden que se había marcado para evitar estos cambios bruscos.Este retraso también es causado en gran parte por las zonas muertas añadidas al motor, que evitan que siga las trayectorias desde un inicio. Esto se ve en las Figs. [\(5.48\)](#page-104-0) y [\(5.49\)](#page-104-1), En las cuales se ve que los perfiles de aceleraciones durante el seguimiento de la trayectoria son bastante distintos a los teóricos mostrados en la Fig. [\(5.2\)](#page-78-0).

<span id="page-104-0"></span>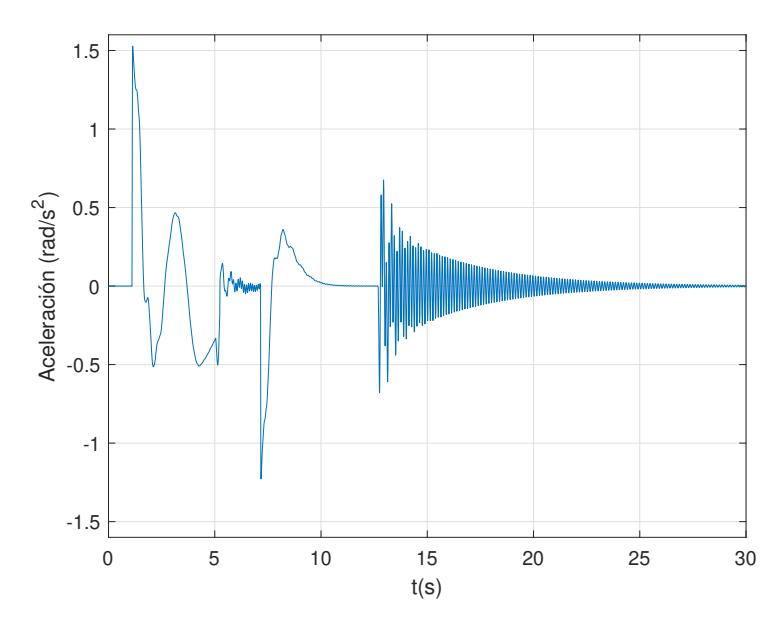

**Figura 5.48:** Aceleraciones articulación 1.

<span id="page-104-1"></span>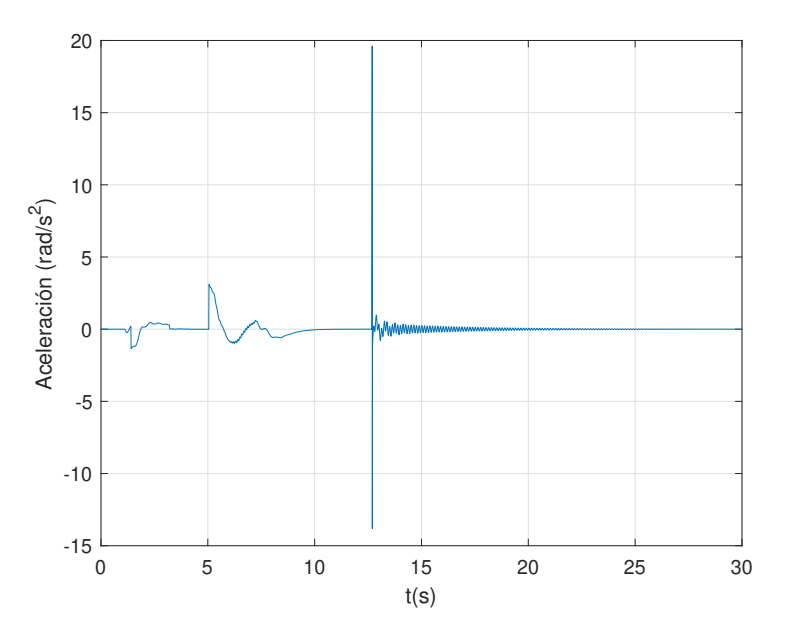

**Figura 5.49:** Aceleraciones articulación 2.

Estos cambios bruscos en la aceleración también generan que el torque producido deba ser superior al teórico de la Fig. [\(5.3\)](#page-78-1). El torque que se debería aplicar en la realidad sería el que se muestra en las Figs. [\(5.50\)](#page-105-0) y [\(5.51\)](#page-105-1). Se ve que es bastante superior al teórico calculado, pero a pesar de esto, sigue encontrándose bastante por debajo de los marcados como límites en el diseño de los componentes del robot.

De esta manera, el comportamiento sería más deseable que con el PID, dado que los torques necesarios son muy inferiores.

<span id="page-105-0"></span>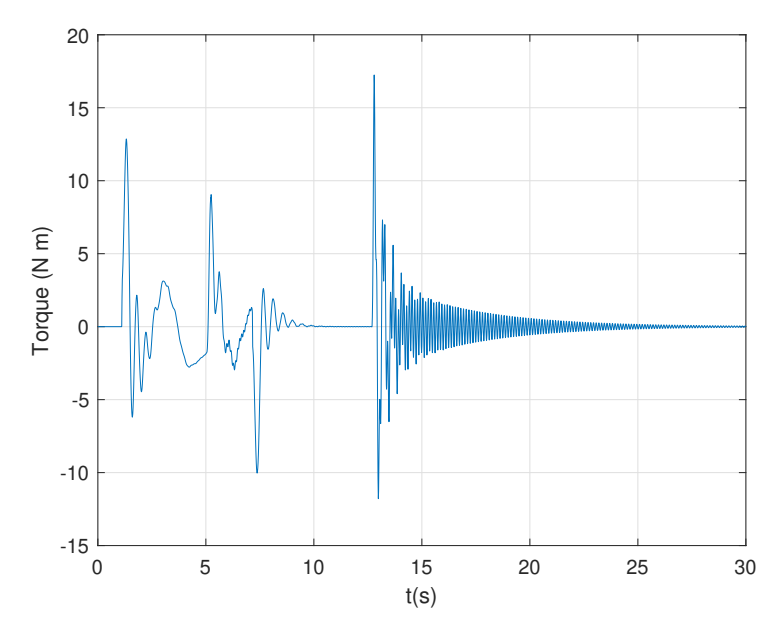

**Figura 5.50:** Torque articulación 1.

<span id="page-105-1"></span>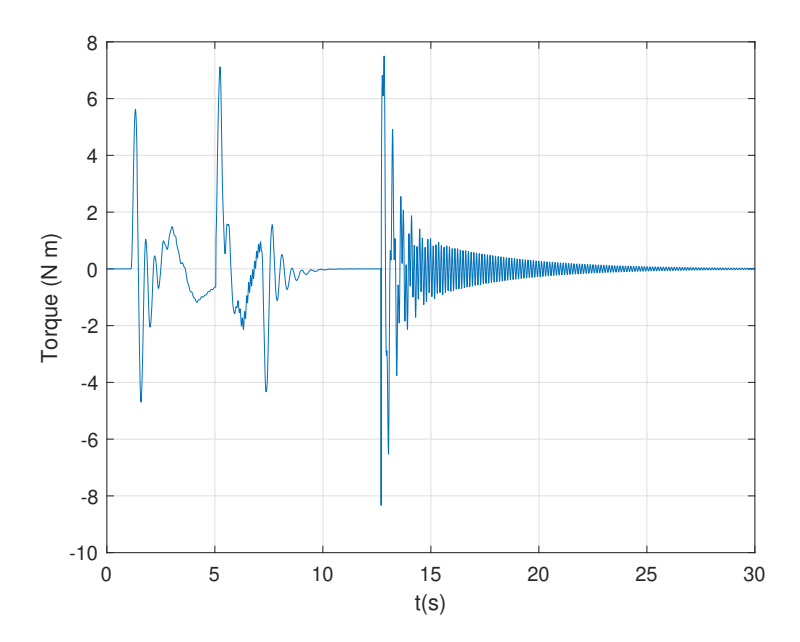

**Figura 5.51:** Torque articulación 2.

Con respecto al hecho de que las vibraciones en la articulación 2 son mayores que en la articulación 1, esto es debido a que las vibraciones en la articulación 1 afectan en mayor medida a la articulación 2 que viceversa, además de que la frecuencia natural en la segunda articulación es mayor que en la primera.

<span id="page-106-0"></span>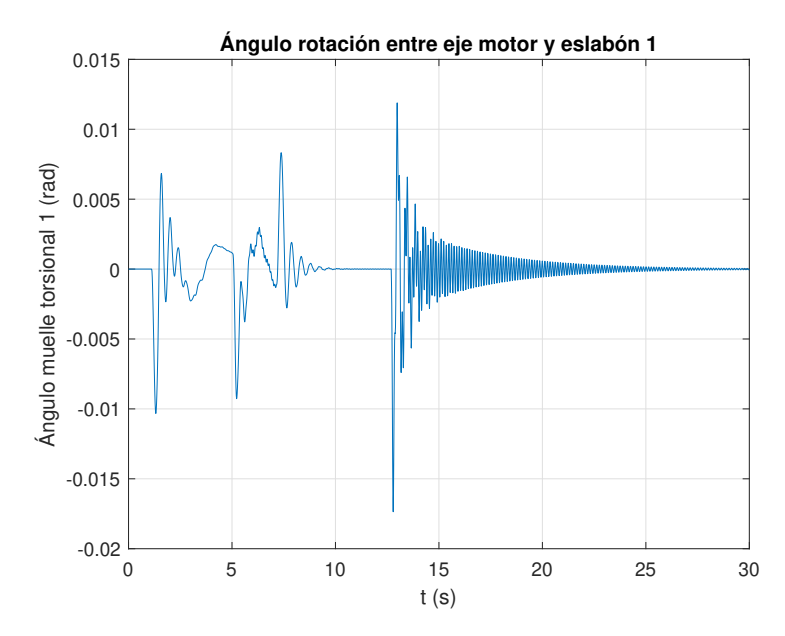

**Figura 5.52:** Vibraciones articulación 1.

<span id="page-106-1"></span>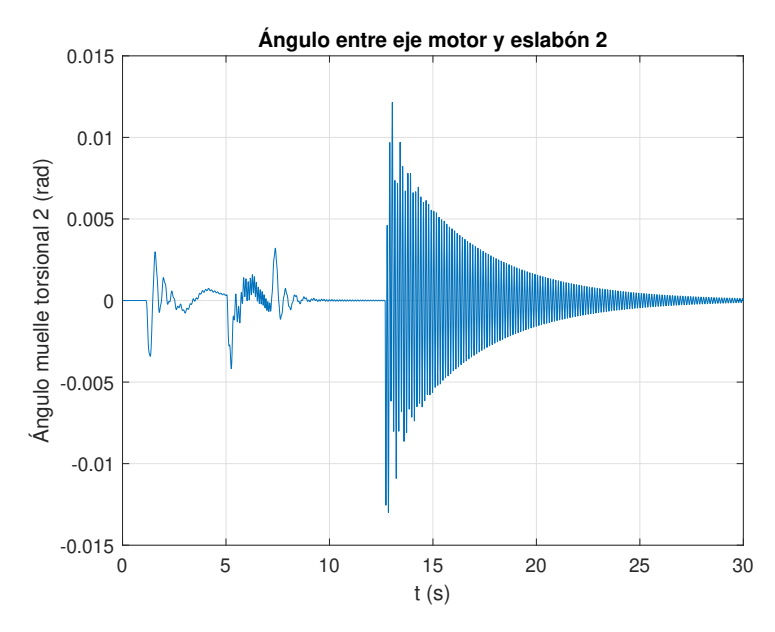

**Figura 5.53:** Vibraciones articulación 2.

#### *5.4.5 Simulación de sistema con controlador con observador reduciendo la frecuencia de muestreo*

En este trabajo, no se ha tenido en cuenta la frecuencia de muestreo a la hora de diseñar el controlador, simplemente se ha seleccionado una frecuencia de muestreo lo suficientemente elevada para que no afectase al rendimiento del controlador PID, aunque pudiera haberse tomado como una variable más a la hora del diseño del controlador PID o del controlador en el espacio de estados.

Por ejemplo, dado que la frecuencia de cruce del sistema con el controlador con observador es mucho más reducida de a que era con el PID, se puede reducir la frecuencia de muestreo sin que esto afecte al rendimiento del controlador. De este modo se escoge una frecuencia de muestreo de

200Hz en vez de 20KHz. Escogiéndose esta frecuencia de 200Hz, dado que el polo más rápido del controlador se encuentra una frecuencia de unos 15Hz y se busca que la frecuencia de muestreo sea algo más de 10 veces superior para no afectar al comportamiento del controlador.

En las imágenes inferiores se puede ver que aunque el seguimiento de la trayectoria es similar a sin la reducción frecuencia de muestreo, el comportamiento frente a las vibraciones si mejora bastante, debido a que la menor frecuencia de muestreo ayuda a atenuar las vibraciones,generando respuestas de menor frecuencia frente perturbaciones o cambios en la consigna.

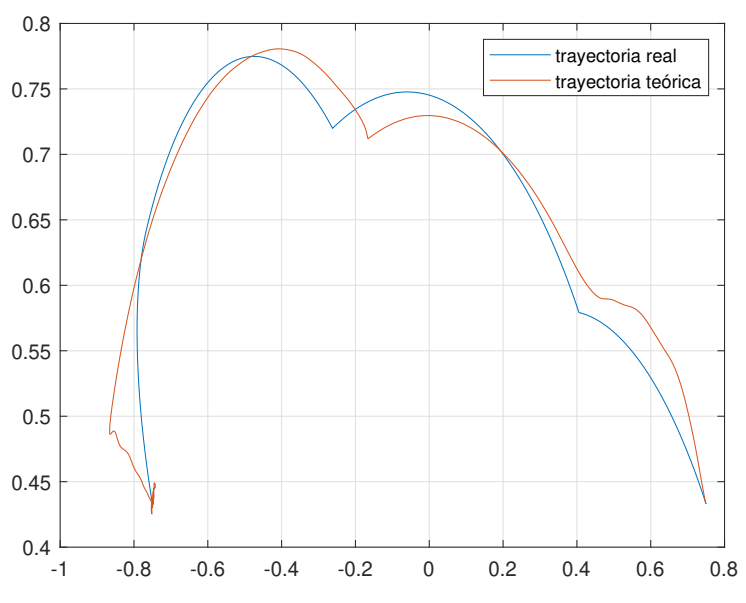

**Figura 5.54:** Seguimiento de la trayectoria en el espacio de trabajo.

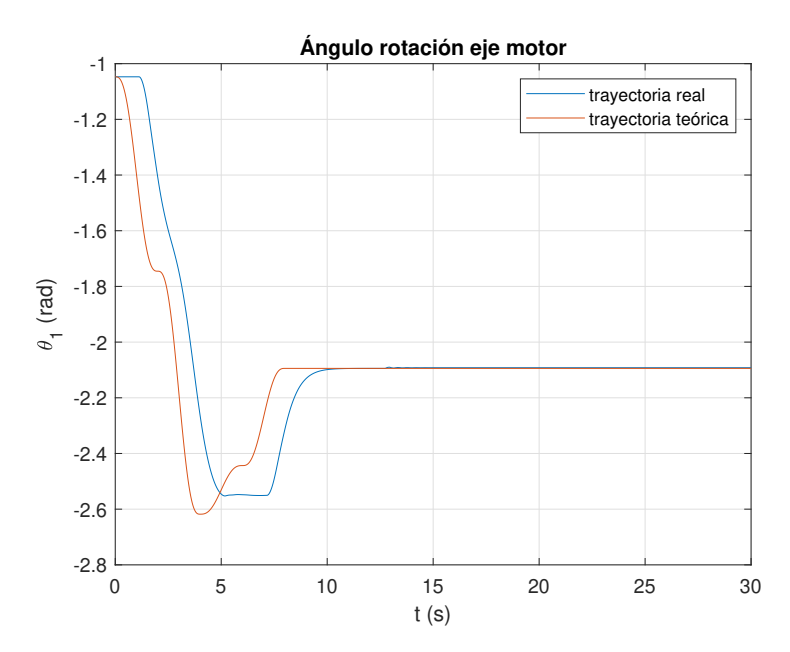

**Figura 5.55:** Seguimiento ángulo eje motor 1.
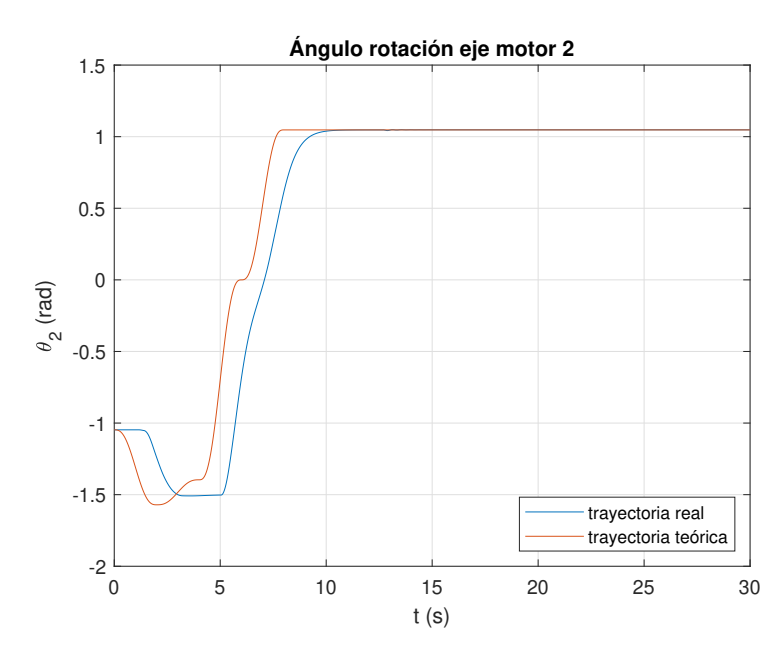

**Figura 5.56:** Seguimiento ángulo eje del motor 2.

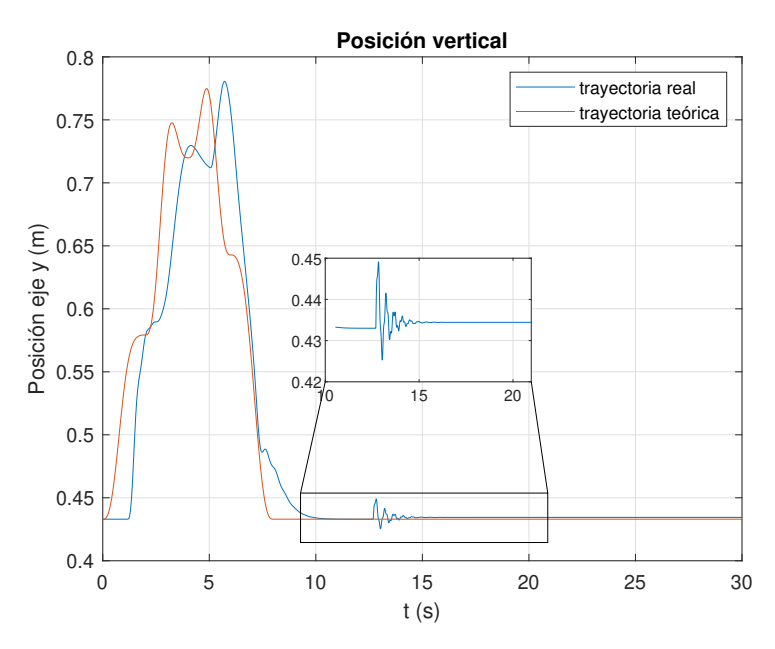

**Figura 5.57:** Posición longitudinal extremo robot.

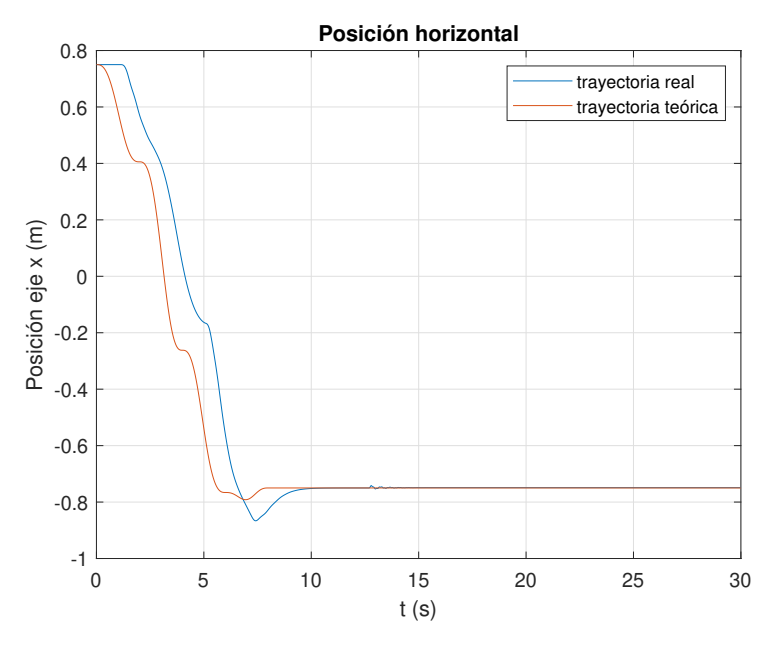

**Figura 5.58:** Posición horizontal extremo robot.

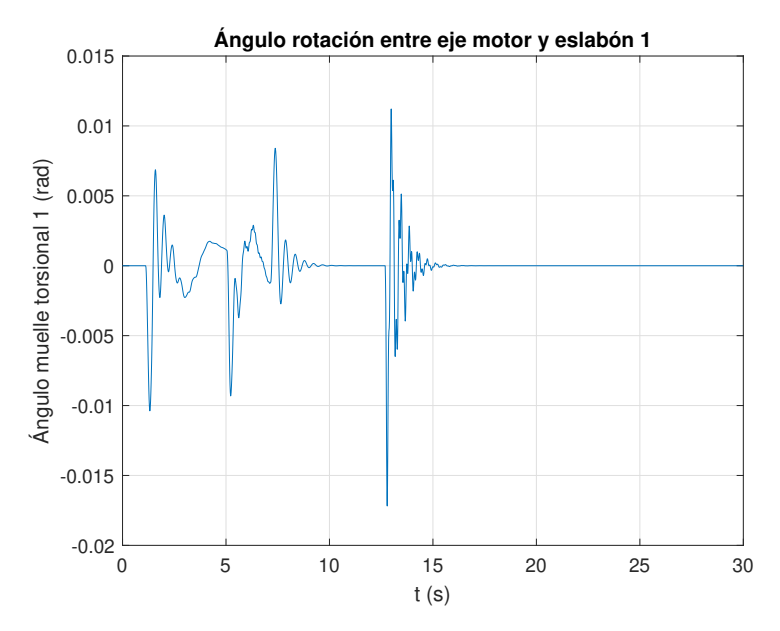

**Figura 5.59:** Vibraciones articulación 1.

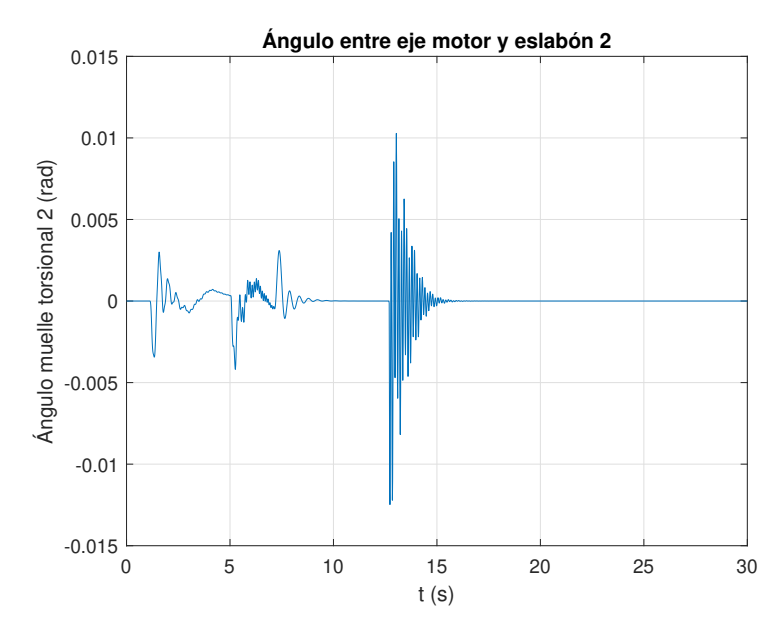

**Figura 5.60:** Vibraciones articulación 2.

De este modo, se tendría que el controlador en el espacio de estados sería el utilizado, debido a lo poco sensible que es frente al ruido y dado que se puede conseguir una buena amortiguación de las vibraciones que se pueden generar en las articulaciones del brazo robot. Mejorándose esta amortiguación de las vibraciones en caso de contar con la frecuencia de muestreo como otra variable más durante el diseño del controlador.

## **5.5 Simulación del sistema con controlador asumiendo que no hay zonas muertas**

Se ha visto que se podía jugar con la frecuencia de muestreo para poder obtener mejores respuestas. Lo último que se va a realizar es el eliminar las zonas muertas para ver como variaría el control del robot, y ver si estas eran una parte determinante del comportamiento que se tenía. En esta simulación se mantendrán el resto de parámetros iguales y simplemente se eliminarán las zonas muertas.

Las imágenes de la simulación se exponen a continuación.

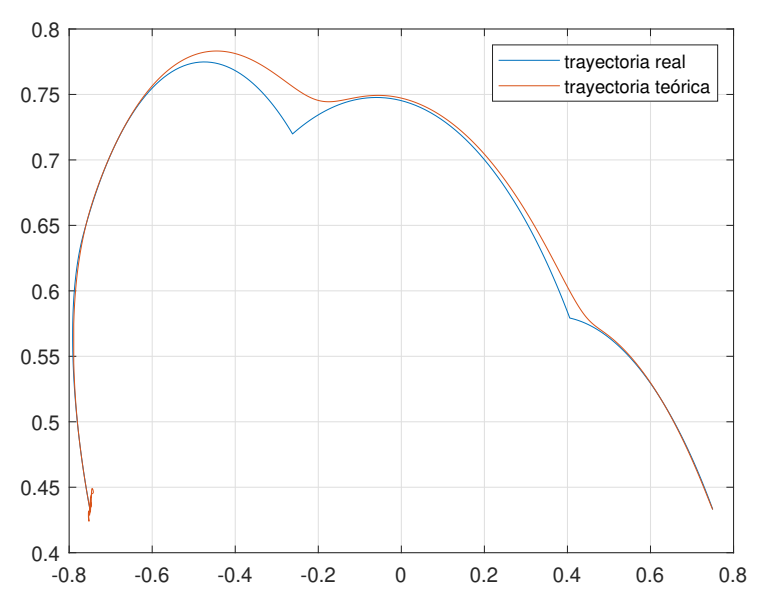

**Figura 5.61:** Seguimiento de la trayectoria en el espacio de trabajo.

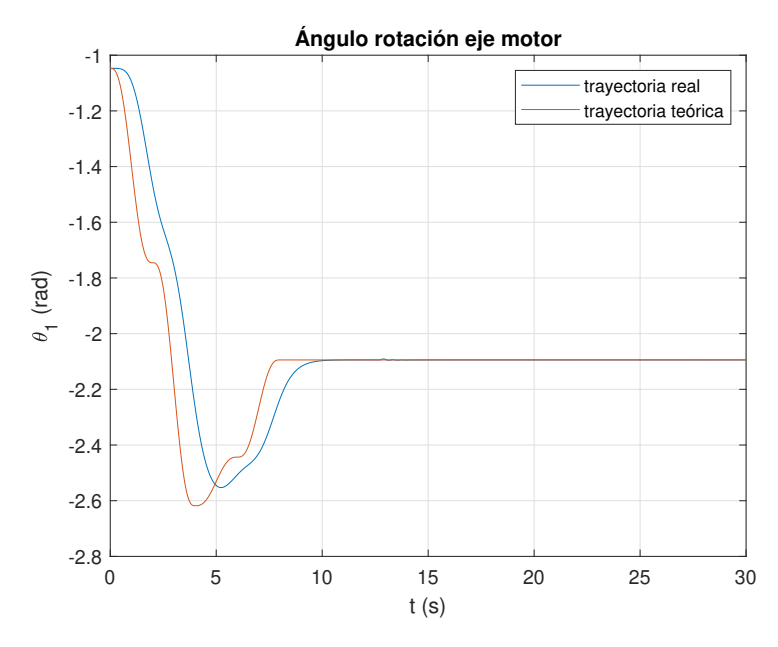

**Figura 5.62:** Seguimiento ángulo eje motor 1.

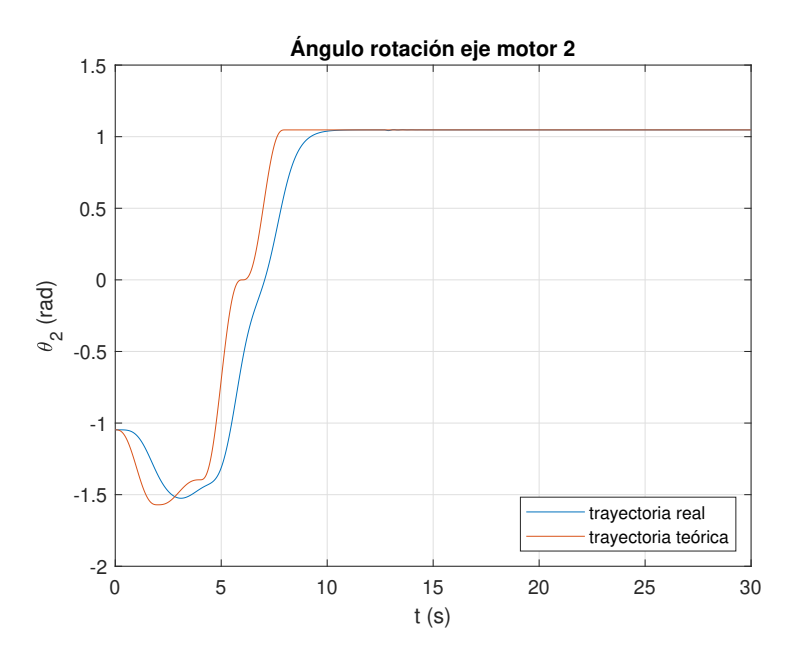

**Figura 5.63:** Seguimiento ángulo eje del motor 2.

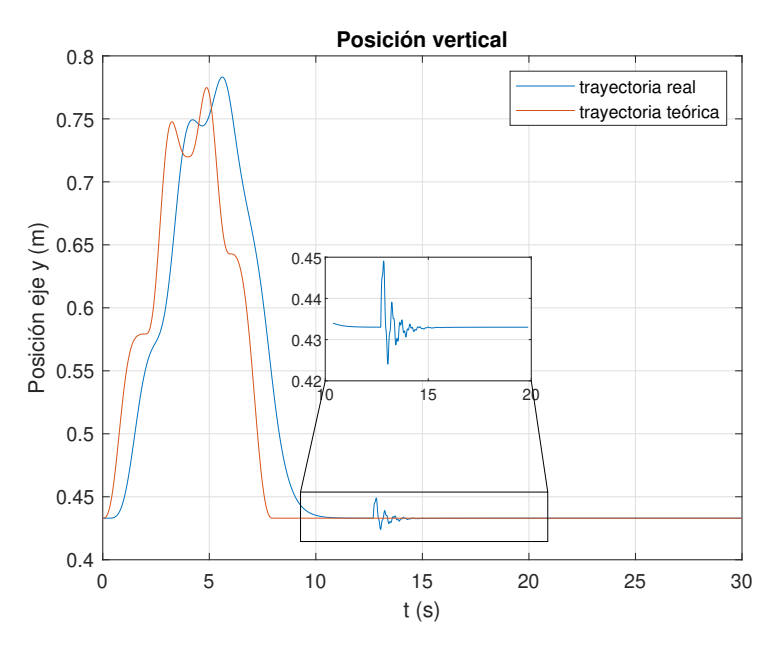

**Figura 5.64:** Posición longitudinal extremo robot.

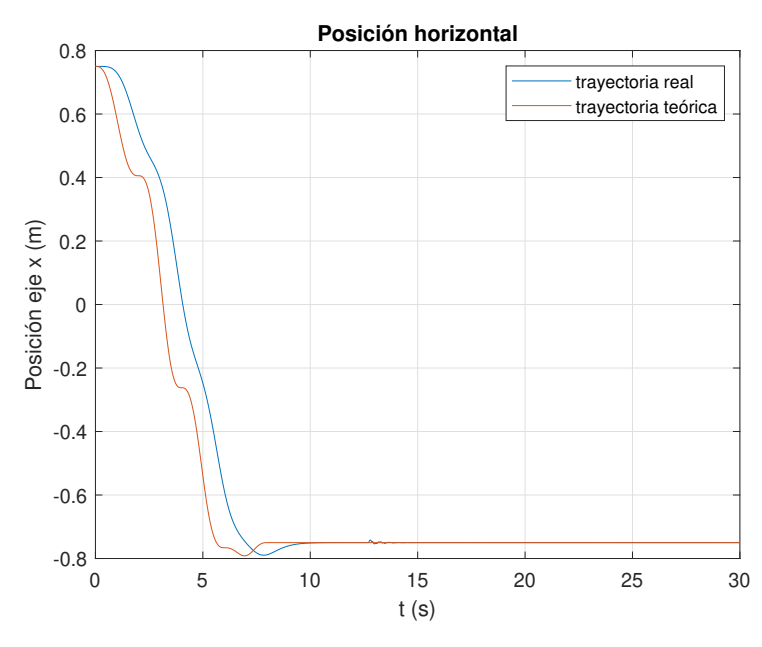

**Figura 5.65:** Posición horizontal extremo robot.

<span id="page-113-0"></span>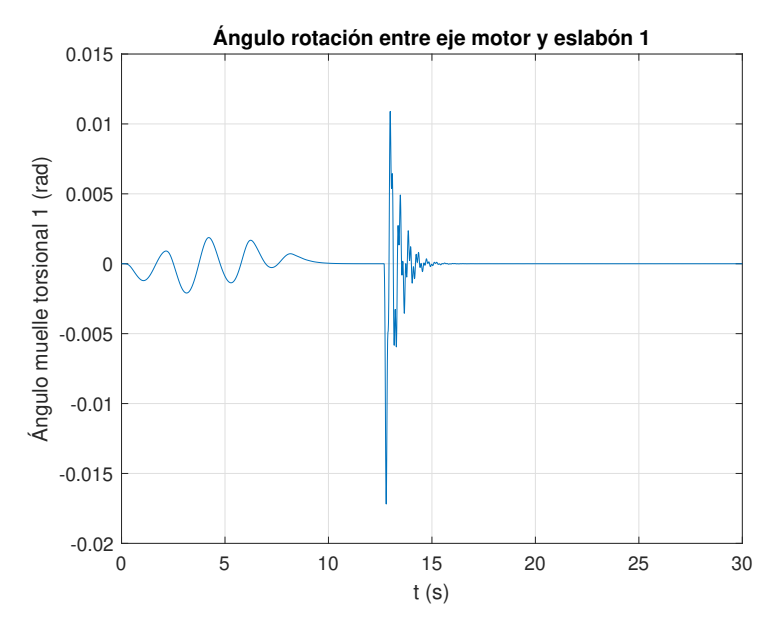

**Figura 5.66:** Vibraciones articulación 1.

<span id="page-114-0"></span>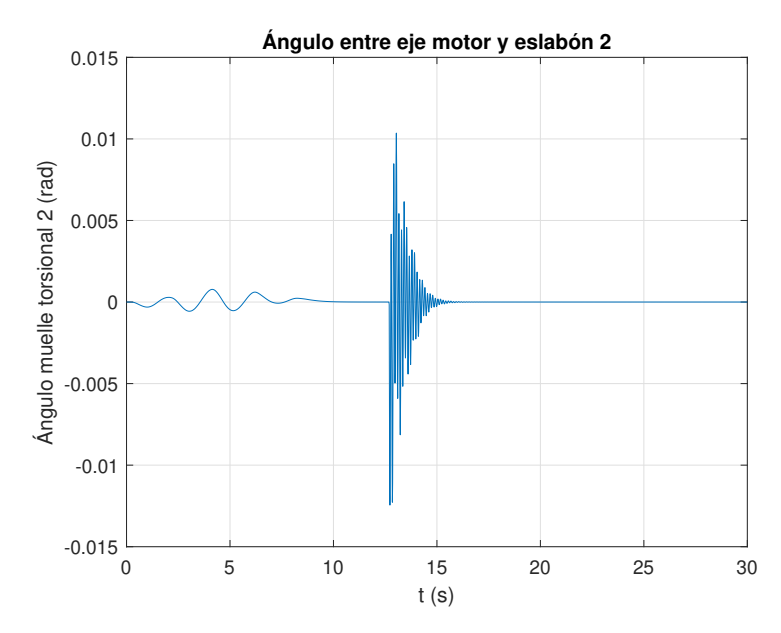

**Figura 5.67:** Vibraciones articulación 2.

Lo primero que se puede apreciar, es que el seguimiento se la trayectoria es similar al que se esperaba al simular sin zonas muertas ni elasticidad en las articulaciones (Fig. [5.8\)](#page-82-0).

Además, se ve en las Figs. [\(5.66\)](#page-113-0) y [\(5.67\)](#page-114-0), que durante el seguimiento de la trayectoria, no aparecen vibraciones excesivas dado que se eliminan los cambios bruscos en aceleración causados por las zonas muertas.

De este modo se aprecia que aunque el controlador se diseño para eliminar las vibraciones que se pudiesen generar, dado que se consideró el mayor problema, las zonas muertas del motor también son muy perjudiciales. A pesar de que pueden generan un pequeño amortiguamiento de las vibraciones en caso de que no lo haga el controlador.

Así, se debería buscar que el motor seleccionado tuviese las mínimas zonas muertas posibles, por lo que sería recomendable usar un motor sin escobillas para minimizar al máximo posible estas, además de buscar una trayectoria que evitase al mínimo los cambios de dirección para que las zonas muertas estuvieran menos presentes.

## **6 Conclusiones**

En este trabajo se ha realizado el diseño, control y simulación de un robot SCARA que se pretende situar en la línea de empaquetado de mascarillas quirúrgicas de cara a mejora la productividad de este proceso industrial.

En primer lugar, el trabajo ha presentado el diseño mecánico del robot, esto es, se diseño un robot que tuviese un tamaño que permitiese salvar la distancia entre los puntos que tenia que mover los paquetes de mascarillas quirúrgicas, seleccionando los métodos de sujeción de los diferentes componentes y los métodos de transmisión del movimiento generado por los motores. Asimismo también se analizaron las dinámicas del sistema para ver que potencia era necesaria en los motores.

En segundo lugar, se ha presentado un análisis de diferentes métodos de control y se ha realizado un estudio del comportamiento de cada uno de ellos frente a ruido, vibraciones, perturbaciones, etc... En vista de los resultados obtenidos, se ha elegido el controlado en el espacio de estados con observador por el hecho de que el ruido se encuentra mucho más atenuado, reduciendo la fatiga causada en el material, además de que es más fácilmente adaptable para ser capaz de reducir las posibles vibraciones que pueden surgir debido a holguras en el robot.

En tercer lugar, el trabajo ha presentado el diseño de un simulador 3D utilizando Simulink. Con este simulador se ha realizado una simulación del seguimiento de la trayectoria por parte del modelo del robot, considerando holguras en las articulaciones, además de tener en cuenta zonas muertas en los motores que mueven el robot y periodos de muestreo en la medición de las variables de estado de estos.

Finalmente se comprobó el efecto tan negativo que pueden tener las no linealidades del modelo como pueden se las zonas muertas o las holguras en las articulaciones, y como pueden afectar en gran manera al seguimiento de la trayectoria o al rechazo de perturbaciones por parte del sistema. Considerándose que serían necesarios controladores algo más complejos o con varios grados de libertad para obtener un mejor comportamiento en el sistema

## **Bibliografía**

- ASM. *Aluminum 6061-T6*. Recuperado el 25 de octubre de 2020, desde [\url{http://asm.matweb.](\url{http://asm.matweb.com/search/SpecificMaterial.asp?bassnum=MA6061T6}) [com/search/SpecificMaterial.asp?bassnum=MA6061T6}.](\url{http://asm.matweb.com/search/SpecificMaterial.asp?bassnum=MA6061T6}) (Vid. pág. [25\)](#page-42-0)
- Centeno, J. P. (2009). *Compensación de zona muerta y variación de carga en el control de velocidad de motores de corriente directa* (Tesis de maestría). Instituto Politécnico Nacional. Querétaro, México. (Vid. págs. [14,](#page-31-0) [52\)](#page-69-0).
- Controlguru. (2015). Integral (reset) windup, jacketing logic and the velocity pi form. Recuperado el 25 de octubre de 2020, desde [https://controlguru.com/integral- reset-windup-jacketing](https://controlguru.com/integral-reset-windup-jacketing-logic-and-the-velocity-pi-form/)[logic-and-the-velocity-pi-form/](https://controlguru.com/integral-reset-windup-jacketing-logic-and-the-velocity-pi-form/) (vid. pág. [22\)](#page-39-0)
- Corke, P. (2017). *Robotics, vision and control: Fundamental algorithms in matlab® second, completely revised* (Vol. 118). Springer. (Vid. pág. [7\)](#page-24-0).
- Dzmitry Tsetserukou, Naoki Kawakami and Susumu Tachi. (2009). Vibration damping control of robot arm intended for service application in human environment. *Humanoids 2008 - 8th IEEE-RAS International Conference on Humanoid Robots* (vid. pág. [70\)](#page-87-0).
- Luders, B. (2010). *16.30/31, Fall 2010 Recitation 10*. Recuperado el 25 de octubre de 2020, desde [https://ocw.mit.edu/courses/aeronautics-and-astronautics/16-30-feedback-control](https://ocw.mit.edu/courses/aeronautics-and-astronautics/16-30-feedback-control-systems-fall-2010/recitations/MIT16_30F10_rec10.pdf)[systems-fall-2010/recitations/MIT16\\_30F10\\_rec10.pdf.](https://ocw.mit.edu/courses/aeronautics-and-astronautics/16-30-feedback-control-systems-fall-2010/recitations/MIT16_30F10_rec10.pdf) (Vid. pág. [50\)](#page-67-0)
- Lynch, K. M. & Park, F. C. (2017). *Modern robotics*. Cambridge University Press. (Vid. pág. [7\)](#page-24-0).
- Maw, I. (2018). How to Choose Between Delta vs. SCARA Robots. *Engineering.com*. Recuperado el 25 de octubre de 2020, desde [https://new.engineering.com/story/how-to-choose-between](https://new.engineering.com/story/how-to-choose-between-delta-vs-scara-robots)[delta-vs-scara-robots](https://new.engineering.com/story/how-to-choose-between-delta-vs-scara-robots) (vid. pág. [6\)](#page-23-0)
- Michael Ruderman, Frank Hoffmann and Torsten Bertram. (2009). Modeling and identification of elastic robot joints with hysteresis and backlash. *IEEE Transactions on Industrial Electronics*, *56*, 3840 -3847 (vid. pág. [70\)](#page-87-0).
- Microchip. (2006). *Brushed DC Motor Basics*. Recuperado el 25 de octubre de 2020, desde [https://](https://www.microchip.com/stellent/groups/SiteComm_sg/documents/DeviceDoc/en543041.pdf) [www.microchip.com/stellent/groups/SiteComm\\_sg/documents/DeviceDoc/en543041.pdf.](https://www.microchip.com/stellent/groups/SiteComm_sg/documents/DeviceDoc/en543041.pdf) (Vid. pág. [15\)](#page-32-0)
- Mohan, N. (2012). *Electric machines and drives: A first course*. Wiley. (Vid. págs. [9-](#page-26-0)[11\)](#page-28-0).
- Ogata, K. & Yang, Y. (2002). *Modern control engineering* (Vol. 4). Prentice hall. (Vid. págs. [17,](#page-34-0) [18\)](#page-35-0).
- *The Future of Jobs 2018* (inf. téc.). World Economic Forum. Recuperado el 25 de octubre de 2020, desde [http://reports.weforum.org/future-of-jobs-2018/.](http://reports.weforum.org/future-of-jobs-2018/) (Vid. pág. [2\)](#page-19-0)
- Uphoff, T. (2020). COVID-19 Safety Measures Cause Spike in Industrial Automation Equipment Sourcing. *Thomasnet.com*. Recuperado el 25 de octubre de 2020, desde [https : / /](https://www.thomasnet.com/insights/covid-19-safety-measures-cause-spike-in-industrial-automation-equipment-sourcing/?utm_content=featuredvideo&linktype=image&channel=email&campaign_type=thomas_industry_update&campaign_name=tiu200504&utm_campaign=tiu200504&utm_medium=email&utm_source=thomas_industry_update&tinid=227323140) [www . thomasnet . com / insights / covid - 19 - safety - measures - cause - spike - in - industrial](https://www.thomasnet.com/insights/covid-19-safety-measures-cause-spike-in-industrial-automation-equipment-sourcing/?utm_content=featuredvideo&linktype=image&channel=email&campaign_type=thomas_industry_update&campaign_name=tiu200504&utm_campaign=tiu200504&utm_medium=email&utm_source=thomas_industry_update&tinid=227323140)  [automation-equipment-sourcing/?utm\\_content=featuredvideo&linktype=image&channel=](https://www.thomasnet.com/insights/covid-19-safety-measures-cause-spike-in-industrial-automation-equipment-sourcing/?utm_content=featuredvideo&linktype=image&channel=email&campaign_type=thomas_industry_update&campaign_name=tiu200504&utm_campaign=tiu200504&utm_medium=email&utm_source=thomas_industry_update&tinid=227323140) email  $\&$  campaign type=thomas industry update  $\&$  campaign name=tiu200504 $\&$ utm  $campaign = tiu200504\&$ utm\_medium= email  $\&$ utm\_source= thomas\_industry\_update  $\&$ [tinid=227323140](https://www.thomasnet.com/insights/covid-19-safety-measures-cause-spike-in-industrial-automation-equipment-sourcing/?utm_content=featuredvideo&linktype=image&channel=email&campaign_type=thomas_industry_update&campaign_name=tiu200504&utm_campaign=tiu200504&utm_medium=email&utm_source=thomas_industry_update&tinid=227323140) (vid. pág. [2\)](#page-19-0)
- Wikipedia. (2020). *PID controller*. Recuperado el 25 de octubre de 2020, desde https://en. [wikipedia.org/wiki/PID\\_controller.](https://en.wikipedia.org/wiki/PID_controller) (Vid. pág. [21\)](#page-38-0)
- Y. Zhao, T. T., W. Chen & Tomizuka, M. (2016). *Vibration and control of industrial robot*. Recuperado el 25 de octubre de 2020, desde [https://msc.berkeley.edu/research/vibration](https://msc.berkeley.edu/research/vibration-suppression.html)[suppression.html.](https://msc.berkeley.edu/research/vibration-suppression.html) (Vid. pág. [13\)](#page-30-0)
- Ziegler, J. G. & Nichols, N. B. (1943). Process las in automatic-control circuits. Recuperado el 25 de octubre de 2020, desde [http://folk.ntnu.no/skoge/puublications\\_others/1943\\_ziegler](http://folk.ntnu.no/skoge/puublications_others/1943_ziegler-nichols.pdf)[nichols.pdf](http://folk.ntnu.no/skoge/puublications_others/1943_ziegler-nichols.pdf) (vid. pág. [2\)](#page-19-0)